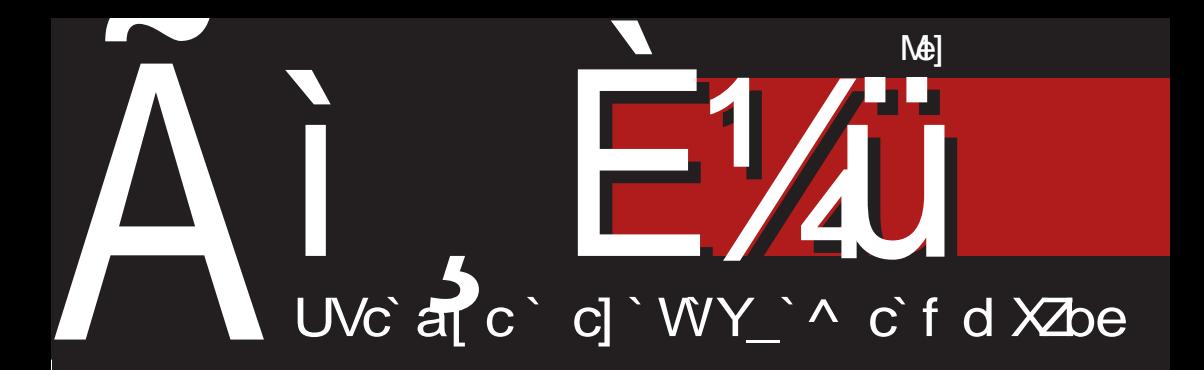

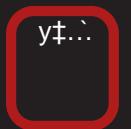

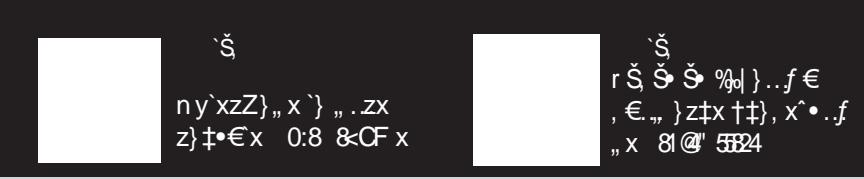

1<8K@k FDDFEJaЉ‡^‰..m}•.f}‡•€x, "..e}, <del>€%</del> f.| €% f5, .z €f x

# $\iota$  i { wt j i qme

## c eur smu momf or h [ r qr gr

n zŠ | €' } ƒŠ ˆƒ… ‡}• €' € z}\ Š †‡z…ƒ y‡…`Š Žxˆ…†€ˆx hx• ‰…ˆ} .. $\uparrow$ }‰z‡x\ xf ..." x .zŠ %of Š ex zx^ . |  $f \times \mathbb{C}$  ‡ $x \cdot \mathbb{S}$ } ‡€ $f \cdot \mathbb{S}$  .  $\cdot \mathbb{S}$  .  $\cdot \mathbb{S}$  .  $\cdot \mathbb{S}$  .  $\cdot \mathbb{S}$  .  $\cdot \mathbb{S}$  .  $\cdot \mathbb{S}$  .  $\cdot \mathbb{S}$  .  $\cdot \mathbb{S}$  .  $\cdot \mathbb{S}$  .  $\cdot \mathbb{S}$  .  $\cdot \mathbb{S}$  .  $\cdot \mathbb{S}$  .  $\cdot \mathbb{S}$  .  $\cdot \math$  $|\xi\rangle$   $f \circ f \times$ ,  $\xi \setminus \xi$  | xZ} k  $\xi$ bpf y $\xi$ %6 Žxˆ..†€ˆ k €bpf Žxˆ..†€ˆ *f* x• x‡ | …• `} …zx }• $\varepsilon$ †x "x Ž}, Š †‡…`}•‰ •x| ‡~x\ } ‹ …‡ƒŠ Žxˆ…†€ˆx o …ˆ‰…`€  $\hat{x}$ | x |  $\sharp \check{S}$ | x |  $\in$  }  $f$  x |  $x, \in \check{Z}$   $x, \bullet \in \bullet$  .  $\hat{z}$  $\hat{S}$ †‡ $\in$ f } $\downarrow$ },  $\in$ ,, }•. f y, . {Š f . {Š y $\in$  % …y`xzZ}" €ŠŽxˆ…†€ˆŠ

v x^…†€ˆ €f x ^‰€•‰x †‡xz€, x †… †€‰[Š ‹ …‡*ƒ* } € …•∙y€Z" …̂‰E Ž, x" x• x •…`} …y`xzZŠ`} r … †…| ‡x•Šƒ } zx  $\{\epsilon \in \mathbb{S} \setminus \xi \in \mathbb{S} \setminus \xi \in \mathbb{S} \setminus \xi \in \mathbb{S} \}$   $\epsilon \in \mathbb{S}$ †‡z… $f$ ,  $\in$ §Š $f$ "… $\in$  $\xi$ , } •x% $f$  †…| $\pm$ x•Š  $f$  } zx  $\uparrow \uparrow$   $\downarrow$   $\downarrow$   $\downarrow$   $\uparrow$   $\downarrow$   $\downarrow$  $\bullet \in \times$  n  $, \}$  f  $.\pm x \check{S}$  | x yŠ| Š %xŽ, }  $\in$  | x yŠ| Š …Ž€• \ }" } …| ˆŠy`}•‰€z" €Œ  $\widetilde{S}/\widetilde{G}$   $x \cdot x$  hxf  $\cdot x$  .  $zx \cdot z$   $\cdot \cdot \cdot f$ Ž, x., x• x ,, x‡. Ž€‰.†‡€ †‡}| ^‰zZx[ Š  $, \}$ •.{ †‡.`}•‰ `}^‰ *f*.,..‰, €x €  $%z \in \check{Z}$   $x, \bullet \in f$  {Š | x  $, \epsilon \check{Z}$ } , x  $\uparrow \downarrow$ }  $\uparrow \in \infty$  } % $\circ \in \infty$  } | ... $\circ$   $\circ$  } , % •€} †‡…`}•‰ mx‡.*Ž€*‰. †…^%`Š  $|\ldots x|$ ,,  $\}$   $\uparrow$   $\uparrow$   $\circ$   $\}$ ,  $\circ \in$   $\}$  z $, \in$   $\in$   $CE$   $| \in$  % $\neq$  $y \check{\mathbf{S}} \in \mathsf{x} \bullet ...$ } ^} Š  $f \times [ \}$  z $\mathbf{\Theta} \}$  ^,  $\in \mathbb{Z}$ , ...  $\cdot$  .  $\pm f \in \dagger$ . "xzZx`Š "x ˆzx• €Œ • }ˆ‰  $f \}^{\wedge}$  •  $\in$ 

b,  $\langle \cdot \rangle$  f ,  $\langle \dots \hat{\ }$ ,  $\cdot y \dots \hat{\ }$   $\in \in \uparrow ... \uparrow \in \infty$   $\in$  $\langle .\,\pm f \,\rangle$   $\uparrow \infty$   $x \in f x$   $\hat{z}$ .  $\in \text{CE } f x, x \in \hat{S}$ z€| Š Š, …• }[ x †‡} z€• } ^Šy`}•‰z,, €Œ Љ̃x•x  $\in$ ,  $\cdot$   $\pm f$  x• $\in$ } ,  $f \cdot \pm x$ `Šy $\in$ ‰  $\hat{}$ %0. † $\hat{N}$ %0. % $\check{Z}$ , } `}  $\hat{I}$   $\hat{S}$   $\hat{I}$ , .  $\hat{I}$   $\hat{I}$   $\hat{I}$   $\hat{Z}$ .  $\check{S}$   $\mathcal{S}$  •  $x \in f$   $\therefore$   $\check{X} \circ \check{S}$  •  $f \circ \check{S}$  •  $\check{X} \circ \check{S}$  •  $\check{X} \circ \check{S}$  +  $\check{S}$   $\check{S}$  •  $\check{S}$  +  $\check{S}$  +  $\check{S}$  +  $\check{S}$  +  $\check{S}$  +  $\check{S}$  +  $\check{S}$  +  $\check{S}$  +  $\check{S}$  +  $\check{S}$  +  $\check{S}$ 

 $, \} \bullet . f \{ \ddagger\} \bullet \bullet . f \bullet \dot{\bullet} \dot{\bullet} \} \quad \text{y}, \dots \{\} \ddagger$ " x†‡xz€…†x " €`} |…y€…‡}∙Š, ‰‰ …̀€ `} †..|…•Šƒ } " ‰• € € †‡…`} • ‰ ‰ } yx, … | x | …y€`} a•……Еа€f x … }%b} yx ‡xˆ†‡xzZx‰€ Š•Šˆ `} †…‰Š, …€, | €  $z \in S$   $\in$   $x \in S$   $x \in \mathbb{Z}$   $\in$   $z \in S$   $\in$   $s \in S$  $\hat{}$   $\%$   $\hat{}$   $\hat{}$  ‰}•ˆ‰•x Žxˆ…†€ˆ

 $p$ }• xzx[ } . z}  $|\xi|$  }  $f$ } •  $\sharp$ },  $\check{S} \in \hat{f}$  ....  $\bullet$  …‡ $\in$  " … $\%$   $\in$   $\bullet$  x<sub>"</sub>  $\in$   $f$  Z $\in$ z… $\%$  y, ... } $\uparrow$  • .{ %  $\phi$  ^% v  $\in$  } ,  $\in$  x `} | x ^zx •  $\in$ y, .{ †x‰∈ ..| |..•} ^Šy`}•‰Ez€•ƒ x €  $|\}$ ,  $x | \}$ • $\in$ ,  $\{ .\ \pm f \ \times \in \}$  •… $\}$   $\hat{S}$   $\dagger$ , …  $, \}$ | .z.Z,, .{  $\uparrow \downarrow .$ z} $\downarrow$ xzx[ x  $\in$ ,  $\cdot$  . $\downarrow$ f x  $\bullet \in$ x †x  $\in$ †x $\bullet$   $f$  " .{ $\in$  y, .{. z $\in$  ^Š z‡, … †…†Š $x\ddagger, \in yx$ • •x‰.• ‰… $\in$ Š $\hat{S}$ †x‡" € ex , ∈^Š ∈•…‡∈̃ " ∈ l ∈̃, ∈ f …  $\{x\}^{\wedge}$ Š ny`}•‰Ez"}  $\xi$ ,  $\langle .\,\pm f \,x \cdot \xi \rangle$  ... †‡…`}•‰Š Ž€‰x' x• •…`€ €Œ ‰‡x~€  $f \rightarrow \{ \mathsf{x} \mid \mathsf{x} \mathsf{y} \mathsf{x} \mathsf{y} \mathsf{x} \mathsf{x} \mathsf{z} \in \} f \}^{\circ}$ % " x‡. Ž€‰ Š| . • Šƒ } " ‰ €€ †‡. `} • % x ^Šy`}•‰5z,, } ЉE^•} € }z},, ‰Šx, ,, } †‡…y, } *ƒ* . ~ } | x †‡. Ž€‰ ^x *f* . .. Š  $, \} \check{Z} \in \{f \mid y, \dots \check{S} \text{ of } y, \} \text{ for } f \dots \check{z} \in \mathcal{X} \text{ and } \check{z} \in \mathcal{X} \text{ for } \check{z} \in \mathcal{X} \text{ and } \check{z} \in \mathcal{X} \text{ for } \check{z} \in \mathcal{X} \text{ and } \check{z} \in \mathcal{X} \text{ for } \check{z} \in \mathcal{X} \text{ for } \check{z} \in \mathcal{X} \text{ for } \check{z} \in \mathcal{X} \text{ for } \check{z} \in \mathcal{X} \text{ for$  $\hat{y}$ ‰` $\in$   $x f .~x | x$   $\in$   $\uparrow$   $\uparrow$   $\in$   $\in$   $\{ \downarrow \}$  • •  $\}$ y, ..{}‡x b}• ..y•€‡x | x , € `} {‡}• • x Š  $\uparrow \downarrow \dots$ }•‰S  $\in \in$  `}  $\{ \downarrow \}$ ••x y,  $\{ \downarrow \} \downarrow \times$  $z\}, \in \mathbf{x}$   $\rightarrow$   $\mathbf{x}$ ,  $\infty$   $\mid$   $\mathbf{x}$   $\rightarrow$   $\uparrow$   $\ldots$   $z \in \infty$ ,  $\rightarrow$   $\cdot$   $f$  $| \ddagger \dot{S}$ .  $f \text{ e}$ . yx $\ddagger$  y, . {} $\ddagger$  \} | x% € €  $\downarrow$ }• }[ } ‰{  $\uparrow \downarrow$ …y, }  $f \times \%$ • … $\downarrow \times \bullet$ … $\downarrow \in \fty$ ‰ •x Ž€‰x…• x ˆzx• x•…†…ˆ‰…`€

n zx• xz †‡€^%І …‰x‡x •}, }" …^z}‰... y, . {} ‡^•€f ‰z€f x Š Žx^..†€`Š i †x• k€bpf ; } ^f } | x †.l., }{,, } € †…̂‰, } %¤‡},, •x €`•ZŠŽ€z… y, …{

#### Ãì E¼üS?NKLFNKNHK@KCJKI NKQOADMP

# $\bar{f}$  is the f water f the f t r  $\bar{f}$  is the f t r  $\bar{f}$  in  $\bar{f}$  is the f t r  $\bar{f}$

 $\{\uparrow\hat{\bullet}\}$  % $\downarrow\circ\hat{\bullet}$  m •y $\in\mathbb{Z}$ , ... $\circ\circ\in\uparrow\downarrow\ldots$  $\{\,\downarrow\}, x \in \{, \cdot \bot f \ x \in \} \ f \ . \ \updownarrow\!\!\!\!\downarrow\!\!\!\!\!\downarrow\!\!\!\!\!\downarrow\!\!\!\!\!\downarrow\!\!\!\!\!\!\!\$ €ƒ †} ‡x‰€z " x• }{ Žxˆ…†€ˆx hx‰… \}*f* ... ^x*f* ... ..|.● ●‡€, Љ z‡x‰ ●x y, {} ‡^•} ‰<sup>2</sup>‰z} }•^•. Š•€z.... Š †… $\downarrow$ ‡Šy $\downarrow$ ∈• ∈ Rs  $+$ …‰ $x$ • ∈ • $x \in \brace{\brace} x, \ldots, f$ | €ˆ‰‡€yŠ• €`…ƒV

s …z…f y $\ddagger$ …`Š Š  $\dagger$ … $\ddagger$ ‡Šy $\ddagger \in \in \mathbb{R}$ †…‰px•€ •x €} x, "…f | €̂‰€yŠ•€…f V . v`xzZŠ}  $f$  . . v, . . {}  $\uparrow$  • € ‰  $\uparrow$  %. (1C<BC n (  $1C < BC S^f ... \cdot x . z$  |  $z$  € †…  ${...} \in$ , } z}\ †€`x,  $\in$  Ž}‰ $\in$  †Š‰ x .z€ $f$  ".z€ $f$  †‡€ ‰ $f$  †…\*Š• xzx $f$ …  $|x_0, y_1 + \hat{y}_0, y_2 + \hat{y}_1, y_2 + \hat{y}_2, y_3 + \hat{y}_2, y_3 + \hat{y}_3, y_4$ } ‡ˆ•…{ †‡}| ˆ‰xzZx[ x | €ˆ‰‡€yŠ• €`x  $\bullet$ xf … $\in$  }  $f$  …v. …{}  $\downarrow$  } | x  $\uparrow \in \bullet$  Š $\in \bullet$  x $\bullet$  … ˆŠ ˆz…`} | €ˆ‰‡€yŠ• €`} †‡€' x{…| €' €  $\hat{ }$  ∴† $\hat{ }$ ‰ $\hat{ }$   $\hat{ }$   $\in$   $f$   $\hat{ }$   $\hat{ }$   $\uparrow$   $\hat{ }$   $\hat{ }$   $\downarrow$   $\hat{ }$   $\downarrow$   $\hat{ }$   $\downarrow$   $\uparrow$   $\hat{ }$   $\downarrow$   $\uparrow$   $\hat{ }$   $\downarrow$   $\uparrow$   $\hat{ }$   $\downarrow$   $\uparrow$   $\downarrow$   $\downarrow$   $\uparrow$   $\downarrow$   $\downarrow$   $\uparrow$   $\downarrow$   $\uparrow$   $\downarrow$  $, x \bullet \} f \rightarrow \dagger . f, \ldots f \neq \dagger \bullet Z \} [\S f \rightarrow \dagger \times$ yŠ| } •x,, €f Z€z…Ž€‰..• €f x

cx• } y,  $\{ \}^{\uparrow} \bullet \}$  ‰<sup> $\circ$ </sup>‰z}  $f \in \mathbb{Z}$ [ x • $\downarrow$  $\in$ % $\in$  }  $\in$   $\uparrow$   $\downarrow$   $\in$   $\uparrow$   $\downarrow$   $\vee$   $\downarrow$   $\in$   $\downarrow$   $\vee$   $\downarrow$   $\in$   $\uparrow$   $\perp$   $\in$   $\downarrow$   $\vee$   $\downarrow$   $\downarrow$   $\downarrow$   $\downarrow$   $\downarrow$   $\downarrow$   $\downarrow$   $\downarrow$   $\downarrow$   $\downarrow$   $\downarrow$   $\downarrow$   $\downarrow$   $\downarrow$   $\downarrow$   $\downarrow$   $\down$  $\hat{a}$ , x% $\hat{a}$  k  $\hat{c}$ bpf  $\hat{a}$ }| x•• $\hat{c} \in \mathbb{R}$ , x z}\  $\pm$ …•  $x\%$   $\times$   $x + 3$   $\%$  }  $\cdot$   $\frac{1}{2}$   $\cdot$   $\frac{1}{2}$   $\cdot$   $\frac{1}{2}$   $\cdot$   $\frac{1}{2}$   $\cdot$   $\frac{1}{2}$   $\cdot$   $\frac{1}{2}$   $\cdot$   $\frac{1}{2}$   $\cdot$   $\frac{1}{2}$   $\cdot$   $\frac{1}{2}$   $\cdot$   $\frac{1}{2}$   $\cdot$   $\frac{1}{2}$   $\cdot$   $\frac{1}{2}$   $\cdot$   $\frac{$  $C@1 < 5 <$  $K6C > FEJ5$ ; FK $6FI >$ 

e…Ž€‰x[ x

k€bpf ‰€ƒ

l  $\lambda$  , y.l., { ˆ…‹ ‰z}‡x

#### Nt r L

[ j t mr i mne ml oek j I e pj uj { qmn

Ul gt | qmwt j i qmn ] vj x eq Yr k mqmJ

Poegqmoj nvr t Moj nueqi et Nr k mqr gmJ

W<sub>nvwt</sub> e X moj qe Nj t eq Kj oj qe X wqJeq X eLe [ eqeLr vr gmJ Moj nueqi t e \ muvr gmJ

\ j i enzmLe

Qj Leq c wheH X et nr Vek mJ Oj Hnr ] mpmJ Ymnr oe a et i m [ j vet ] mp r gmJ Toeveq Oeur gmJ Moj nueqi et Oj umJ

Moj nueqi et ^r i r t r gmJ Pegt mor [ t r i eqr gmJ Moj nueqi et Nt nr gmJ X myeLor Nr hi eqr gmJ Ooei mpmt b mzr gmJ X et nr Yr genr gmJ

#### ] et ei qmzm

Pr t eq X j nmJ ] eqi t mqe Qmpmvt mLj gmJ S j Hnr [ r smgr i e Yj i j Hnr ] vj x eqr gmJ Kr enmp KeI evr gmJ ] vj x eq ] vr Leqr gmJ Kj oj qe Pj r t hmLj gmJ Ooei mpmt [ r sei mJ

[ r { euqm{ oeqr gmt j i enzmLj Moj nueqi et ] veqmuegHj gmJ S j Hnr d et mJ

Pt ex m{ ne r f t ei e  $Qj$  Leq  $X$  ehor  $g$  Ugeq \ ei j HmJ

Qml eLq X oei j q d Jj nmJ Tr t eq Wr Lswt

#### Vr qvenv

 $! \t-36$ : 4 (  $.(AB \neq 00^* -9, 56+, 5, )$ R sr | ve 30 9, 3 x, [65:](mailto:libre[et]lugons[dot]org) 69.

 $/$ ::7 30, 9, 3 $\times$ . [65:](http://libre.lugons.org) 69.

# <span id="page-3-0"></span>Ãì, ȼüueitkeL

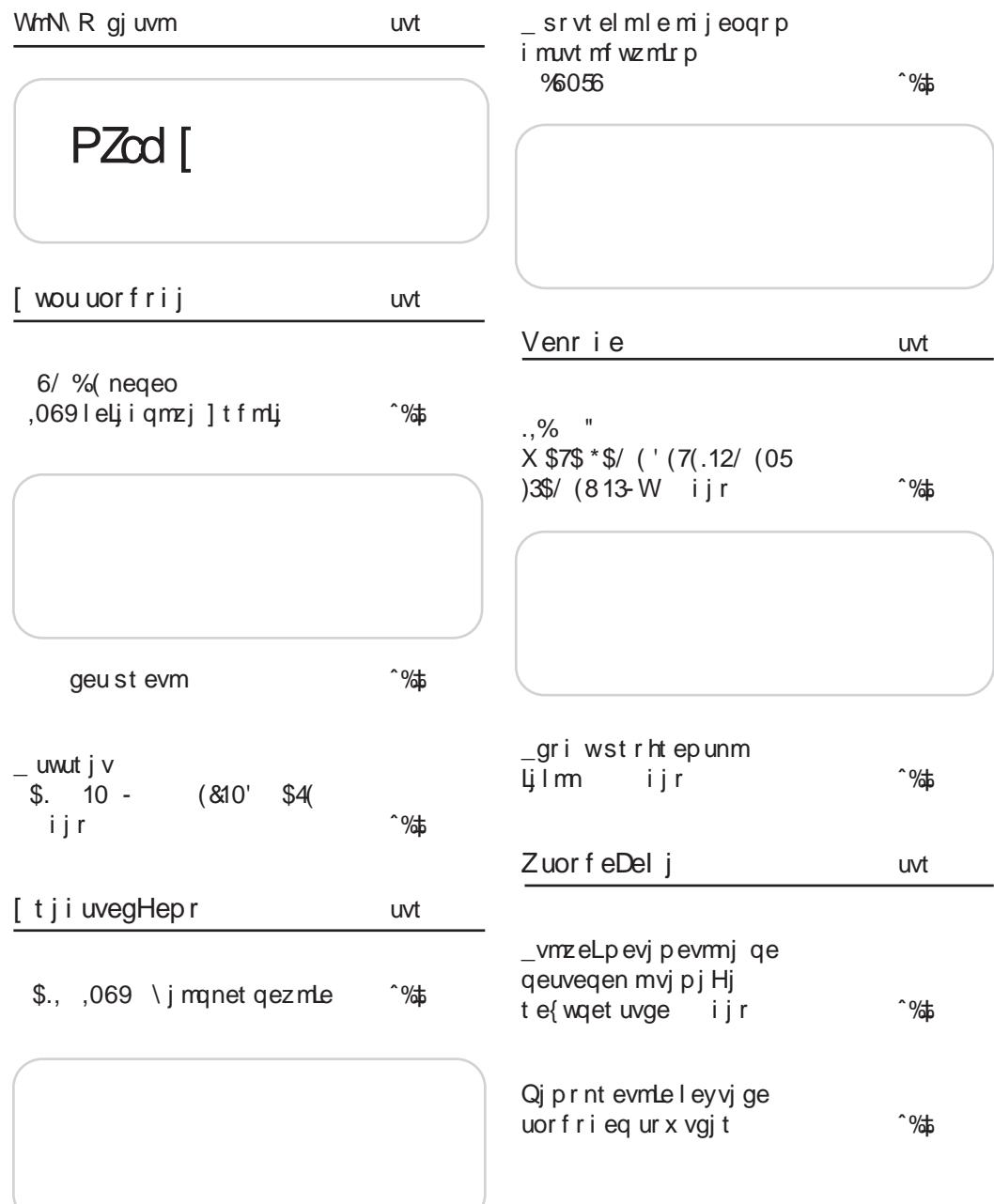

ftrL

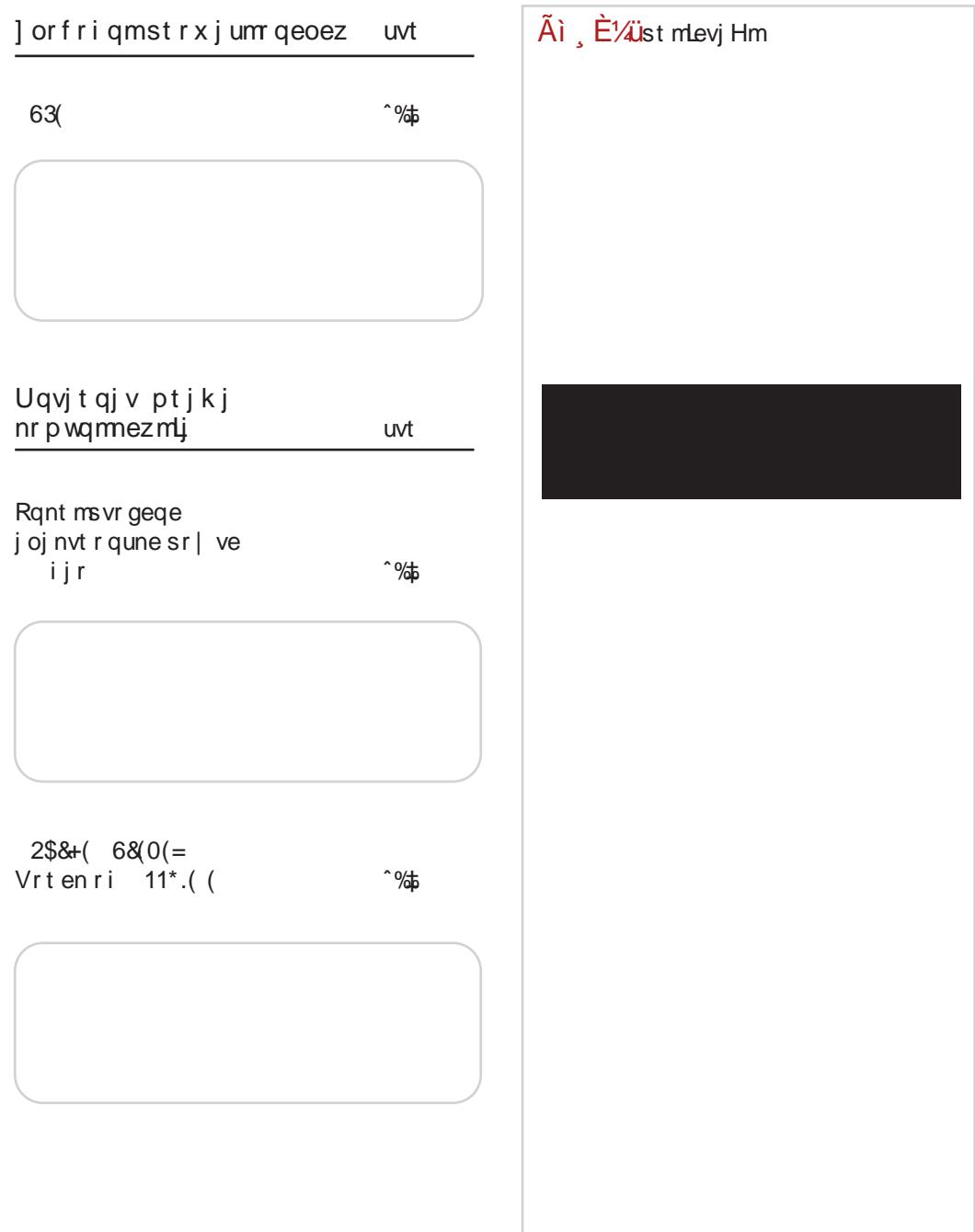

# <span id="page-5-0"></span>Ãì, [ȼügj](#page-3-0) uvm

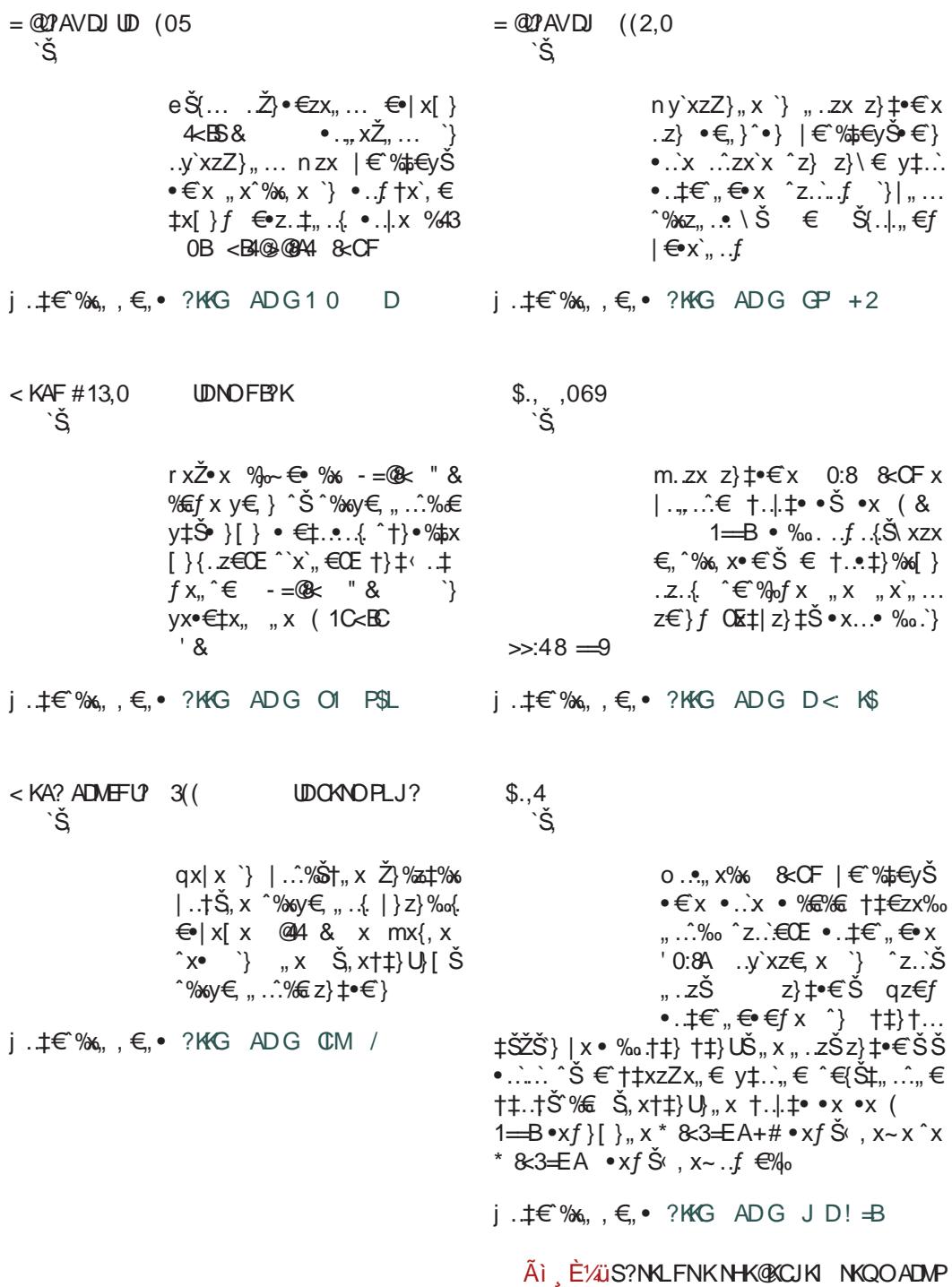

## $\mathsf{f}\mathsf{tr}\mathsf{L}$

&1/ KCN?C? JPCF F FBMDE? ,069 `Š' " `} " x`xz€…| x \ } | … • $\pm x$ `x {… $\in$ , } …y`xz€‰ ^‰… €{x‡x •x …†}‡x‰€z" € ˆ€  $^{\circ}$ % $f$  &CF  $\in$   $^{\circ}$  z...}  $\dots$  $\cdot$   $\cdot$   $\cdot$   $\cdot$   $\cdot$   $\cdot$ j.‡€°‰x,,€,∙?KKG [ADG](http://j.mp/1tMiqoq) Q ,Ij.‡€°‰x,,€,∙?KKG ADG K`®EFH >PHPE? PT ODCDK I FHFKJ DAM? LMDH?NGKI J? ,%3( )),&( `Š' r Š Š x Ž}‰z‡‰∈ " x`z}\ € {‡x| Št ‡x" • Šˆ•…` …y`xz€… `}  $\uparrow$ }•Š, ‰‰ ^z..{x  $\uparrow$   $\uparrow$   $\downarrow$ }  $x^*$  x  $x \times 8100$   $\frac{1}{25824}$  o  $\pm$ ... • }^ %\$x,, • €• €`} • x†. Ž}…`}  $\check{S}$  {… $\vdash \in$ ,  $\in$   $\in$  % $\sharp$ x`x…`} ^z} | …x† $\sharp \in$  x . Z} {…| €,, } s [ }{ $X$  `} Š …~}, …  $\{ z \downarrow x \ x \mid ... \in \mathcal{S} \$  %|  $\mathcal{S} \downarrow f \in \{ \in \dots \}$   $z \downarrow x$  $j \nightharpoonup \uparrow \in \mathcal{C}$ ‰,  $k \in \mathcal{C}$  • ?KKG [ADG](http://j.mp/1pyMSyh) GP' - P? xz{Šˆ‰  $ny'xzZ}, x'$ ,  $xzx z}$   $\neq x$ \$ ( x j …‡€‰, ,  $\epsilon$ , • ?KKG [ADG](http://j.mp/1ky3kju) BP BAL 7 CFE?UJ BM?QFSGDG?MOFRDP ! (3.1\* PUDNPC? CKNOPL?J xz{Šˆ‰  $i \times 2$  ∴  $\}$  | … $\%$  …zx• z€Œ  $\dagger$ …•Š• x`x  $\dagger$  $\pm$ … $\dagger$ x, … `}| x †‡…`}• x‰`} `…• Šz}• ~€z € x•‰€z" …ˆ} ‡x•z€`x 5(\$/ FI ? AFT DKC FBMFR? E? ,069 xz{Šˆ‰ n|  $\{\uparrow\downarrow\}$  | zx  $f\}^{\wedge}$  • x  $y\ddagger...$  $\epsilon$ {x‡x •x &CF "x  $\dagger$ , x‰ .  $\pm f \in$  &B10;  $\dagger$ . z}\ x<sub>1</sub>, `} •x …‰†‡€' ۥ} ˆ‰…€{x‡x  $j$  .  $\pm \infty$ %,  $k \in \cdot$  ? KKG [ADG](http://j.mp/1ky3UxL) BP / O& Jg@PCü7901(;, 310

# <span id="page-7-0"></span> $[$  [wou](#page-3-0) uor f r i j

# ] t f mLj

 $a\tilde{S}_{0}$ # $\varepsilon$  | x $\uparrow$ • ... oxz. .z $\varepsilon$   $\varepsilon$  i zx. px| }Z€\

## \_gr i

 $S \longrightarrow \{ x, x \in [ \} \text{ z$\uparrow$} \} \text{ % } \mathcal{L} \longrightarrow \{ x, x \in [ \} \text{ % } \mathcal{L} \longrightarrow \{ x \in [ \} \text{ % } \mathcal{L} \longrightarrow \{ x \in [ \} \text{ % } \mathcal{L} \longrightarrow \{ x \in [ \} \text{ % } \mathcal{L} \longrightarrow \{ x \in [ \} \text{ % } \mathcal{L} \longrightarrow \{ x \in [ \} \text{ % } \mathcal{L} \longrightarrow \{ x \in [ \} \text{ % } \mathcal{L} \longrightarrow \{ x \in [ \} \text{ % } \mathcal{L} \longrightarrow \{ x \in [ \} \text{ % }$ ~€z.‰ •x "}•} € `}|x" |x" y}•  $|\uparrow \circledast \circ \circledast|$ ,  $\in \circledast f \uparrow$  ~ x c...},  $\in \circledast \in \infty$ , }  $\langle \cdot, \cdot \rangle$  ^z} z∈• } Ž∈, } "x• Š ^zx•…| "}z, ∈• Š  $o \neq x$ % $\rightarrow$  % $\rightarrow$  % $\rightarrow$  % $\rightarrow$  .  $\rightarrow$  5  $\rightarrow$  .  $\rightarrow$  5  $\rightarrow$  % $\rightarrow$  % $\rightarrow$  .  $f \uparrow \rightarrow \quad =6.4 \quad x^{\hat{}} \otimes x \times \mathbb{R} \quad \mathbf{X} \circ \mathbf{X}$  $R$  &  $CF \S$  q $\downarrow \vee \in \in \vee$  • ..  $x \in \S \S Z$   $z$   $z$  $\cdot$ xZŠyZ},,  $\in$  }  $\cdot$  †…•,, xzx…• }  $\in$  †…‰,  $\cdot$  € $x,$ ,, } , , , z} • .  $\uparrow \infty$ ,  $\infty$ } ^, , y,  $\parallel$ ,  $\infty$ E %QE ... .  $\downarrow \infty$ " && ^x,,  $x \cdot \}$  {  $\{ .z. \pm, .\div, \pm \div \times$ 

hx`}| " ۥ x ‰‡}" Љ" … y‡…`€ ‰‡€ˆ‰x …̂ $xf$ | } ̂}‰€ ‰€ Ž, x,, x ∈ `xz,, ..{. `} %€†x ‰•…| x ^zx•…*f* …~} | x †‡€ ‰†€ v, x,, .z€ •x`}|,,  $\infty$ }  $\downarrow$ }|.z,,... .y`xzZŠŠ  $\downarrow$ x•,, }  $\bullet$ x<sub>"</sub>  $\epsilon$ f Z $\epsilon$ z…̂‰  $\epsilon$  x $\bullet$ % $\delta$ }, " …̂‰ z} $\bullet$ x<sub>"</sub> }  $\bullet$ x  $\langle$  < C & CF  $\in$  ..., } ^ S  $\uparrow$   $\chi$ •z $\uparrow$  ^%s, }  $\dagger$ ... • x‰}{…‡€`xƒx r x•… ƒ…~}‰} †‡…Ž€‰x‰€  $x, x', z \in \}$  z}^‰ •x‰ $x \sim \text{\textcircled{#}} \$  †…f…

†…{' }| x‰€ ‰Š‰…‡€`x' •x†…Ž}‰€ | €ˆ•Šˆ€`Š ۥ" }‰€ ˆŠ{}ˆ‰€`Š €' € ˆ} †…Œzx' €‰€  $\hat{e}$ .  $f \hat{z}$ .  $\}$  < C & OF  $\downarrow$ x|,  $\}$  +  $\downarrow$   $\downarrow$  +  $\in$ ,  $\}$ 

j x•…y€|…| x‰…†…y…Z• x…•…f Š, ∈• x• € Š  $f$ } UŠŽ, x,, .  $z \in f$  x ,,  $x \cdot$  } •x`}  $| , \infty \}$  …,  $\infty$  $\geq$ xŽ l x‡•…oxz, …z∈\ &78D0 `}  $\infty, x \in \mathbb{R}$  $\dagger$ .  $\}$   $\hat{}$  ∈... C, 1:4  $\hat{}$   $\downarrow$   $\downarrow$  z}  $\ddagger$  ) = #  $\hat{}$  ... ‰}  $\ddagger$  •x  $\{ x^* * x [ \}$  T ${ \} \_Z \simeq {\oplus} \$   $\} \simeq 1.12 - x...$ . | ‡} U} " y‡ .` Ž x " . zx ∈ Šy‡•… `} Š z}Ž}‡[ € $f \hat{x}$ %€ $f x$  " $x \hat{i}$ }‡z}‡Š " $x \hat{i}$ %6, ... †‡xz…| ‡Š~}[ }

### ^j pj mt j i r gqmueuveqzm

 $r \} f$ } ^Š Š †. $\check{Z}$ ‰Š y€} <C & CF | €`%\$€yŠ• €} …|."…̂"…゜́, €Ž, …̂%€ €  $\{\star\star\bullet,\ \epsilon\}$   $f$  } UŠ[  $\epsilon f$  x j x̂ ,  $\epsilon$ } ̂ }  $\uparrow\downarrow\epsilon\chi$ , ……  $|\rangle$ % $Z_{n} \in f$  +...} xzx $\in$   $f \times \pm x \cdot f$ }  $\in$   $Zx, x$  $\hat{S}$   $\hat{S}$   $\hat{E}$   $\hat{S}$   $\hat{w}$   $\hat{z}$   $\hat{z}$   $\hat{z}$   $\hat{z}$   $\hat{z}$   $\hat{z}$   $\hat{z}$   $\hat{z}$   $\hat{z}$   $\hat{z}$   $\hat{z}$   $\hat{z}$   $\hat{z}$   $\hat{z}$   $\hat{z}$   $\hat{z}$   $\hat{z}$   $\hat{z}$   $\hat{z}$   $\hat{z}$   $\hat{z}$   $\hat{z}$   $\hat{z$ ^€‰ٌv•€x ^x •…`€ƒx ^Š ^} †…`}|€,€  $\check{Z}$ , x, .  $z \in \hat{S}$   $\hat{z}$   $\}$ %,  $\in$  mx $\downarrow$ xz, . .  $\hat{z}$ x $\cdot$  . .  $\hat{z}$  $f : \{x... \mid x \cdot x\}$  \*  $x \in y \in \dots \cdot x \cdot z$  \*  $f : f : \lambda$  $z$ }•x  $\check{S}$  •x  $z \to \check{z}$  < C & OF " &  $\in z \in \check{z}$ 

#### Ãì ¸ ȼüS?NKLFNKNHK@KCJKI NKQOADMP

## Mumble канал Linux заједнице Србије

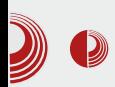

чланови се заиста труде да помогну, а све то кроз један пријатељски разговор.

На тим дружењима никада се нису унапред дефинисале теме о којима ће се дискутовати, већ је то увек ишло спонтано. некала и невезано за Gnu/Linux, па се ту може чути и доста прича којима је сам живот био режисер.

Међутим, пре неколико месеци посета серверу је благо затајила. Услед непостојања договореног термина, већина чланова се мимоилазила на серверу, па је тешко одмах по логовању активно се укључити у разговор.

Схвативши то, оснивачи су дошли на идеју да организују редовне састанке који ће се одржавати у унапред одређеном термину. Договор је пао, одржаваће се средом у 20 часова. Како је време одмицало, испоставило се да је то био прави погодак. И поред тога што чланови могу у свако доба да приступе серверу, некако сви смо навикли да то буде у договореном термину. Не бисмо никога посебно издвојили, али свако ко је био макар једном на састанку, имао је више него позитивно искуство.

На последњим састанцима број *on-line* корисника је прелазио петнаест. Истакли бисмо чињеницу да посете нису само из Србије, па смо тако имали и госте из суседне Хрватске, као и наше редовне чланове из западне Европе. Због разних сфера интересовања, на серверу смо отворили и приватне канале који су везани за једну одређену област (канали

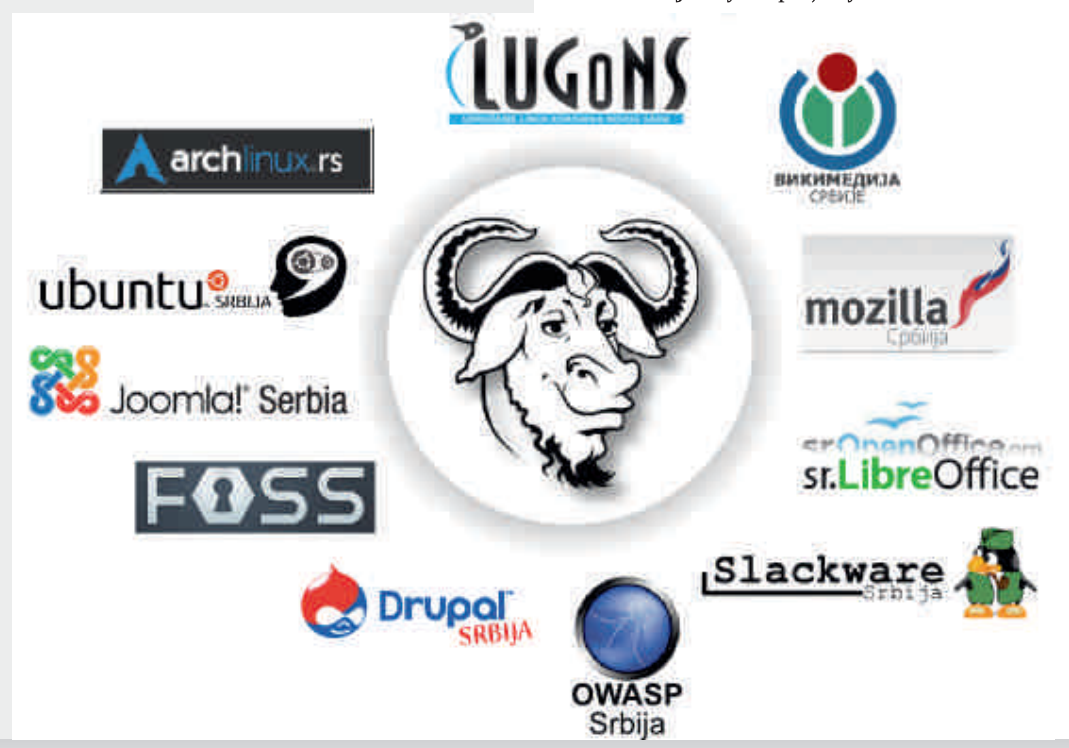

# $\left[$  [wou](#page-3-0) uor f r i j

^Š Š{, xz,, . $f$  †. z}•x,,  $\epsilon$  ^x , x• $\epsilon$ z.  $f$  $\langle$  C & CF | € %‡€yŠ∙ €`x r Š y€´ f ...  $\bigoplus$ | z…` $\in$   $\in$  k $\bigoplus$ pf • x,, x, , x •… $\in$ ^, ..y..|.,, ...*f* ..~}‰ ^z‡x‰‰€ € ‡}\ € ^z..`} ƒ€• Z}[ } Š z}•€ Žxˆ…†€ˆx †‡€• ZŠŽ€‰€  $\hat{i}$   $\hat{j}$   $\hat{k}$  }  $\hat{k}$   $\hat{k}$   $[\} \{..z..†..y..Z \bullet x[\}$ 

## $6/$  % srij egel e

C; 1:4 `} =>4< A=C@4 ^.. \ %z}  $\uparrow$  • . `.€ `} …|  $\Box$ , €Žx,, •x \ x^•x[ } € •x €{‡x[ } €{‡ $\Theta$  x j … $f \circ f$ , ∈• x• ∈ x `} Šz}• }"•‡∈†‰zx,, x †x `} †‡€zx‰. .^‰•x{x‡x,, ‰zx,, x ex y€ ‰ •. $\pm \in \mathcal{C}$   $\in$  C; 1:4  $\rightarrow$   $\pm z$ }  $\pm$   $+$ .‰} y, ... `} €" ˆ‰x' €‡x‰€ •' €`}" ‰ •…`€ †…ˆ‰…`€ •x <C 8<CF 02€ \* 8<3=EA j …| <C 8<CF ..†}‡x%€z,, €Œ ^€^%of x %o. `} ,, x`, x•• }  $\mathsf{S} \times \mathsf{R} \in \mathsf{R}$   $\mathsf{R} \in \mathsf{R}$   $\mathsf{R} \in \mathsf{R}$   $\mathsf{R} \times \mathsf{R}$   $\mathsf{R} \times \mathsf{R}$  .  $\mathsf{R} \times \mathsf{R}$  $\hat{\sigma}$ ‱ $\hat{\sigma} \in \{ \cdot \}$   $y \in f \dots \hat{\tau}$ .,  $f, S \in \{ \cdot \} \hat{\sigma}$ ‡}{€̂%\$x•€x " x ^}‡z}‡Š`}‡ ‰•…| …y€x‰ …| ‡} U}" } †‡€z€' }{€`} " x †…`}| €" €ƒ  $\bullet$  x, x,  $\epsilon$ f x  $\epsilon$  f  $\cdot$  { $\dot{S}$ ,  $\ldots$ %. ‰zx $\pm$ x[ x  $\bullet$  x, x, x  $|x| \cdot \hat{f}(x) = x \cdot \hat{f}(x)$   $\leq |x| \cdot \hat{f}(x) = \hat{f}(x)$  mx $\cdot \cdot \cdot \cdot$ ‡}{€ˆ‰‡x• €`} ‰‡} yx' … y€ | x " x†‡xz€‰}  $\downarrow$ }•} $\downarrow$ z,, Š •…† $\in$ Š ˆz…` $\in$ CE C; 1:4  $\hat{\mathcal{L}}$  +%  $\in$   $\infty$  +  $\infty$   $\infty$  +  $\infty$  +  $\infty$  +  $\infty$  +  $\infty$  +  $\infty$  +  $\infty$  +  $\infty$  +  $\infty$  +  $\infty$  +  $\infty$  +  $\infty$  +  $\infty$  +  $\infty$  +  $\infty$  +  $\infty$  +  $\infty$  +  $\infty$  +  $\infty$  +  $\infty$  +  $\infty$  +  $\infty$  +  $\infty$  +  $\infty$  $(x, x)$ 

B  $*65-0 \leq 4$  ) 3 $\leq 4$  ) 3,  $*65-$ s•… $\leftrightarrow$ … ˆ‰} †…Ž}‰" ۥ Š •…‡€• \ }[ Š C; 1:4  $\hat{ }$  ∴  $\hat{ }$  %  $\hat{ }$   $\uparrow$   $\hat{ }$   $f$  .  $\hat{ }$   $\hat{ }$   $\hat{ }$   $\hat{ }$   $\uparrow$   $\hat{ }$   $\uparrow$   $\hat{ }$   $\hat{ }$   $\hat{ }$   $\uparrow$   $\hat{ }$   $\hat{ }$   $\uparrow$   $\hat{ }$   $\uparrow$   $\hat{ }$   $\uparrow$   $\hat{ }$   $\uparrow$   $\hat{ }$   $\downarrow$   $\hat{ }$   $\uparrow$   $\hat{ }$   $\downarrow$   $\hat{$  $\{\pm 0.9, \frac{1}{2}x^2 \times \pm 1.1\}$ • xzx $\{\pm 0.9, \frac{1}{2}x^2 \times \pm 0.9, \frac{1}{2}x^3 \times \pm 0.9, 0.9\}$ † $\exists \xi \in \} \in \{\text{!} \cup \}$ • xzx $[ \} f \in \exists \dots \dots, x \text{ s}$ %of ^, ŠŽx`Š  $f \cdot \neg$ }‰ ^} " x• xŽ€‰∈ " x  $\rightarrow$   $\downarrow$   $\downarrow$   $\downarrow$   $\downarrow$   $\uparrow$   $\downarrow$   $\downarrow$  …, € \ } zxf  $\dagger$ …f .  $\lambda$  ∈ | x  $\dagger$ …| } ^€‰ >CA7 B=  $\mathbb{B}$ :9 €, €  $f$ …~}‰ †…•Š• x‰ ^x $f \in \hat{ }$ , }| }\ € .  $z\}$  ^  $f$  }  $\downarrow, \infty$  }

 $W_t \rightarrow Z, \ldots$ } | x  $X \cdot X \cdot \mathcal{A}$   $\bullet \in f X$  $\bullet$  .  $\downarrow \in$  % $\mathbb{C}\mathbb{Q}_0$  ,  $\bullet$  x,  $\leftarrow$  }  $\in \in f$  x%  $\bullet$   $\bullet$  x, }  $\cdot$ zŠŽ,  $\epsilon$  $\cdot$ }  $\cdot$  x $\cdot$ …, }  $\vee \epsilon$  %  $\uparrow$   $\downarrow$ xz $\epsilon$   $\epsilon$  } Œ.

| ‡Š{€f •..‡€̃",, <del>€</del>∙€f x  $W_{1..7}$  $Z_{1..}$ ;  $| x \dagger |$ .  $| \dagger \mathcal{C}$ % \* 65-0. <9, ", ;; $05$ .: <+ $06$  57<; 5;,  $9($ \*,  $\degree$  @;, 4 ,, x > CA40C38=  $\epsilon$  .  $\uparrow \bullet \in \check{S}$ ;9(5:4 0:065 ;9(5:4 0;  $x \in \%$ .  $\hat{y}$  \*  $\hat{z}$   $\hat{z}$   $\$ †…| }ˆ€‰} | …| x`‰} €" x • x‡‰€• € A7=@B2OBA†‡}Ž€• Š•x >CA7 B= B0:9

o ..• ‰.•xz‡• €‰ % ^€‰x †...}• xzx[ x C; 1:4 •, €}, ‰ ‰ } yx, … y€ | x yŠ| }  $\hat{}$  † $\hat{}$ † $\hat{}$ f x, •x •… $\hat{}$  $\hat{}$   $\leftrightarrow$   $\hat{}$   $\hat{}$   $\}$  m} ‰} yx •xy.  $\pm$ xz€‰ | x . | ^x| x •x| x ~}, €‰ | x †‡€Žx‰,, x • x,, x, Š *f* . ‡x‰ | x | ‡~€‰  $\uparrow \downarrow \in \mathscr{C}$  ,  $\check{S}$ ‰  $\vdash$   $\check{S}$   $f$   $\}$  •  $x > C$   $F$   $B$   $B$   $9$  •  $\therefore$   $\}$   $^{\circ}$  % €•xy‡x' € Š †…| }• xzx[ €ƒx j …‡€ˆ‰€' € ˆƒ… , -; ;93 , -; & 05 • x…†‡}Ž€• Š †‡€ƒ xЉ

r … $f$  …~}‰ ‰°‰€‡x‰ †‡}, x^•… $f$  "x y€, … •…`€ • x,, x, …^€f € †‡€‰^•…f ,, x  $\bullet$  ‡z},, ... | Š{ $f$ }, x %  $\ast \bullet \in \hat{X}$  x, x%  $\ast$  x x  $\ast$ †…•‡}\}‰ ^"€f x[ } •x‰f †‡€‰°,, €‰ >CA7 B= B0:9 †‡}Ž€• Š € €•{…z…‡€‰} " }•…⊕€•…‡} Ž€ | …• ^" €ƒ x‰ ^z…̀ {, x^ € †…‰ $f$ , x,, ^€‡x‰ %Š | x‰‰%•ŠŠ.. $f$ €Z},, €  $x\ddot{S}$ | €… >:0G4@ s•… $\in$ •… ŽŠ}‰ ˆz…̀ {, xˆ †…| }  $\hat{ } \in \hat{ }$   $\mathcal{C}$   $\mathcal{C}$   $\math$ 

hx  $^2$ zx | …| x‰x †…| }• xzx[ x € }z},, ‰Šx, " } †‡…y,  $\{f\}$  •…`} ∈ $f \times \mathcal{C}_0$  ^x C; 1:4 •' €`}" ‰…ƒ …y‡x‰€‰} ˆ} •x †…ƒ…\  $\{ \bullet \times \}$ | "  $\in \mathsf{R}$  & CF Šq‡y $\in \in \mathsf{V} \in \in \mathsf{R}$ .  $\bullet$  y. Z}  $|\epsilon \rangle \cdot \mathcal{C}_{\varphi}$ …, x ^xf . f C; 1:4 ^}  $\downarrow z$ }  $\downarrow$ Š mx  $\bullet, \in \}$ , %Š  $\in f$  x%<sub>0</sub> …† $\bullet \in \check{S}$  | x  $\dagger \in \bullet$  }%  $\% \bullet \^{\circ}$ ‰ $x, \dots$ }  $\dagger \pm \simeq$   $\% \bullet \dots$ |  $x \in \bullet x$ |  $x \cdot zxf$   $n}$  }  $\downarrow$ x $\mid \in$   $f \oplus \downarrow$   $\ldots$ ,  $f \oplus \uparrow$   $\in$   $\chi$ % $\oplus$   $\uparrow$   $\in$   $x \oplus x \oplus \ldots$ \ } ˆ} " x\ € " }•……| €ˆ•Šˆ" €`€Œ•…‡€ˆ" ۥ x  $| x \uparrow ... f ... \downarrow \|$   $\& \uparrow ... \downarrow \|$   $\& \downarrow \uparrow ... \uparrow \downarrow \|$ 

## $6/$  % negeo  $.069$  leli i gmzi 1t fmli

[ et ep j vt mst muvwse

 $($ ), 3 &  $\mathcal{E}$  LO•x }  $|$  ,  $\in$  x q  $\downarrow$  y  $\in$  } ++9.:: DLD9G: <: G8EMF@<IL 69.  $\$\:$ ; 95(4, cx• } •  $\downarrow \in \mathbb{Z}$ •  $\ldots \in f$ }  $\dagger$ ... ~}Z€

## Ui j Li soegr gm

 $ex^{\hat{}}x^{\hat{}}\%s, \bullet \in \mathbb{R}$ ,  $y\check{S} \check{S} \check{S} \check{S} \dots \uparrow \downarrow x \bullet$ ,  $\uparrow \downarrow \in \check{Z}$ . |  $\downarrow$ } U , . { y  $\downarrow$  . `x Z Š  $\in \check{Z}$ , x , .  $z \in \cdot x$  }  $\vert$  ,  $\in \cdot$  }  $\hat{S}$   $\hat{z}$  +  $\hat{z}$   $\in$   $|x, y$   $\hat{z}$  +  $\hat{z}$  +  $\hat{z}$  +  $\hat{z}$  +  $\hat{z}$  +  $\hat{z}$  +  $\hat{z}$  +  $\hat{z}$  +  $\hat{z}$  +  $\hat{z}$  +  $\hat{z}$  +  $\hat{z}$  +  $\hat{z}$  +  $\hat{z}$  +  $\hat{z}$  +  $\hat{z}$  +  $\hat{z}$  +  $\hat{z}$  +  $\hat{$ | }, ... mx€f } Š †, x,, Š `} | x ^ } Š ,, x‡}| ,, . f  $\uparrow$ } $\downarrow \in$   $\downarrow$   $\dot{S}$   $\in$  •  $\downarrow \in$  % $\in$  •  $\downarrow$  x[ } % $\downarrow$  }  $\downarrow$  \$% $\downarrow$   $\in$  OE  $\check{Z}$ ,  $x_n$ .  $zx$  C, 1:4 •  $x_n$ ,  $x$ ,  $x \mathsf{R}$  & CF •  $x^2$ },  $\in$   $\in$  $\mathcal{P}_{\text{def}}$  } z} • x, } • x ^, y | x, ^ .  $\mathcal{P}_{\text{def}}$  + mx  $\hat{x}$  %,  $\epsilon f$  x  $\hat{z}$   $\in$  x  $\hat{z}$   $\pm x \cdot f$   $\hat{S}$   $\cdot$  x  $\hat{z}$  $f$  } UŠ Ž, x,, . z€ $f$  x  $\bullet$  . `.€ ^Š ‰| x  $\dagger \updownarrow \in \mathbb{S}$ ‰ $\in$  $x, \in$   $\mathcal{F}$   $\mathcal{F}$  %  $\mathcal{F}$  %  $\mathcal{F}$  %  $\mathcal{F}$  %  $\mathcal{F}$   $\mathcal{F}$   $\mathcal{F}$   $\mathcal{F}$   $\mathcal{F}$   $\mathcal{F}$   $\mathcal{F}$   $\mathcal{F}$   $\mathcal{F}$   $\mathcal{F}$   $\mathcal{F}$   $\mathcal{F}$   $\mathcal{F}$   $\mathcal{F}$   $\mathcal{F}$   $\mathcal{F}$   $\mathcal{F}$   $\mathcal{F}$ o ‡}| xzx[ x \ } y €% 5 ⋅ . ‡ f € E418<0@ x x  $\pm 1$ | xzx[ x • x ^x| x ^}  $\pm x \cdot f x$ % $\pm x \cdot f$  $x, 90, 1, x9,62$  ...} \ } \$  $\dagger$  ...} \ } •x€, %+}^.zx, ∈ \ }  $f \ldots \in S$  ∈ {z... † ‡x% € % †‡}| xzx[ x ∙ ..`x \ } ∙xˆ" € } y€‰ | ..^%І" x ۥx †‡}Š•€f x[ }

hx †.Ž}‰ €f xf ..."}•." ∈•...†‡}| xzxŽx  $n, \in$  .  $, \in \mathbb{Z}, \ldots$   $\dagger$  .  $\bullet$  x  $\check{S}$  . y, x  $\mathscr{G}$   $\bullet$   $\overset{\sim}{\bullet}$  \ \ †‡}| xzx%∈ € ^z.:`} •,, x[ } \}, ,, }^} y€Ž, ... |}, €‰ ^x |‡Š(∈f x hxf ∈• Z}, ... `} | x {| } \ } ,, x‡x‰‡x †‡x‰%€^, x`| .z€•x•...y€  $y \in x \mid \in x, xf \in \mathbb{Z}, \in x \in \{1, \dots, \infty\}$  %  $\forall x \in \{1, 2, 1\}$  $\bullet \ldots$ % $\circ \bullet \in \varepsilon$   $\geq$   $\bullet$   $\geq$   $\circ \circ \circ \circ \circ$   $\Rightarrow$   $\Rightarrow$   $\Rightarrow$   $\circ \circ \circ \circ \circ \circ \circ \circ \circ$  $\uparrow$ ,  $x\%$ .  $\downarrow f x$  \ \  $y \in \mathscr{C}$   $\bullet$   $\downarrow \in \bullet$  \ \, x  $\bullet x$ <sup>^</sup>%b=€f.zx[ } %o^%=c‡x[ } xŠ| €..z∈| }... • zx, €%% € | ‡ z∈ ^ } f . ~ } % † ‡∈ xz€%∈<br>• x... `} | x,, .| , x‡} | ,, €Œ † ‡} | xzxŽx 0. ~ } Z, ... y€ y€ ... | x z} \ + ... ̂} | Š}‰

ົ, €Ž, …€`∙Š́%а…`}‡у€ ∙х`}| " €∙х I &CF Š q‡y€€V ŠŽ}^‰.zx,x "x "&&  $\bullet \ldots$ ,  $\{\{\}\}\,$ ,  $\bullet \in x f x \in \{\{\}\}$ , ‰zx, x ^z. `x  $x \vee x$  x  $\pm 1$  xzx[ x

q ,, x| .f  $|x \rangle \in$   $\}$  y $\uparrow$ ...  $\downarrow$  x,  $\in$ . zx% q‡y€€V.y`xz€

j.‡€̃"€, €,•.z€ 56! FF>& •x`}| " €• x R& @LOŠq‡y€€V 56?KG DLD9GJFLI:<=FI><E<K

# <span id="page-11-0"></span>[ wou uorfrij

# geu st evm

 $a\dot{S}_{00}^{\prime\prime}$  a,  $\cdot\dot{S}_{n}$ ,  $x \ddagger r \dot{S}_{n+1}$ .  $\pm z \dot{S}_{n}$ 

 $hx_{n} \in f x\%_{0}$ ,  $\in \hat{ }$   $\cdot$   $\cdot$   $\cdot$   $x_{n}$ , ...,  $\in f$ , ... $\%_{9} x$  $\epsilon$ ,  $\mathcal{C}_{\mathbf{0}}$ ,  $\mathcal{C}_{\mathbf{0}}$ ,  $\mathcal{C}_{\mathbf{0}}$   $\mathcal{C}_{\mathbf{0}}$   $\mathcal{C}_{\mathbf{0}}$   $\mathcal{C}_{\mathbf{0}}$   $\mathcal{C}_{\mathbf{0}}$   $\mathcal{C}_{\mathbf{0}}$   $\mathcal{C}_{\mathbf{0}}$   $\mathcal{C}_{\mathbf{0}}$   $\mathcal{C}_{\mathbf{0}}$   $\mathcal{C}_{\mathbf{0}}$   $\mathcal{C}_{\mathbf{0}}$   $\mathcal{C}_{\mathbf{0}}$   $\math$ & OF S ! & zx<sup>2</sup> + + x%

### $\_$ gr i

0‡.•, ...`} z∈• } ... {... ∈, Š | x,, x • x• ...`}  $\xi$ ,  $\therefore$   $\exists f$  x  $\in$  x  $f$  x  $\ldots$  %  $\circ$   $\circ$   $\Rightarrow$   $\in$   $\therefore$   $f$   $\Rightarrow$   $\neq$  $x : 8$  +  $\downarrow x$ %  $\in$  0.  $\downarrow x \in \bullet$ ...}  $\downarrow x \in \bullet$ ,  $\therefore \in \epsilon$  $\check{S}$ .z.. $|Nx \hat{S} z\hat{I}$ ,  $x \cdot \check{S} \check{S}$ ,  $\hat{S}$  |  $\check{S}$  |  $\check{S}$  |  $\check{S}$  |  $\check{S}$  $\hat{x}$  x  $\hat{S}$  . y  $xzZ$ ,  $\in$  , .  $z \in \hat{z}$  . . x  $\in$  x ,  $\cdot \in$  . . ^%#ŠŽIx•x ^*f x*%#x`Š | x .z...†‡z€ †Š‰, €`} |`}, ..& <= E34< x ,, }{...| x `} І €‰ [Š,, }• € ". .z€ •x ^x| x " } €| } "%∈∈ €• . zx " •z€~ | xŽ 5656

## Teqm evj omuj le eqr qm qr uv qe mqvj t qj vw [ t evmgeu

 $e...^x$  x | x  $^f$   $\ldots^x$  x  $\bullet$  , x,  $\in$  f ,  $\ldots$  % ... ‰  $f$  }  $\bullet$  ... ^Š %xŽ,...f}%} •..`} !& †.•Š•xzx |x ,, x†x| ,, } Х.|. | €‡}•‰€Œ†‡€ %Іх z.|.}  $\setminus \in f \in$ ,  $\mathcal{C}_0$   $\downarrow$ ,  $\}$   $\mathcal{C}_0$   $\bullet$  .  $f \uparrow$   $X$ ,  $\in$   $X$   $f$   $X \bullet$   $X$ ...  $\bullet$   $\mathcal{C}_0$ .  $\hat{S}$ 82@A=B 0241=9  $=6.4$ ts>1<del>⊥</del>F€ ...̂‰, € †‡}•... " x*f* `}‡" ..{ ...̂, xyZ€zx[ x }"∙‡€†∙€^∙€Œx, {..‡€‰ƒ x †x | …†..•Š •  $x$ ,  $x \in, z$ ,  $\pm$ % $\infty$ z $x$ [  $x \in, ..., \pm$ f, ... % $\in$  • ...} †‡Š~x '=@ †‡.{‡x*f* ‹..•Š€‡x, "x  $x_1, \ldots, \in f$ ,  $\ldots \otimes_{9} x \in$ ,  $\otimes_{9} x_1$ ,  $\otimes_{9} x_2$ 

Ⅰ } UЉef ".z∈ `xz, … | …̂‰\$†" ∈ †…|.x• ∈ ,, xf {.z. ‡} | x %Š,, } ^%`} ..†^}{,, x†x| x,, x  $\ldots$ y€Ž, }  $\bullet$  .  $\downarrow$ €̃ ,,  $\in$ ∘} s $\bullet$  . .,  $\in$ ∙ . . ^%o ^} ,, } $\bullet$  x| x • x,, € f x, ∈ • x x,, .,, ∈ f ,, . . 9<sub>0</sub>, x ∈, 9<sub>0</sub> $\downarrow$ , } % †..̂`}%€, € ^%\$x,, €∙ Š ' =@†‡..`}∙%∗ •. .‡€` %E, € '08A & CF | € %d=€yŠ∙€Š∙.‡€ %E, € ' @A @&B•x }"•‡€†•€Š†. |.x‰•x €€^Š zx^ •x,, €f x, €,, }•€| ‡Š{€| ‡Š{€ †‡. {‡xf €  $z$ }•x,,  $\in$  •x  $x_1, x_2, \in$ f,  $\hat{x}_2, \hat{y}_3, \in$   $\in$ {Ї,  $\hat{y}_3, \hat{y}_3, \in$ •.`}†‡x%∈!&†‡€*f* xЉ

O . . ̂‰`}  $f$ ,, . {  $\in \pm x$ •, . •  $\in \infty$  x, . .,  $\in f$ , . . ̂‰, x  $\epsilon$ , %,  $\phi$ ,  $\phi$ ,  $\delta$   $\epsilon$   $\in$   $\epsilon$   $\leq$   $\epsilon$   $\leq$   $\leq$   $\leq$   $\leq$   $\leq$   $\leq$   $\leq$   $\leq$   $\leq$   $\leq$   $\leq$   $\leq$   $\leq$   $\leq$   $\leq$   $\leq$   $\leq$   $\leq$   $\leq$   $\leq$   $\leq$   $\leq$   $\leq$   $\leq$   $\leq$   $\leq$   $\leq$   $\leq$  % 60E  $\{\mathsf{x}\bullet\mathsf{f} \times \mathsf{x} \times \mathsf{f} \times \mathsf{f} \times$  $x \cdot \sqrt{6z}$ , .  $\sqrt{6} \cdot 6$   $\leq$  ...  $\leq \leq$   $\leq$   $\leq$   $\leq$   $\leq$   $\leq$   $\leq$   $\leq$   $\leq$   $\leq$   $\leq$   $\leq$   $\leq$   $\leq$   $\leq$   $\leq$   $\leq$   $\leq$   $\leq$   $\leq$   $\leq$   $\leq$   $\leq$   $\leq$   $\leq$   $\leq$   $\leq$   $\leq$   $\leq$   $\leq$   $|\xi\rangle$ , x  $\downarrow$ x•, ..{x •.: $\xi \in f$  x Š •x • $\xi$  " }•Š  $f \times y \in \mathcal{F}$ .  $\mathcal{F}$ ,  $\mathcal{S}$   $\times \mathcal{G}$   $\mathcal{G}$ , ...  $\mathcal{G}$   $\mathcal{F}$   $\mathcal{S}$ ,  $\mathcal{S}$   $\mathcal{G}$   $\mathcal{F}$  $f \times \in \infty$ ...  $f \times \mathcal{C}$   $\infty$  ...  $\mathcal{C}$   $\infty$  ...  $\mathcal{C}$   $\infty$   $\mathcal{C}$   $\infty$ 

AI EVÜS?NALFNKN-KOXCUKI NKQOADMP

## $\mathsf{C}$  would be a strong word for intervals and  $\mathsf{C}$  geu strew  $\mathsf{C}$

^€{Ї" …̂‰ qae Š ^Š ‰. <del>€</del>•… "€`•} | x  $E \in \mathcal{S}$  z‡ $\in$ } $|E|$ ,  $\}$   $\uparrow$   $\uparrow$   $f$ ,  $\uparrow$   $\downarrow$   $\downarrow$  $|x| \times 8$   $f \times \frac{2}{5}$  |  $\pm \frac{5}{5}$   $\times \frac{2}{5}$ }

c mvevj omsr l qevm ,069 pehel mq [ t evmgeu

 $ex$  ‰ "} ^‰`} •…, ‰±…z}‡•x …•……, …z€Œ †…| x‰× {…z…‡€ € †…| x‰• • x•…^}  $f$ } UŠ ,  $\in$  ‰ $f$  | … $f$  } " x • …} ! & †‡x‰ " x• , x  $\in$  $\{\vert x,y,z\vert \ldots f\vert, x \in \mathbb{R}^n \times \mathbb{R}^n \}$  +  $\mathbb{R}^n$  +  $\mathbb{R}^n$   $\{x,y,z\}$  $\hat{x}$  x  $x_0, \dots, \infty$  ,  $\hat{y}$  and  $\hat{y}$  x  $\hat{y}$  and  $\hat{y}$  and  $\hat{y}$  and  $\hat{y}$  and  $\hat{y}$  and  $\hat{y}$  and  $\hat{y}$  and  $\hat{y}$  and  $\hat{y}$  and  $\hat{y}$  and  $\hat{y}$  and  $\hat{y}$  and  $\hat{y}$  and  $\hat{y}$  and  $\hat{y}$  $x| \uparrow$   $x \uparrow \uparrow \in \uparrow x | x$   $x \uparrow$  ...  $f \ldots x$  ,  $x \uparrow \ldots x$  ,  $x \in \infty$  $f$  x{x $\bullet$   $\xi$ , x Š  $\hat{z}$   $\xi$ }% $\hat{\bullet}$   $\hat{\bullet}$   $\hat{\cdot}$   $\xi$   $\hat{\cdot}$   $\xi$   $\xi$   $\xi$   $x$   $,$  x 8<CF € =>4< A=C@24 ˆ…‹ ‰z}‡ s †€‰x[ Š `}  $8CF = C@0: f x {x \in \mathbb{R} \mid x \dots | x \in \mathcal{C}_{\infty}} \in \mathbb{R}$  $|$  …z. Z,, … Š  $| \in \}$ , Š  $\bigoplus z$ .  $\downarrow$ , …{ •…| x •… $\in \$ } †…̂‰…| …̂%Іx" `xz" …̂%∈ &CF =C@0:  $\sum_{i=1}^{n}$  Š •  $f$ ,  $\Re{x}$  %  $\Im{x}$  +  $\Im{x}$  +  $\Im{x}$  +  $\Im{x}$  +  $\Im{x}$  +  $\Im{x}$  +  $\Im{x}$  +  $\Im{x}$ •…‡€ˆ‰} }•ˆ‰‡}ƒ€ˆ‰€ w ‰x `} }•ˆ‰‡}  $f \in \mathcal{C}$   $\in$   $\mathbb{Z}$ , ... Š  $\uparrow \in \mathbb{X}$ [ Š ... & OF Š " $\in$ } " xf †…•.., x‰…

## TenHw{ en

c}\  $|\tilde{S}$ ...z‡}  $f$  } ,, x •, x  $f$  ...  $|x \neq x$   $| \}$  •...} †‡.z. |∈ ! & "∈Š, }{x, "} ∈ • x•…  $\bullet$  † $\in$ Š, $\in$ ‡x`Š y $\in$  … $\bullet$ … $\in$ f †x| " } " x  $\{\text{xf}\}_{\text{oo}}$  e…y $\{\text{f}...\}$   $\{\text{f}...\}$   $\text{f}x$ ,  $x\}_{\text{oo}}$ . ∈  $\{x\}$   $\{f(x, x)\}$  $z'$ } $\downarrow$ .  $zx\%$ ,  $\lambda x$  |  $x$   $\uparrow$  .  $\hat{x}$ %  $\in$  .  $\hat{x}$ .  $yx$  ,  $x$   $\uparrow$  ,  $x$ ,  $\}$ %  $\in$ •…`x  $, \in \}$  Š  $\uparrow$  ..., }| [  $\in$ CE†}‰x}ˆ‰• {…|  $\in$ , x  $y \in \{ x, x \in f \}$ % $\in$  !  $x \in \mathbb{Z} \in \{ \infty, +1, \ldots, x \}$   $\infty$  x

"€} •xz‡• €… Š [ €Œz.*ƒ* •}"‰Š •x  $\{f\}'$ • ‰[ } †…| x‰• x l }∪Љf ^x| x `}  $x_{z_{n}}$  … † …•  $x_{w_{n}}$  x‰  $y_{n}}$  … zx  $\epsilon_{y_{n}}$  .  $\pm f$  x•  $\epsilon_{x}$  ! &  $\infty$  $\hat{z}$ …f  $\hat{\epsilon} \in \mathcal{C}_{0}$   $\hat{\delta} \in \{\hat{\epsilon}, \hat{\epsilon}, \hat{\epsilon}\}$   $\{ \hat{\epsilon}, \hat{\epsilon} \}$  $, x \mid zx \mid \in \}, x \quad, x \cdot . \pm \infty, \infty$  •… $\in \bullet, x \leq$ " }• ‰… … †‡€zx‰" …ˆ‰€ " x €" ‰}‡" }‰Š € •…‡€̃" ↔ } •…∈ˆ} " }‡xˆ†€‰̃Š …‰*f* }  $qz \in \check{Z}$ ,  $x, z \in \bigoplus \{ \pm 1, \pm \}$ ,  $x \in \mathcal{R}$   $\{a, b, c\}$  %  $\{a, b\}$ •. $\pm \infty$ ,  $\infty$  ^Š  $\dagger$ . | , x| •. $\pm$ .  $f \in \infty$ } • ‰.  $\mathbb{R}$   $\{f \in \mathbb{R}\}$  | x  $\hat{\mathbf{S}}$ † ∈ …‰ $\mathbf{f}$  … yx $f$  x … x ˆ•ІZx l } UЉ€ƒ Š•€ƒx`Š\ € Š …y•€‡ | x  $\forall$  8  $CF = C@0: | .f|, x, x \neq x|, \exists$   $\forall$   $\forall$ | …, x•€ $f$  … | …• x• ZŠŽ• x | x zx^ "}  $f$  .‡x  $\bullet$ x,,  $\in$ f x% $\in$  x,, .,,  $\in$ f,, .^%, x  $\in$ , %,  $\in$ ,  $\in$  x y $\in$ zx^ ! & †‡x‰€ x v x• € …y€Ž, € & CF •…‡ $\in$  " $\in$   $\in$  •… $\in$  Ž $\in$ %`Š " xz}|  $\}$  " $\in$   $f$  x{x• $\in$  " †.| †‡x‰.*f* ^Š € [ €Œz€ †.|.x• ∈ ^}  $\hat{S}$ r• $\hat{S}$ †Zx` $\hat{S}$  j …•,, x f … $\sim$  | x `}, x• f x{x• $\in$  $\hat{Z}$ | }\  $\in$  , x  $\sharp$ }| Š

- j …‡€̃ " €, €" •…z€
- 5 6 ?KHGJ NNN J: ?E<@ I: FD 90F> 8I:?@M<J [EJ87K8I><KJ7GI@](https://www.schneier.com/blog/archives/2014/07/nsa_targets_pri.html) ?KDC
- 5 6 ?KKG ; 8J<IJK<E; I ; < [G8EFI8D8](http://daserste.ndr.de/panorama/aktuell/nsa230_page-1.html) 8BKL<CCEJ8 7GB>< ?KDC
- 5 6 #QMFIE@BF; ?KKG ; [8J<IJK<E;](http://daserste.ndr.de/panorama/xkeyscorerules100.txt) I ; < GBEFI8D8 OB<PJ: FI<ILG<J KOK

# <span id="page-13-0"></span>[ [wou](#page-3-0) uor f r i j

\_ uwut j v

# - (&10' \$4(

 $\widetilde{\mathbf{S}}$ % $\downarrow$  A: G<br/>E8 D @F9@K F9L-MFE&/ ! F( -

 $S \simeq \begin{matrix} m. z. f. qx | S. | & | ... & ? \uparrow \% f \vee \sharp x \ S & | S \searrow & ? \searrow & xz \uparrow \end{matrix}$ S I **S**•}`S ˆxz‡}ƒ}"} Sƒ}‰..^‰€ c…`z… $\in$ , } …|  $\neq$  x\ } ^} |  $\downarrow$ Š $\in$  †...  $\downarrow$ } | Š  $\{\exists\} \{\in \mathbb{R}, \mathsf{x}, \mathsf{y} \in \mathbb{C} \times \mathbb{R} \}$   $\uparrow \circ \in \mathbb{C}$  •  $\mathsf{y}, \{\pm\}$   $\uparrow$  0:  $\Rightarrow$  9 L &42  $\le$  3 0A4 o  $\pm$ …<sup>\*</sup>  $\in$  ^} •zx... Ro‡z€ •…, ‰•‰ x …zx` ‰} yx | x yŠ| } | xZ€ " x†‡}| x• †x `} | …y€…€ƒ} Re‡Š{x yx•xV ex  $, \in$  `} ‰. ∈ } `x Œ • } ‡x •… $\in$  ^} yxz ∈  $y$ `•y…..f j x| x , }•... †‡.  $\angle \angle \angle \otimes$  | x ^} …| ‡~xzx Œx•}‡ˆ•€ •…" {‡}ˆ •…•" x • ‰x ƒŠ  $\in$  •  $\uparrow$   $\downarrow$   $\circ$   $\neq$   $\in$   $\in$   $\in$   $\uparrow$   $\downarrow$   $\neq$   $\in$   $\sim$   $\uparrow$   $\downarrow$   $\downarrow$  $\exists x f x \bullet \exists \in y \check{S}$  \\cdots \bubbb{\bbb{\cdots \bubb{\cdots \bbc}} \cdots \bbc}  $f \times f \times f$   $\in$   $\cdot \cdot \cdot$   $\cdot \cdot \cdot$   $\cdot \cdot \cdot$   $\cdot \cdot \cdot$   $\cdot \cdot \cdot$   $\in$   $\cdot \cdot \cdot$   $\cdot \cdot \cdot$   $\cdot \cdot \cdot$   $\cdot \cdot \cdot$   $\cdot \cdot \cdot$   $\cdot \cdot \cdot$   $\cdot \cdot \cdot$   $\cdot \cdot \cdot$   $\cdot \cdot \cdot$   $\cdot \cdot \cdot \cdot$   $\cdot \cdot \cdot \cdot$   $\cdot \cdot \cdot \cdot \cdot$   $\cdot \cdot \cdot \cdot \cdot$   $\cdot \cdot \cdot \cdot \cdot \cdot \cdot$   $\cdot \cdot \cdot \cdot \$  $x^{\hat{}}\$  x  $\check{S}$  {, xzxf x Œ,  $\epsilon \check{z}$ Š|  $\check{S}$   $\epsilon$   $\epsilon E$ |  $\epsilon x$ , } ‡x †‡€ƒ xЉ

o  $\uparrow$ …{ $\uparrow$ x ; yŠŒx‰ y $\uparrow$ …`,, }  $\{\uparrow\downarrow\} \bullet$ , ‰ $\bullet \in \}$   $\uparrow$   $x \in \left\{ \bullet\right\}$   $\bullet$  x...  $\in$   $\uparrow\downarrow\}$  | x  $zx[x \in \cdot \cdot \cdot, y, x^{\hat{y}}\in y\} \cdot y], ...$ <sup>9</sup>%€  $\pm x\check{z}\check{S}, x\ddagger$  $\hat{\cdot} \in \mathbb{C}$  $\in \mathbb{C}$   $\hat{\cdot}$   $\in \mathbb{C}$   $\hat{\cdot}$   $\infty$   $\infty$  |‡Š•‰}" …†…€‰Ž•} ‰*f* } †…†Š‰•x• ‱ †‡€zx‰.^%∈ "x €,%‡"}‰Š ^,..y  $| \dots \$  ^  $\therefore$  %a} $\downarrow x$   $\uparrow \downarrow \ldots \downarrow x$   $\uparrow \bullet \in \mathbb{CE}$   $\rightarrow \bullet \rightarrow \infty$  $\{\text{tx} \cdot \text{z} \cdot x \times x, \forall x \in x \in \text{y}, \forall x \in \text{y}, \exists x \in \text{y} \}$  o  $\{\}$ | xzxހ ^Š †…•.., x‰€ †‡€•.., x‰€ †‡€†x| ., €  $\bullet \in \mathbb{C}$   $\mathbb{F} \bullet \{ \pm \infty \}$   $\circ \{ \pm \infty \}$   $\{ \pm \infty \}$  ,  $\{ \pm \infty \}$  %

n‡{x" €•x‰…‡€ •…" {‡}ˆx ˆŠ " …z…ˆx| ˆ•… Š| ‡Š~}[ } 8<CF •…‡€ˆ" ۥ x ( =! & €

\* 0C =::0<3  $\left\langle \cdot, \cdot \right\rangle$  | x•  $\in$  x  $\in$  uxf yЇ{x nˆ" .z" €• €Z Š| ‡Š~}[ x `} ‡x| " x y. Z€‰Š | ‡Š• ‰zx †…| ˆ‰€• x[ } •…‡€• \ }[ x ! (  $8CF \hat{\in} \%$ of x • x•…Š  $\{\ddagger\} | \check{\mathbf{S}} \rangle \ \mathbf{\in} f$  x ‰•…  $\in \{ \cdot \ldots \} \mid \in, x \cdot x \in \}$  ,  $\% \in x \hat{y}$  ( = & `}  $\dagger$   $\dagger$   $\dagger$  • x  $\hat{z}$   $\in$   $f$  &  $\in$   $\in$   $\in$   $\in$   $f$  x  $\bullet$  x $\bullet$  ...Š m. z. f qx| Š c.  $z$ .  $\mathbf{F} \in \mathcal{C}$   $\mathcal{C}$  =  $\mathbf{F}$  $q \downarrow y \in \in$  v, x, .  $z \in$   $\Im \downarrow \stackrel{\circ}{\in}$   $| x \rangle | x \rangle$ , x^‰`.}  $\frac{1}{2}$ % $\cdot$ …U} | x †… $\in$ {"Šˆz}ˆ‰… $\in$ " $\cdot$ …‡ $f$  x% $\geq$ \*…` •Š' ‰Š‡€ € †‡…ƒ…z€• Š " && }" { @44 81@40<3" >4< &=C@24&=5BE0@4

 $hx f \in \mathbb{Z}$ ,  $\ldots$ } | x 0:  $\implies$   $\uparrow \ldots$ %6, } • }, %4  $(\overline{\mathbf{x}} \cdot \mathbf{f} \cdot \mathbf{f} \cdot \mathbf{x}) \cdot \mathbf{x}$ |  $\in \mathbb{R}$   $\{ \in \mathbb{R} \mid \mathbf{x} \in \mathbb{R} \times \mathbf{f} \cdot \mathbf{x} \cdot \mathbf{x} \cdot \mathbf{x} \in \mathbb{R} \}$  $\cdot \in x$   $\in \infty$   $\in \mathbb{R}$   $\in \mathbb{S}$   $\infty$   $\infty$   $f$   $\infty$   $\infty$   $\infty$   $\infty$   $\infty$ †…ˆ}\ Š`Š| ‡Š{} •…" {‡}ˆ} Šf z‡…†€ € qae Š nzx• zx  $f x, \in \}^{\infty}$ ‰•  $\in x, \}$ ..†Œ | ., x `} ,, x bx, • x,, Š • x•…  $y \in \uparrow \hat{N}_{\text{oo}}(x, ..., f)$ ˆ‰…, x •  $f$ } `}|,  $f$  { $|\Theta|$ }  $\{x \bullet f\}$ [ ŠŠ ".z.^%zŽ}" x •,, x[ x ^x^%x`Š  $f$  , x| € †Š, € €| }`x € ˆ‰x‡€`€ †Š" € €ˆ•Šˆ‰zx € •" x[ x | x  $\hat{S}$  in  $\hat{S}$  =  $\hat{S}$  +  $\hat{S}$  +  $\hat{S}$  +  $\hat{S}$  +  $\hat{S}$  +  $\hat{S}$  +  $\hat{S}$  +  $\hat{S}$  +  $\hat{S}$  +  $\hat{S}$  +  $\hat{S}$  +  $\hat{S}$  +  $\hat{S}$  +  $\hat{S}$  +  $\hat{S}$  +  $\hat{S}$  +  $\hat{S}$  +  $\hat{S}$  +  $\hat{S}$  +  $\hat{S}$  +  $\{\pm x\check{z}\check{S}, x\sharp \in f\,\sharp\}$   $\sim\}$   $\hat{E}(\check{S}\sharp\check{S}, \check{S}, \check{S})$   $\in$   $\mathbb{Z}, \check{S}$  $\bullet \in \mathbb{R}$ , x, x, , xŽ $\in \mathbb{R}$ ,  $\downarrow$ x $\bullet$ f $\in \mathbb{R}$   $\times$  x  $\bullet$ x,  $\in f$  x  $\circ$  x  $, \frac{1}{x}$   $\{f \times \hat{S} \{|\} | x | \cdot y \in \hat{S} \sim \{Z\}, \| \infty$  ( .  $\downarrow$  $f x \in \{\}$  r  $\in f$   $\}$   $y \in \hat{ }$   $\}$   $\check{S}$   $xf \circ \check{G}$   $\infty$   $\check{f} \circ \check{f}$ . •x`}| " ۥ € †…| €•x… " €z… ˆ‰‡ŠŽ" …ˆ‰€ Š• z…U‰…^‰‡€€Œ•…}{x x € ‡}• €…y€^}  $\{\pm y, \}$ f  $\cdot$   $\}$   $\{f, \{\tilde{S}, \ldots\}$   $\leq$   $\{x^{\hat{}}\}$   $\| \cdot \cdot \cdot\|$   $\}$  ...  $\uparrow$ ‡…ˆ‰ $\downarrow x \in z \uparrow$ }  $\uparrow$ , x | x ˆ }  $\hat{}$ .  $\uparrow$   $\hat{}$ ‰},  $\in$ 

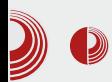

BalcCCon2k14 - Second Base

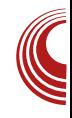

радови презентују. Довођење познатих и признатих људи као предавача, јесте омогућавање људима из региона да те исте предаваче сада виде уживо, те да дискутују са њима на теме које их интересују. ВаlССоп жели да приближи свет студентима који се интересују за хактивизам. слободни ко̂д и техничке науке, те свим младима којима су ове и сродне теме интересантне. На овај начин, млади имају прилику да презентују своје радове уколико су интересантни, иновативни и у складу са моралним начелима за које се залаже цела заједница окупљена око слободног кода. Хаіле да видимо ко су предавачи. Хакери то јесу. Хакер је онај ко своје знање о рачунарима жели да пренесе и подели са другима. Идеја да је хакер нешто злонамерно, настала је у главама холивудских дизајнера. Дођите! Отворите очи и уши и примите паметне информације, а да не долазе из ТВ уређаја или са неког "лајованог" (не недостаје слово к, прим. аут.) линка.

#### $\bullet$  Mitch Atlman:

Хакер из Сан Франциска, проналазач.

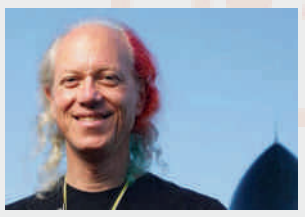

Avrop vpehaja који гасе све познате марке телевизора и пушта ваш ум на слободу. Решен је да

подели са вама своје знање о електроници, лемљењу и да заједно са њим направите свој сопствени Arduino контролер.

#### $\bullet$  Bernd Fix:

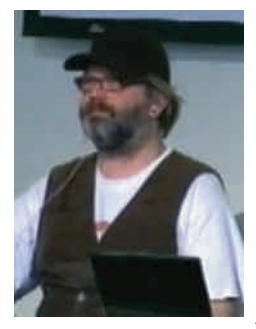

Хакер из Берлина, оснивач *Chaos*<br>Computer Club-а Computer 1986. године. Творац првог демо вируса у Часопису. Држи се максиме правог ха $k$   $R$ = $R$  $D$   $m$   $p$  $m$   $m$   $m$   $m$   $m$   $m$ around with other people's data". Moxe-

те чути шта се ново дешава на пољу тзв. пост-квантум криптологије. Чему то служи? Немамо појма, али ћемо доћи на предавање (прим.аут.).

#### • Александр Тиморин:

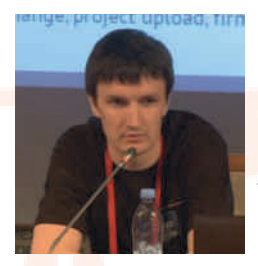

SCADA системи - на први поглед потпуно ван било каквог животно потребног знања (прим.аут.). Ко би рекао какво хакерско знање се ваља иза површине?

• Anand Buddhdev:

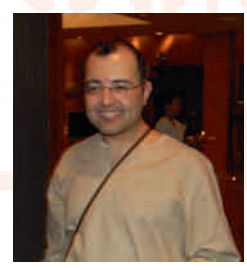

Знате ли оно, када се x} `x # адреса. које име.  $DNS$  сервери, где се то региструје? Ананд долази из RIPE NCC. а држаће увод у Ansible, ни мање ни

више.

# [ [wou](#page-3-0) uor f r i j

 $Kc \cdot X$  a  $\omega_{\alpha} \in \mathbb{R}$   $\in$  e  $\infty$   $X$ ,  $p \in \mathcal{X}$ ,  $z \in \mathbb{R}$ 

 $\{e \in X, \{e^*\}, \varphi\}$ •…ˆ}\ x Žxˆ.. $\dagger \in \{x \in X\}$  x ŽŠ, x $\downarrow \in \mathcal{S}$ zx• …` •Š\ €V †x `…• †‡z…{ y‡…`x ˆz} ˆx …†€̂… $f$  ^x $f$ …{ $\ddagger x$ | [ }  $\ddagger x\ddot{2}$ Š, x $\ddagger x dx$  dx,  $x \bullet \hat{} \in X$  $s$ †…•,, x`‰,  $\in \mathbb{Z}$ , ...[ },, ...{ ‰  $\mathbb{Z}$  w % `…•  $\bullet$  x vЉ  $\in$  …zx †‡}| xzx[ x m $\in$ } ^z} •x^%\$#}, …,, }• ‰.} †…̂‰`x, …€†‡} ‰{x

Kg x‡•…g €zx" …z

j …  $\hat{ }$   $\}$   $\lambda$   $\{ .\}$  $f: f$ , Љ dx, x•^€} j … $f$ … $\downarrow$  …  $+$ &>42B@C; 0 € ; AB@03  $\{\text{txZS}, \text{xtx } f \ldots \in \setminus \}$ .  $g x \uparrow x | x \check{Z} \check{S} \rbrace f, \dots$ ‰…{x x • ‰… `} " x`  $, \}$ †• }  $f \ldots \in \{ \}$  ‰.  $\mathcal{S}\in\mathbb{Z}$ .  $\in$   $|x \uparrow\downarrow|$ . yx p}% $\phi$ . •  $\mathcal{S}\in\mathbb{Z}$   $\setminus$   $x[ \; \}$  , x

 $\hat{x} \times \hat{y}_0 \in \hat{x} \times \hat{y}_0 \in \{ \pm \}$ , x, x, x,  $\hat{y} \cdot \hat{z} \in f$  f x  $\in$ , x f x " x ˆz}‰Š

 $K = \mathbb{C}$ BH  $0 \mathbb{C}$ 

m}ƒxŽ•€ €•‡x•  $-$  E814: @C<34 •, xŽ $\in$ R†‡€`x‰}Z€ ' Š• xV kŠ x a•…^} ^}%f …  $\bullet x \bullet ... \oplus \{ , \} | x , ... \circ x$  $' = \omega$  $\wedge$ %zx $\pm \in$  \ } †…̂‰‰€ `x^… €`} u…\}‰,  $€$ |… $\in$ 

w ‰x `…• ‡}\ € | …U€‰} ŽŠ`‰} z€| €‰}

†‡…yx`‰ m€`} Œ•}‡ …, … • ‰. †€• } u ….€zŠ

 $k \in \mathcal{X}$  †‡}| xzxŽx " $\in$ } •…, xŽ, x x,  $\in$  `}  $f : \neg$ }‰†‡x‰‰€"x ?KKGJ B 98C: FE FI > @E; [<OG?G](https://2k14.balccon.org/index.php?title=Speakers) K@KGK - G<8B<IJ

 $s \bullet ... \bullet ... \uparrow ...$  zx<sup>^</sup>  $\bullet x \in \mathcal{R}, \mathcal{R}$ <sub>0</sub> $\downarrow$ <sup>2</sup>  $\circ x \in \mathcal{R}$ †‡€ˆŠˆ‰zŠ`}‰} •…" {‡}ˆŠ ‡}•}‡z€• €‰} € •І€‰•x‡‰̃ ,, x ˆx`‰Š ?KHGJ K@B $\times$ KJ98C: FE FI $>$  r x•…U}  $\mathbf{\dot{S}}$  ... , ۥ…€ƒx‰"}•x†€‰[x ƒ…~}‰^%І€‰€  $\check{S}$  •…, ‰ % $\hat{\circ}$  ...  $xf$  x  $\uparrow \downarrow$ } • ... 4; 08 x .. x = 600  $.0\overline{B}$  10:22 $\approx$  .3= $\overline{B}$  =  $\circledast$ 

 $c \oplus \$  … †‡…{‡x*f* Š  $\in$  …‡{x<sub>"</sub>  $\infty \in \mathcal{E}$  " x ?KGJ 98C: FE FI >

 $hzx_{n} \in \mathbb{Z}, \in E$ ' E8BB4@, x, ..{ [8C](https://twitter.com/BalCCon2k14) FE B

<span id="page-16-0"></span>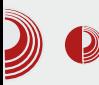

# Представљамо

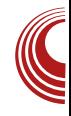

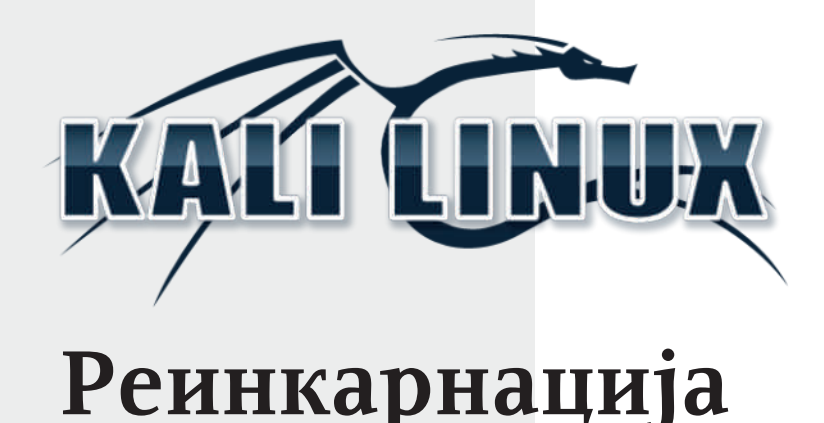

## Аутор: Александар Весић

## **Backtrack-ов наследник - "Kali**  $Linux$  1.0"

**IT** осле пет главних издања, *BackTrack*<br>Више не постоји. Ипак, љубитељи те  $\blacksquare$  осле пет главних издања, BackTrack Linux дистрибуције конципиране за  $p$ entesting (провала у IT системе) не треба да буду тужни јер је са Kali Linux  $1.0$ -ом дошао достојни наследник који је цео пројекат пребацио у један озбиљни Debian дериват. Први пут је јавност сазнала за име Kali Linux 22. јануара 2013. од Offensive Security-ja, тима окупљеног око израелског специјалисте за IT безбедност Mati ("muts") Aharoni-ja. Тим Offensive Security-ja је на својим блоговима и путем Twitter-а објавио да је BackTrack поново рођен. Дан издавања те Linux дистрибуције специјализоване за IT-безбедност са афинитетом за пенетрационе тестове био је Black Hat Europe  $\overline{y}$  Амстердаму и већ 13. марта је Kali Linux 1.0 био спреман за преузимање.

Број издања 1.0 не треба никог да заварава, јер Aharoni-јева дистрибуција потиче од славних предака. Од некадашњег Whoppix-а је настао WHAX, а WHAX и Auditor су се стопили 2006. године у BackTrack и од BackTrack-а је после седам голина и лесет званичних излања настао Kali Linux. Код ове дистрибуције ради се о чистокрвном *Debian-овом* деривату  $\delta$ азираном на Wheezy-jy и тај 3.7 kernel садржи све неопходне закрпе потребне за иницирање пакета за нападе на бежичне мреже.

Kali Linux је могуће преузети у различитим варијантама, ISO пакет постоји за  $x86$  и  $x64$  архитектуре. Поред тога, постоји комплетно инсталирани Kali систем у форми виртуелне VMware-x86 машине. Као окружење радне површи користи се GNOME, али као алтернатива се нуди и минималистичка верзија комплетно без окружења радне површи.

# $\int$  t j i uvegHep r

 $s \cdot ... \oplus ... \rightarrow \oplus_{0} | \ddagger \circ x \check{z} \in \}$ .  $\star \ddagger \circ \cdot | \cdot \cdot \cdot \cdot$ ...  $. + \pm$  $+$  $F524 \in \in$  '%0.'  $\%$  . U f  $\{ \check{S} \}$   $\uparrow x \check{z} \in f$   $\uparrow \}$ ,  $\hat{S}$   $\sim z$ <sup>2</sup>% £ &" zx‡ € x, % | ... z . Zxzx + ... ‡}| 804 = Вх €‰.‰...|€‡}•‰Š €,^‰, х•€Š  $\bullet$ x...  $\in$   $\langle$  .  $\ddagger$ },  $\bullet$  $\in$  $\neq$  $\bullet$  $\in$   $f$ .  $\ddot{S}$  t.  $\ddagger$ },  $\bullet$  $\in$  $\phi$  $\in$  $f$ . | Š . .̂‰zZx 0 x‡| | €  $\bullet$  ^ € ‰ $f$  x  $\bullet$  . ` ∈ ^ }  $\{\epsilon\}_{\phi}$ x ~ Š}, |  $\epsilon$ ; Љf $\epsilon$  + †  $\zeta$   $\geq$ xzx xЉ.  $f \times \mathcal{C}$  ...  $f \cdot \mathcal{C}$  ,  $\mathcal{C}$  =  $\mathcal{C}$   $\mathcal{C}$  =  $\mathcal{C}$  =  $\mathcal{C}$  =  $\mathcal{C}$  =  $\mathcal{C}$  =  $\mathcal{C}$  =  $\mathcal{C}$  =  $\mathcal{C}$  =  $\mathcal{C}$  =  $\mathcal{C}$  =  $\mathcal{C}$  =  $\mathcal{C}$  =  $\mathcal{C}$  =  $\mathcal{C}$  =  $\mathcal{C}$  =  $\mathcal{C$  $f\}f \ldots \ddagger \in x$  73  $x \in CAX$  o  $\pm 1$   $\ldots \infty$ . " € } •xy. ‡xzZ} " x " € €, ^‰, x• € x †Š‰ f  $f \uparrow \rightarrow +$  # $\uparrow \emptyset$ 1=B F420BB $\lt$  <D8 $\oplus \lt$ ; 4<B • ∴Š `}  $f$  .{Š\} y}• • . $f$ †,  $\in$  x•  $\in$  x  $\dagger$ . | }  $\hat{ } \in \mathscr{C}$  ∈

## ' wqnzm qeoqr uv mqe peomp umuvj p mp e

0:8 } % . ∪} | .  $\hat{M}$  ,  $\in \cdot \times$  % x‡ O E s  $z \uparrow \uparrow$   $f$  } € % ‰ %\$‡} %  $\epsilon$  xzx[ x `} %^% $\epsilon$  x, x Ї}Ux`€*f* x 80; AC<6 7 @; 41 = 9 808 c8; 0 @ 88 **@** $\mathcal{B}$  (  $\in$  %0A > 14 **@** $\mathcal{B}$  #8 | x...  $\pm x$ | ,...  $.*$   $\leq$   $\leq$   $\langle ... \hat{z}_\infty | x \hat{z} x \cdot ... f \cdot z \rangle$  0.8 & CF | x •.‡€% 5 Žx• € "x  $f \in \mathcal{F}$  x, €% 52° € f ‡xŽŠ, x‡€*f* x • .`€ ^Š `}| " ..^‰z, € | x ^}  $\left\{ \bullet \right\}$  +  $\left\{ \infty \right\}$  , ... , ...}  $f \rightarrow$  y  $\left\{ \emptyset \right\}$  zx  $\sim$  , ...  $\bullet$  x  $y\} \bullet y\}$ , ...%  $\in$  ,  $\}$   $\uparrow$   $\}$   $\uparrow$   $\}$  ,  $\infty$ ... €{".‡€̂х%€

0:8 & OF  $\bigoplus$ {, } | x ,, x † ‡ z  $\in$  † ..{, } | † ..†Š‰ 029'  $\circled{29}$  x  $\check{Z}$ x  $\circ$   $\check{\circ}$   $\in$   $\in$ ,  $\in$   $\in$  x,  $\circ$   $\in$   $\uparrow$ .  $\downarrow$  x  $\in$ • x = 6&  $@$ = BB= $@$  • x|  $\downarrow$  – x,, € ! "  $\hat{y}$  \*  $\hat{y}$  \*  $\hat{y}$  \*  $f$   $\hat{y}$  ,  $f \in X$   $\hat{y}$  +  $\hat{z}$  +  $\hat{z}$  +  $\hat{z}$  +  $\hat{z}$  +  $\hat{z}$  +  $\hat{z}$  +  $\hat{z}$  +  $\hat{z}$  +  $\hat{z}$  +  $\hat{z}$  +  $\hat{z}$  +  $\hat{z}$  +  $\hat{z}$  +  $\hat{z}$  +  $\hat{z}$  +  $\hat{z}$  +  $f \rightarrow \rightarrow y \uparrow \rightarrow \rightarrow x \uparrow \rightarrow x \uparrow \rightarrow y \uparrow \rightarrow x \uparrow \rightarrow y \uparrow \rightarrow x \uparrow \rightarrow y \uparrow \rightarrow y \uparrow \rightarrow y \uparrow \rightarrow y \uparrow \rightarrow y \uparrow \rightarrow y \uparrow \rightarrow y \uparrow \rightarrow y \uparrow \rightarrow y \uparrow \rightarrow z \uparrow \rightarrow z \up$ €f x‰ ‡x| "…€`∙Љ…^x 029' @29 …f s†x| x Š .•. ..€ " . zx R ..† V, € ‰ Š•…… <sup>2</sup>}, x, x•}, x`†‡..*f* €, },, ‰∈€ x, x‰ •x  $y$ } $\bullet$ y} $|$ ,, ... $\%$  $\bullet$ ... $\in$  ^S,  $\in$ ,  $\bullet$ ... $zx, \in$ , x `} $|$ , ... $f$  $f$  )  $\sqrt[6]{8}$  r Š  $\hat{S}$   $\in$   $f$  } UŠ ... $\%$ ,  $\in$  OE 4B0A  $\Rightarrow$  B **49:**  $4E = 49$  0:BI6= =;  $C \lt 866$  !; 0  $G3@ \in 8@@29 < 6$ 

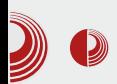

# $\left( \begin{array}{c} \bullet \end{array} \right)$   $\left( \begin{array}{c} \bullet \end{array} \right)$   $\left( \begin{array}{c} \bullet \end{array} \right)$   $\left( \begin{array}{c} \bullet \end{array} \right)$   $Kali Linux$

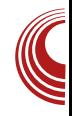

Kali GUI се представља прерађеном структуром менија, али нема потребе очајавати јер се Kali придржава FHS-а (eHr. Filesystem Hierarchy Standard), тако да су апликације у "претражи" функцији укључене и доступне свуда. Стандардни речник познат код BackTrack-а који се користи за нападе на системе заштићене лозинком, на пример уз помоћ Hydra-е, редуциран је на листу rockyou.txt величине 134MB. Њу је могуће наћи у  $a$ ziv и компримираној форми и на qzip компримираној форми на /usr/share/wordlists. 36or rora свега су се појавиле контроверзне дискусије на форумима где се немилице расправља и износе аргументи "за" и "против" нове структуре.

Aharoni-јева одлука да од самог почетка пројекта Kali укључи Debian специјалисту Raphael-a ("buxy") Hertzog-a, показала се одличном. Hertzog је изузетно допринео

код техничког дела око инфраструктуре везане за ризнице као и код могућности коју има Kali да свако може да направи свој лични и себи прилагођен ISO vз помоћ Debian-овог live-build scripts. Детаљно упутство како се то може учинити, већ се налази у Kali документацији. Осим тога, њихов тим одржава за сваког видљиве отворене верзије преко *git-*а у којима су аутори побројани и сви они морају пакете да потпишу са  $GPG$ .

Community која активно учествује у пројекту, активно је подржана од стране многих произвођача, а од појединих неочекивано много. Тако на пример RAPID7 (Metasploit) води Kali Linux као званични оперативни систем за комерцијалну верзију Metasploit-а и самим тим нуди "подршку произвођача". Комерцијална варијанта Web радне површине од Metasploit-а је тако интегрисана у Kali

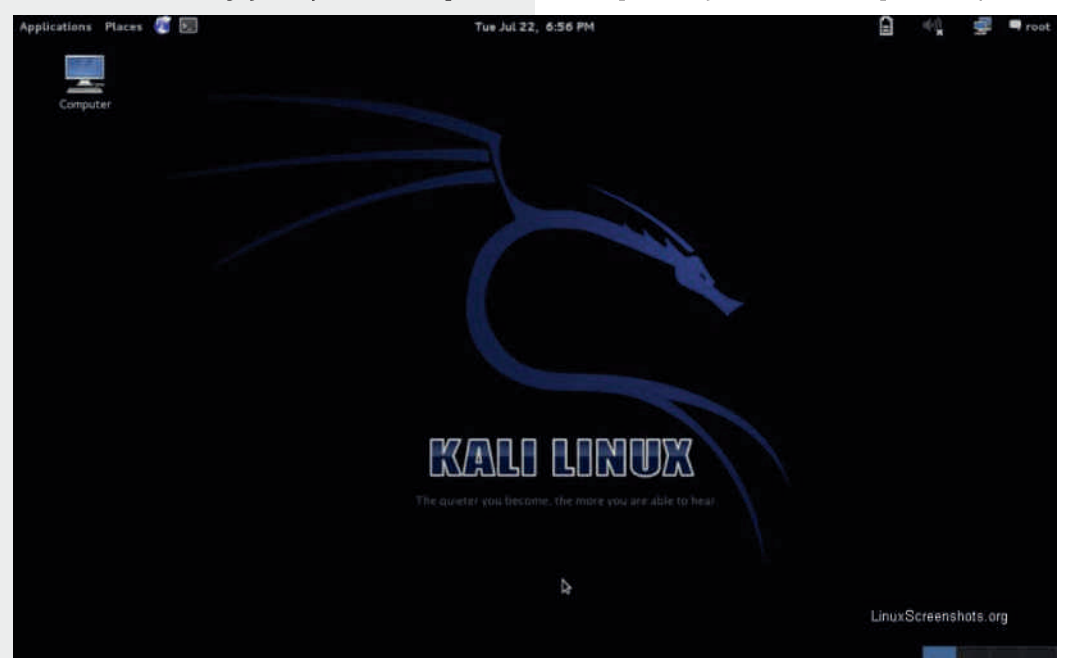

# $[$  t j i uvegHep r

8<CF  $mx \frac{1}{4}xz_0 ... y$   $\uparrow$   $\uparrow$   $\uparrow$   $\uparrow$   $\uparrow$   $\uparrow$   $\uparrow$   $\uparrow$   $\uparrow$   $\uparrow$   $\uparrow$   $\uparrow$   $\uparrow$ •…‡€°‰€‰ ^x $f$ … =; ; C<&G z}‡•€Š € ‰.  $\mathcal{P}_{\theta}$ <sup>•</sup> " x•…, • ‰. ^% ^}  $\downarrow$ }{€ %  $z$ x, € b}^†, x‰€ 4B0A>:=B  $\circledast$ ; 4E= $\circledast$  …̂" …zx €  $\exists \in \}$ `x | x,, x• [ $\exists$ CE 4B0A>: $\exists$ B †‡… $\exists$ •z…| x …| Šz}• ^†x| x Š 70 ® < 8`} z ^‰, | x‡| " €  $\{\uparrow\}$ †}‡‰x $\uparrow \in \mathbb{R}$ , Š $\in \{+, \cdot\}$ | " …̂‰zZ},, Š $\downarrow \times$ | " Š  $\uparrow$ .  $z\uparrow\bullet \in \mathcal{S} \bullet x$  ,  $x\uparrow x$  }  $\uparrow \mathcal{S} \circ f$  F>:=8BA

## [ t r ml gr De{ mmI myr ge wor he

70@=<8`} z ‰€ƒ `} †…•Š• xzx… `…• …|  $z \uparrow$ } f }, x 029' (029 x 4B0A>:=8B (0): 4E=(0) | x Іx•Š`} Š †x•}‰ •…`€ " €`} " €  $|1\pm\rangle$ | z $\in U$ <sub>1</sub>, | x yŠ| } Іx•.zx, % # `} • x• ... .. xz. .. € 70 @ < 8 € · .. ± € % €… 0:8 8<CF | x " x†‡xz€ `}| x" †‡xz€ 4180< †x•}‰•x 4B0A>:=8B€ †…z‡Œ‰…{x …y}\ x…`}  $|x \rangle$ } …^z.f ‰.e •Š | x {x x•‰sx,  $\in$ §Š}  $\hat{z}$ zx• $\in$ GE $\}$ | x $f$  | x<sub>"</sub> x

 $\#\text{OBI}(\text{CD})$  `} ^z. `Š 0:B46= =; ; C<8BG z}‡•€`Š 0:8 8<CF 38B8=< †…ˆ‰xz€…  $|\dots$ % $\delta$ †,  $f$  s• †… $f \dots$  0:B46= x  $f \dots$ {Š\} `} Š ' y}•y}| " …ˆ" …ƒ …•‡Š~}[ Š ˆx•ІZx‰€ †… $|x\%$ o} € €‰ †…‰ $f \in K$   $\in$   $\forall x \in \mathbb{Z}$ •€ x{‡}{€‡x" …†‡}| ˆ‰xz€‰€ r x` †‡…€•z…UxŽ ˆ} …| Šz}• ‹ …•Šˆ€‡x… " x †‡}{' }| " … z€•Šx' €•€‡x[ } •…ƒ†' }•ˆ" } †…z}•x" …ˆ‰€  $\hat{x} \cdot \hat{S} \cdot \hat{Z}$ ,  $\in \mathbb{C}E \cdot \hat{z}$ ,  $\hat{x} \cdot \hat{S} \cdot \hat{z}$   $\in \mathbb{C}E \cdot \hat{S}$   $\in \mathbb{C}E \cdot \hat{S}$  $^{\circ}$ …y,, Š †…z}•x,, … $\%$ ‰j x…€•…| 4B0A>:=8Bx  $\check{S}$  †…‡} U}[ $\check{S}$   $\hat{X}$  •  $\hat{f}$ } $\uparrow$   $\in$   $X, \dots, f$  z} $\uparrow$   $\in$   $\hat{f}$ .  $=$ ;  $C \triangle B G$  z} $\uparrow \in X$   $, \}$   $, \check{S} \in \hat{Z}$   $f$   $\check{S}$ \ " …ˆ‰€ € •x [ }{…zŠ І…‰‡} yŠ ˆ} ƒ…‡x ‡}{€ˆ‰‡…zx‰€

## Mwr p evune envweom ez mLe i r oel m

w ‰.̂} ‰Ž} x•‰Š}, "…̂‰ …‡ŠUx •…} ^‰`€  $x + x^+ + ... + x[x] \leq +1.$ <br>  $x^+ + ... + x[x] \leq +1.$  $\{x \bullet\}$ %of  $\{1 \dots x_0\}$   $\{x, x_0, x_1 \in \mathbb{R}^2$  •x  $y_0 \in \mathbb{R}^2$ 

#### Ãì ¸ ȼüS?NKLFNKNHK@KCJKI NKQOADMP

 $\ddot{\text{s}}$ ., ,069

yŠ| Š\,, …̂‰ 70@<8 `} …‰‡€… | x [ }{…z  $% f \pm x \in \mathbb{R}$   $x \in \}$  ∈  $| x \leq y \cdot t \cdot f \cdot \lambda$   $x \leq x \cdot s$ .  $f \times \mathcal{C} \oplus \mathbb{Z} \times \ldots \quad \Leftrightarrow \mathcal{C} \otimes \mathcal{C} \times \ldots \times \mathcal{C} \cong \mathcal{C} \otimes \mathcal{C} \times \ldots \times \mathcal{C}$  $U_{1}$ , } } • ^ %  $t_1$ , } 68B  $\in$  AD< @  $-$ ABB=@4A  $\leq$  $\{\exists x, ..., f \ \ z \exists \} f\}, \ \ \check{S} \ \ , \ x \in [x \ \bullet \ .].$ " …z€Œ z}‡•€`x xЉf x‰•€ {} "}‡<del>€</del>• } Š " …z} 0:8 †x•}‰} mx …ˆ" …zŠ ۥ`xz} ‡x•z…`" …{ ‰€ƒx | x ˆŠ €•z‡• €' € z}' €•Š  $x \cdot \in \mathcal{S}$   $\check{z} \in \setminus \{ x \in \mathcal{S} \text{ and } t \in \mathcal{X}, \in \mathbb{C}E \times \mathcal{X} \text{ and } \check{S} \}$ 0:8 & OF Š ^} " x, x•€ z ∈• } . | ‰€ ‰ †…•" x‰€Œ x' x‰x …| …" €Œ •x " x†x| € x, x, <del>∈</del>•Š | ....,, <del>∈</del>Œ•x %4D4@A4 4<68<44@k6 € | €{€‰, "Š ‹ …‡}" •€•Š • x… " †‡ ່& ^x CB⇒AG o.‡}| ^‰,|x‡|"} †…|‡••} •x  $f$  " …{…y‡…`" } \* ! Z€†…z} S y}~€Z, … $f$  $\cdot$   $\cdot$   $\uparrow$   $\stackrel{<}{\sim}$   $\uparrow$   $\stackrel{<}{\sim}$   $\uparrow$   $\stackrel{<}{\sim}$   $\uparrow$   $\stackrel{<}{\sim}$   $\uparrow$   $\downarrow$   $\downarrow$  :C4B==B7 % ! • x…€- 86 44

o …†Š, x‡" € @<B4<3 •x 4B0A>:=8B @0; 4 E=<sup>**④** †…]  $\in$ f}, f © 8B064 •…`€ `} Š</sup> % $\phi$ }, ЉŠ  $\epsilon$ •| xzx[ x z} $\downarrow$ • $\epsilon$ } " "}| ...  $\hat{z}$   $\hat{z}$   $\hat{z$  $(7; ...)$ ;  $05$ ;  $(33)(940(., ..., x*, x), ...$  $\epsilon$ ,  $\frac{1}{2}$ %,  $\epsilon$ ‡x% $\epsilon$  mx‡xz, ... Š•…,  $\epsilon$ •… @; 88064  $, \} | \dots$  %6 }  $f \cdot \{ \check{S} \} \{ x \check{ } \}$  % $\bullet \dots U_{i} \check{S} \uparrow \dots f \dots$  $(7; . , ; +0; <7.9( +, x\overset{<}{\infty} \overset{<}{\in} x\overset{<}{\in} f, \overset{<}{\in} x\overset{<}{\in} f,$ ' €‡x‰€

i "  $x\check{Z}$ } 0:8 & CF ^}  $\dagger$ . " x• x `x• ... ‰ CE . Š  $f\ddagger$  >  $\in$  0.  $|\xi, \in \hat{ } \rangle$   $\ddagger$   $z \in \in \cdot$   $\vdots \in f$ .  $\forall x \in \mathcal{S}$  ^†.Z,, Š  $\in$ },, ‰ $\in \mathcal{S}$   $\in$   $\mathcal{S}$  •. ˆ‰x‡‰…zx[ x ˆ€ˆ‰}ƒx ˆŠ | } x•‰€z€‡x" € € ƒ…‡x`Šˆ} †…†…‰‡} y€ ˆ‰x‡‰…zx‰€ r …zx~€  $\{\ldots\}$ ,  $\mathbb{R}^{\bullet}$   $\ldots \in \bullet$  x 4B0A  $\mathbb{R}$  =  $\mathbb{B} \in \mathbb{R}^{\bullet}$  @ 8B064 †‡} Ž€`} І…‰‡} y} `} †…‰‡} y" …•…‡€ˆ‰€‰€ •  $f(x, |)$ :, 9=0°, 76:;. 9, :83:; (9; •x yx•} †… $|x\%$  × € :, 9=0\*, 4, ;(:7360; :;(9; •x  $\%$ #  $\in$  \* 41 &4 $\mathbb{Q}$  & s•… $\in$   $\cdot$ …  $\geq$ },  $\in$ % ‰ | x  $x\check{S}$ ‰ $f$   $x\%$  $\bullet$   $\check{S}$ }‰ † $\ddagger \in \mathsf{E}$   $\bullet$ . $f$  †. $\vdash \infty$ [ $x$ ˆ€ˆ‰}ƒx ƒ…~}‰} •…‡€ˆ‰€‰€ <7+( ;, 9\* + :,  $9=0^{\circ}$ , , 5() 3

## 2(0! 1 vt ek j t eI mgr uvm

s ..y, x^%  $x, x \in \{ \pm \}$   $\pm x$   $\in \{ \pm \in \mathbb{C} \}$ % $\in \mathbb{Z} \times 9$  x 0:8  $8$  CF  $\in$ ,  $\%$ <sub>0</sub>{ $\ddagger$  $\in$  $\bullet$ }  $\dagger$ . $\ddagger$ }|  $\ddagger$ x $\bullet$ ,  $\in$ CE CH44@x  $\in$  $820 < 40x$  %  $\cup \in$   $\Rightarrow$   $4$   $\&$   $\{ \}$   $\|$   $\|$ zx‡€x,,% ^•},,}‡x ‡x[ €z…^‰ ! 4AACA j ..*f* } `} ! 4ACA | ‡x~ € *f* ..~ } | x ^  $\cdot \in$  , }  $4180 < .Z$  †x•}‰ $x \in \mathbb{R}$ % $\rightarrow$ {%}, }‰ $\hat{x}$ % $\rightarrow$ {\*} †‡…∈•z…UxŽx ∈ †Š‰ $f$  +72.  $\omega$  (\*2(., • x…  $\in$  ; \* 050 + 5, :: <: + :;(9; € % €  $\epsilon$ , ^‰,  $\epsilon$ ‡x  $\epsilon$  †…•‡},, } px[ $\epsilon$ z…̂‰ $\cdot$ …| \* 41  $x \uparrow , \infty$ • $\infty$  f  $\{ \tilde{S} \}$   $\rightarrow$   $\infty$ ‰ $x \sim \infty$   $\infty$  $\uparrow$ ..f.  $\therefore$   $\downarrow$ x•,,  $\in$ OE $\cdot$ },,  $\downarrow$   $\downarrow$   $\in$   $f$   $\downarrow$  UŠ  $\therefore$ %,  $\therefore$   $\in$  $x \text{ } C@$  &  $CB4$   $@4$   $3EB \lt \$ 

### TenHw{ en

j x| x ^Š 70.@ < $8$ `x † €‰, € • x • " xŽ}[ }  $x \in \{zx \mid 0.8 \ldots | \{..z, \pm \in \ldots \} \mid x \rbrace \mid 0.8 \} |_{y \ldots}$  $, \}$ †...  $\in$ f $\} \in |x \in$ f $x \in$ f $, \ldots$ .... • "xŽ $\in$ [ $x \in$ Š  $\uparrow$  x•,  $\in \mathbb{Z}$  $\in$ % $\in$   $f$  `  $\circ$  +  $\in$   $f$  x  $\circ$  x  $\ldots$   $\in$   $\mid$  x  $\ldots$   $\in$   $\in$   $\in$   $\in$   $\in$ " ۥ ‰^†}• €‹ €Ž,, …‰£ƒ } Œ‰, € | x • x~Š

qxf x | € ‰t €yŠ• € x …̂‰zZx `}| x, `x•… †…•€‰€zx" Љ€ˆx• m} z€Ux ˆ} Ž}ˆ‰…| x `}| x" =; ; C<8BG †‡…`}• x‰‰x•…| }‰xZ" … …y, …z€ € …~ €z€ | €ˆ‰€yŠ €Š • …`} z€• }  $,$  }  $f$  x hx|  $\in$ z $\check{f}$ Š $\check{S}$  } `} | x  $f$  x,  $\in$  % $\in$   $f$  ... †}‰…‡…ZŠ| € …ˆ‰zx‡€ ‰x• z} ‡}•Š' ‰x‰} €  $\uparrow$ .  $\downarrow$ }| ‰{x | } < €,  $\in$  } | } < x•‰.^%, | x $\downarrow$ |  $\cdot$ x ^z}  $|\in$ % $\models$ y $\bullet \in \} \cdot$ . `} ^} ‹ . $\bullet \circ \in \mathsf{t}$ x`Š" x ' y}•y}|"…̂‰ l € € $f$  ~}, € $f$  …  $f$  " .{… ˆ‡}\ } € Šˆ†}Œx Š | xZ}ƒ ‡x•z…`Š •zx, €‰‰} 0:8 & CF | € %‡€yŠ• €`}

i •z…‡€ 5 6?KKG NNN B8C@FI> ; [FNECF8;](http://www.kali.org/downloads/) J  $56$ ?KG NNN B8COFI>F $=$ ©8C ; [F:LD<EK8K@FE](http://www.kali.org/official-documentation/) 5 6?KKG NNN B8C@FI> : [FDDLE@KP](http://www.kali.org/community/)

# <span id="page-21-0"></span> $[$  t j i uvegHep r

# $\_$  sr vt el m le mi jeoqrp i muvt mf wzm $\Gamma$  p

 $a \searrow 4$  a,  $\bullet$   $x, | x \downarrow r ... \downarrow z \in \setminus$ 

0<=<820: `} ..v`xz€... ... zŠ z} ‡•€Š " x`†…•" x%€`} & CF | €`%‡€yŠ• €`}  $x \uparrow \uparrow \in \{x \text{ n } z...\}$  ' & z} $\downarrow \bullet \in \{x \text{ n } z \text{ n } z \text{ s } z \in \{6, 7, 8, 9, 10\}$  $\mathbf{B} \downarrow \mathbb{Q}$   $\mathcal{A} \circ \mathcal{A} = \mathbb{B} \bullet \mathcal{C}_0 \bullet$  ,  $x \not\in \mathbb{R}$   $\times \in \mathcal{A}$   $\times \in \mathcal{A}$   $\times \in \mathcal{A}$  $\hat{Z}$ }| }\ €Œ†}‰{…| €, x m…̂€ •…| " € " x•€z ' @CABG' 07@x y‡…` " …z} z}‡•€`} `}  $v \cdot x \leq \in ... z \leq z$   $\uparrow \in S$   $f$ .  $x \rightarrow x' \mid \downarrow x \sim$ | € % ±€vŠ• €`} 44; 4<B0 \$B° & …| SŽ€Œ``}  $x \in \text{H}_x$ yxf " $z \in \text{S}$ z $t \in \text{S}$ ( 1C $\lt$ BC x

 $ex, x+..f, x+f$  . z...  $f \in E$ , €  $x \in Y$  ...  $\uparrow \downarrow z \in Y$ †Š‰| x •…‡€ˆ‰€ƒ " …zŠ z}‡•€`Š ( 1C<BC x " }{…ƒ€ `} †‡z€ †Š‰| x •…‡€ˆ‰€ƒ ( 1C<BC  $\check{S}$ . †• ‰ m $\check{S}$  x| {x  $\uparrow \sharp \check{\in}$ },  $\check{\in}$  xf •.  $\downarrow \check{\in}$ % $\check{\in}$ ...  $\epsilon$  ,  $\epsilon$  xf  $\hat{\epsilon}$   $\epsilon$   $\leftrightarrow$   $\epsilon$   $\epsilon$   $\leftrightarrow$   $\epsilon$   $\leftrightarrow$   $\epsilon$ nz…`} ^x^z€f ^Šy`}•‰5z, ……†€^x, f…` †Š‰  $•$  $±.$  $•$  $(1C<sub>EC</sub>)$ 

mx,  $xf\%$ t $\check{S}$   $\hat{z}$   $f \in f$  x... $\in$ ,  $\hat{z}$   $\hat{w}$ ,  $\in$   $\uparrow$  x,  $\hat{z}$   $f$  ...  $\{ | x_n \in \mathcal{X}_0 \}$  \* 8:3=EA o .  $\downarrow \}$  [  $\{ | x \}$  $\hat{y}$  × x {… $f \in x$  †‡x•, …{ †‡… $\hat{y}$ ∞‡x , x Œ‡|  $|\epsilon \cdot \dot{\delta} + \dot{\epsilon}|$   $|z \epsilon U|$ ,  $| \cdot | \cdot \dot{\delta} + \dot{\delta} \cdot \dot{\delta}|$  $|\epsilon$ <sup>o</sup>‰tevŠ $\epsilon$ Š  $\epsilon$  `}| " x …| z…`} } ..•‡€†‰zx,, x †x‡‰•€x •.‡€^‰ € ' @C4 @G>B •x †…|.x‰} •…`} •…‡€°‰Eƒ €"x  $8$ CF Š  $\in$   $x * 83 = A$ Š ...  $\exists$ | xz... •…" ‰‡…z}‡•€ ' @C4 @G>Bx ˆxƒ †€ˆx… Š †‡…• , …f y‡…`Š mx , x†‰†Š †…^‰`€

 $\dagger$ .  $\downarrow \uparrow \bullet \bullet x \bullet x$  (  $f$  } UŠ% $f$  %  $\dagger$ .  $\downarrow \uparrow \bullet \bullet x$  }  $\dagger$ … $\downarrow$   $\downarrow$ x•Šf } zx,, …y∈ x ∈ • ZŠŽ},, x `…• † $\downarrow$   $\in$  }  ${\langle .|. \in \check{S} \in \mathcal{F} \cup \mathcal{X} \times \bullet \mathcal{X} \times \hat{X} f \bullet \check{S} \mathcal{F} \in \mathcal{X} \times \mathcal{F} \times \mathcal{F} \times$ mۥ ‰x " } y€ ‰‡} yx' …| x ˆ†‡€`}Ž€ | x ˆ} ( 1C<BC€" ˆ‰x' €‡x

syx•  $\mathcal{S}$ }  $f$  ( & ^x, .z.  $f$  z}  $\uparrow \in$  .  $f$  ( 1C<BC  $x \in \{\pm 1, \pm 1\}$ }  $f : B4 \neq \pm 1$ ;  $\pm 1$   $\pm 1$   $\pm 1$   $\pm 1$   $\pm 1$   $\pm 1$   $\pm 1$   $\pm 1$   $\pm 1$   $\pm 1$   $\pm 1$   $\pm 1$   $\pm 1$   $\pm 1$   $\pm 1$   $\pm 1$   $\pm 1$   $\pm 1$   $\pm 1$   $\pm 1$   $\pm 1$   $\pm 1$   $\pm 1$   $\pm 1$   $\pm 1$   $\pm 1$   $\pm$  $m \in \mathsf{x}$ |  $\mathsf{R} \in \mathsf{x}$ f |  $\mathsf{R} \in \mathsf{E}$ ... |  $\mathsf{x}$  `}  $\mathsf{R}$ ....  $\mathsf{R}$  \extributes with  $\mathsf{R}$  $|\tilde{\mathcal{S}}\cdot\rangle$  …|  $f \in \tilde{\mathcal{S}}\mathcal{S}\$  …| •,  $\Theta$  x •x  $\dagger$ …•‡}%( } :8D4 z} $\uparrow \bullet \in \}$  | ... ^% ax $\uparrow$ , ..{  $\dagger$ ... $\uparrow$  }%  $(x : 8D4$ z}‡•€`} nˆ‰...ˆxƒ •xŽŠU}" l}UЉf  $\widehat{C}$ Ex%6... $\widehat{X}$  $\widehat{f}$  | x ( 1C<BC  $\widehat{X}$   $\widehat{X}$   $\widehat{Z}$  ...  $\widehat{F}$  ( <BG  $\bullet$  .  $\ddagger \in$  ,  $\in \check{Z}$   $\in$   $f$   $\in$  ,  $\mathcal{G}_{\Phi}$   $\uparrow$   $\in$   $f$  ,  $f$  ,  $\downarrow$   $\in$   $y$   $\bullet$  $\{\downarrow x \bullet, \ldots \& \mathscr{C} \& \check{S} \& \mathscr{C} \}\,$  , ...{ ...} , x` $\bullet x \times \mathbb{C} \& \emptyset$  z,  $\in \in \mathbb{C}$   $\in \mathbb{C}$ …†} ‡x‰z,, €Œ € ‰*f* x • …̀€ ^Š yx•€‡x,, € ,, x  $8$  CF  $. z.f \cdot \}$   $\downarrow$   $\downarrow$   $\circ$ 

 $mx$   $\uparrow \downarrow z \in$   $\uparrow$  ...,  $\}$  ( 1C EC `} , € } $\dagger$ ...  $|\xi x, \xi x, 0 \text{ } \xi x \rangle_0$  ^ z. `.  $|\xi x, \xi x \rangle_1$   $\in \zeta$ } Šz}‡•€Š€‰. $f \in \hat{ }$  `z€Ux n|, ŠŽ€Œ| x {x €" ˆ‰x' €‡xƒ " x ˆ' …y…| x" †‡…ˆ‰…‡ •…`€ €ƒxƒ o …•‡}\ }ƒ €" ˆ‰x' x• €`Š …| †‡x•" …{ †‡…ˆ‰…‡x †‡xz€ƒ ‰‡€ †x‡‰€• €`} AE0> 1==B€ @==B†x‡‰•€Š n• "xŽ€f | x f € ^}  $\%$   $\in$   $\%$   $\&$   $\leq$   $x \in$   $x \in$   $1 = B$   $\pm x \cdot 1 \cdot 6 = \in$   $\leq$   $\leq$ …̂‰,  $\in$  |  $\in$ … $\in$  % $f$  x ,, x  $\circledast$  B †x‡‰ $\bullet$  $\in$  Š s• ZŠŽŠ`} $f : t \in \check{S} \mid x \in \hat{f} \hat{f} \mapsto t + \hat{f} \hat{f} \hat{f}$ €" ˆ‰x' x• €`} ˆ€ˆ‰}ƒx €" ˆ‰x' €‡x`Š € z, x^,, €Ž•€ •…| }• € x €° ZŠŽŠ`} f …†• €Š

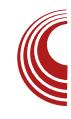

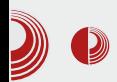

да инсталирам и сваки тренутно доступни *update* приликом инсталације да бих убрзао процес инсталације.

Моја жеља да тиме убрзам процес инсталације није успјела. Инсталација је трајала добрих двадесетак минута, што је дуже од било које дистрибуције које сам покушао да инсталирам (а покушао сам много). Гледајући у терминал приликом инсталације, примјетио сам да се неке линије више пута понављају. То је остало неразјашњено у мојој глави. Завршила се инсталација и систем је тражио да га рестартујем, што сам и урадио.

Систем се рестартовао и boot-овао у Windows!? Сад ми тек ништа није било іасно. Током инсталације сам видио команде за инсталацију  $GRUB$ -а, за његов update и за препознавање других система, међутим. GRUB се није покренуо. Boot је изгледао потпуно једнако као и прије него што сам инсталирао Ubuntu. Ту сам већ био спреман да одустанем од свог истраживања по Ubuntu-y.

Дан послије сам се нашао у ситуацији да више не могу да поднесем изглед новог Windows система. Одлучио сам да мало истражим проблем са Ubuntu-ом само да бих се ријешио Windows-а. Један од првих линкова на Google-у ме је одвео на дио Ubuntu документације који ми препоручује да пробам  $boot$ - $repair$  пакет користећи live слику. Као и све до сада што сам покушао користећи *Ubuntu*, и за извршавање boot-repair опције ми је требало дуже, него што сам мислио да хоће. Након што се процес завршио, GRUB је напокон радио и приказивао ми је исправно оба система.

Након мучења са инсталацијом, за које нисам мислио да ће бити потребно vзимаіући у обзир да користим

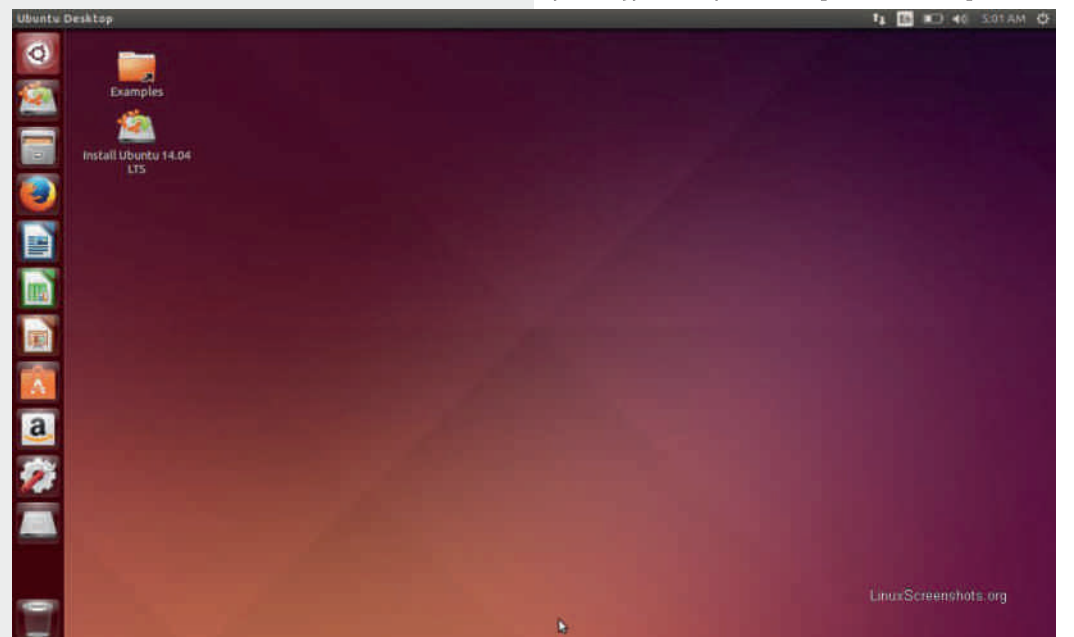

" x`†…•" x%∈Š &CF. zŠ | €°⁄\$p€yŠ• €Š  $\dagger$ …•‡}\}  $f$  ( 1C<BC ^x ^z. { O  $x$ ‡|  $\in$  • x  $qx | x \rbrace | ... , ... , x \uparrow \rbrace | \in %x \sim \in \{ \text{ZX} | ... \sim \text{SZ} \}$  $\bullet x \bullet \dots \hat{} \in \mathcal{C}_0$   $\circ \check{S}_1 \bullet \bullet \in \mathbb{R}$   $\leftrightarrow$  i  $\hat{} \uparrow \uparrow \bot$ .  $\forall x z x f$  $(\langle \langle \mathsf{H}\mathsf{G}\bullet \ldots \rangle \in \rangle | ... \in \mathsf{E}_2 \in \mathsf{H} \cup \mathsf{K}_{00} \cup \{ \mathsf{S} \cup \ldots \cup \{ \mathsf{K} \cup \mathsf{K} \cup \mathsf{K} \cup \ldots \cup \mathsf{K} \cup \mathsf{K} \cup \mathsf{K} \cup \ldots \cup \mathsf{K} \cup \mathsf{K} \cup \mathsf{K} \cup \ldots \cup \mathsf{K} \cup \mathsf{K} \cup \mathsf{K} \cup \mathsf{K} \cup \mathsf{K} \cup \mathsf{K} \cup \mathsf{K} \cup \math$  $\dagger$ Šy,  $\Longleftrightarrow$   $\Longleftrightarrow$ ‰  $v \in$ ,  $\in$   $\hat{ }$   $\}$   $y \neq$  •  $x \hat{ }$   $x | x$  $f$ } UЉ $f$ , x†‰†  $\epsilon$  $f$  x †‡.y, } $f$  x ^x  $\{\uparrow\neq\}$ { $\downarrow\neq\in$  xzx[ }  $f$  mx•…,  $f$  x[ } …|  $f \in \mathcal{S}$ % €ˆ‰‡x~€zx[ x • x•…( <8BG ‡x| € €ˆ•…Ž€…  $f \in \$   $\uparrow$   $\uparrow$   $\ldots$   $\uparrow$   $\bullet$   $\ldots \in f \in \bullet$  x  $\sim$   $\}$  |  $\therefore$   $\circ$   $\circ$   $\star$   $\uparrow$   $\ldots$   $\circ$   $\star$   $\star$   $\downarrow$ C>30B4 • $x, y \cdot$ } ...  $\in, \hat{} \%$ ,  $\in \{ \pm x, \pm 0.0001 \}$ %  $s \in f \times \check{S} \in \check{S}$ ... $y \in \{ \pm | x \rbrace$   $\uparrow \downarrow \ldots$ , ... $f \times \rbrace$ ... % $\oint f$ `}^}• x • x•…`}, .zx z} $\downarrow$ • $\in$ x ( 1C<BC x †…̂‰, x | …̂‰̃†" x •x `xz, …̂‰ †… $f \in \mathbb{C}$ ,  $\in$ …  $\hat{x}$  | x •… $\in \hat{Z} \in \{x \mid \forall x \in \{0, \infty \mid x \in \hat{X}\}$  \  $|\dots$ %Іx C>30B4  $\downarrow$ } $\downarrow$   $\vee \in$ %E z $\downarrow$   $\in$   $\star$ l } UЉef †‡} zx‡€…ˆx $f$  ˆ} o‡}Š•€ $f$  x, …  $\hat{ }$  †‡}•… ∈ ∈, ^‰, ∈‡x, … ^} †}| }ˆ}‰x• x~Ї€‡x" €Œ†x•}‰x o‡…• }ˆ `}  $\dagger$ …, …z…‰ $\star$ x…, }•€Œ| zx| }^}‰•  $f \in \mathcal{S}$ ‰ $\in$  $\check{S}$  ‰ $f$  ‰}, Љ $\check{S}$  ^x $f$  y€...•xŒx, x, • ‰. " €ˆxƒ Š• ZŠŽ€… ‰Š …†• €`Š †‡€' €•…ƒ  $\in$   $^{\circ}$ %,  $x \in$   $\in$   $^{\circ}$   $\in$  %  $^{\circ}$  x

o‡€  $\in$  f ^xf .{ x~Ї€‡x[ x ^xf †…̂‰…  $\hat{z}$ <sup>'</sup> % (x …zx xzx, % $\hat{z}$  x  $\hat{y}$  …zx•z}  $\{\pm, y, \}f\}$  ^x  $\{\pm\}$ { $\{\pm \in xzx[ \}f$ ,  $x \pm y$ ‰ $\pm x, \} \$ }  $|\mathbf{u}_1 \cdot \mathbf{v}_2 + \mathbf{v}_3| \times \mathbf{v}_3 + \mathbf{v}_4 \times \mathbf{v}_5 + \mathbf{v}_6 \times \mathbf{v}_7 + \mathbf{v}_7 \times \mathbf{v}_7 + \mathbf{v}_7 \times \mathbf{v}_7 + \mathbf{v}_8 \times \mathbf{v}_8$  $, x \uparrow \text{%} \downarrow \text{''}$  ,  $\uparrow x$  ,  $\leftrightarrow x \uparrow x \uparrow x$  ,  $\downarrow x \uparrow x$  ,  $\downarrow y$  ,  $\downarrow y$  ,  $\downarrow y$  ,  $\downarrow y$ † $\{\uparrow \in xzx[ \ \}f \bullet .\downarrow \in \% \& \in \pi \}$ .  $z \in * 8$ <3  $\pm A$ x •…‡€°‰∖€ |‡Š{} |€°‰t€yŠ•€} †‡…y, } $f \in \uparrow$  ..^‰`} ^x $f$  ...• x| x `} ^€`%of  $|+\pm\rangle$  z $\in$  } … $|\text{*}\%$ ; }, i " ^‰,  $\in$  $\pm$ x…^x $f$  B  $\in$  " x•…, [ }{…z…{  $\dagger$ …• $\updownarrow$ }%{ x ^ $\in$ %Šx• $\in$  x ^}  $\hat{S}z$ },  $\Theta$  ... †…†‡xz $\epsilon$ , x i *f* x*f* …y $\epsilon$ Žx` | x €ˆ• ZŠŽ€ƒ ' x†‰…† ˆx †Š[ xŽx " x " }•…' €•… ^}•Š,  $\in$  ^xf ...  $\mid$  x †‡. z`}‡€f •…,  $\in$ •… y€ , x†‰† €| ‡~ x…†…|. ‰• z€ƒ …†%‡}\}[ }∫ ", x yx%}¤‡€€ o‡€} €, ^%x, €‡x[ x B> x (  $1C \lt E$   $f \in \mathcal{F}$  † .• x•  $\in \mathbb{Z}$ x... | x y  $\in$  yx%  $\downarrow \in \mathcal{F}$ x  $\epsilon$ • $|\uparrow$  x, x  $\bar{Z}$ % $|\uparrow$ } $\%$  f $\epsilon$ , Љ mx•… †…•‡}‰ $\{x \in B > x \; \text{%} \; z \neq \{f\} \; \uparrow\}$ †…y…Z• x, ……, x ^x%e€ | }^}%of €, Љ r … €

## %6056

| xZ} , €`} €f †‡}ˆ€z,, … І. ‡} UŠ`Š\ € ^x | zx € †…ˆx‰x •…‡€ˆ‰}\ € \* 8<3=EA € | zx  $\hat{x}$ ‰ •…‡€‰ $\in$  @27 &CF  $\hat{x}$  $\cdot$  =  $\frac{15}{7}$ }[ }  $f \frac{f}{f}$  US  $\frac{f}{f}$   $f \frac{f}{f}$   $\frac{f}{f}$   $\frac{f}{f}$   $\frac{f}{f}$   $\frac{f}{f}$   $\frac{f}{f}$ 

 $W \%$ <sub>0</sub>. ^} %€Ž} ". z€Œ ‹Š,••€x ( <8BG …•‡Š~}[ x ˆx| x `} *f* .{Š\ } y€‡x‰ | x , €  $\sim$ },  $\in$ % | x x†,  $\in$  x•  $\in$  ^•} •…, % $\neq$ …}  $\uparrow \updownarrow \in \infty$  }‰ Š {. $\updownarrow$ [ }  $f$   $\uparrow$  x<sub>n</sub> }, Š  $\in \in \mathcal{S}$  Š  $, x^{\hat{ }}$ , .z, . f  $\uparrow$ x,  $\}$ , Š . k  $\uparrow$  .  $\leftrightarrow$   $\leftrightarrow$   $\leftrightarrow$   $\uparrow$  . { $\Diamond$  } `} ˆƒx[ €‰€ z}' €Ž€" Š€•…" x " x :0C<274@Š ^..< ‰}‡ •}"%¢‡ ^} ^x| x xЉƒ x%o•€ †‡€, x{…Uxzx Š•…, <del>€•</del>… †‡…• €‡€‰ [ }{…z †‡…•…‡ x ‰ŠˆŠ€ " …z€ E0::>0>4@€ €•ƒ} UŠ •…` $\in \mathbb{C}$   $f \cdot \sim \{ \%$  y $\in \{ \pm x \% \in \mathbb{C} \}$  i x•… , , . z  $\langle \xi, \bullet \bullet \in \rangle$  ,  $\in \S | \updownarrow x \hat{\mathscr{C}} \in \mathbb{Z}$ ,  $\rangle$   $\wedge$   $x | x \bullet . \downarrow \in \mathbb{Z}$ ,  $\Theta$  $\epsilon$ f x z $\epsilon$  } ..†• $\epsilon$ x •x † $\sharp$  $\epsilon$ , x{..Uxzx[ } ( <88G x • ‰.^zx• x•… Ž€, € •.‡€• ‰[ } ( <8BG …•‡Š~}[ x † $\uparrow \in x\% \in f$  ^x *f* . $\downarrow xf$  | x  $\uparrow \uparrow \infty$ , xf  $\{x \uparrow\}$ ,  $\infty$  xf  $\omega$  ... ...`}\ x... n<sup>^</sup>`}\ x… ^xf ^} • x… | x ^} y.  $\downarrow$   $\in$  f  $\sim$   $x$  $\hat{\epsilon}$   $\mathcal{C}_{\text{op}} f$   $f$   $| \times y \in \mathbb{C}$   $\mathbb{E}$  .  $y \in \dots, \dots$   $\mathcal{C}_{\text{op}}$  . O  $\mathbb{E} \setminus \mathbb{S}$  $\exists$   $|$   $|$   $|$   $...$   $\therefore$   $\forall x$   $\forall x$   $\forall x$   $\in$   $\exists x$   $\forall x$   $\in$   $\exists x$   $\forall x$   $\in$   $\exists x$   $\exists x$ •.‡€̃"€Z•€ €"%¤t‹}`^†‡}•…•…`}{ \S y‡•… € }‹ ۥ xˆ" … €" ˆ‰x' €‡x‰€ € •. $\pm \in \mathcal{C} \setminus \{ \pm \infty \}$  † $\pm$ . { $\pm \times f$  }

 $mx \bullet \ldots$  • ‰. ^ $xf \quad , \} \bullet \ldots \vdash x, x \mid x \ldots$  $\uparrow \uparrow \in \mathfrak{S}$  ( <88G  $\in$ , % $\downarrow \uparrow \check{S}$  ^ Œx% $\in$ ...^xf  $|x_{\cdot}, \cdot \rangle|_{\nu}, \hat{y}_{\delta}z_{\nu}, \dots, \in \}$  •x  $f\}_{\nu}, \}$  i x•...f  $\check{S}$  $, \} f \dots \hat{S}, x \in f, \dots f x, x \in f \dots \hat{S} \neq \mathcal{N} \in \mathcal{N}$  $\hat{\epsilon}$  %of  $\theta$ ,  $\in$  | .y‡...R $\hat{\epsilon}$ †.,  $\in$   $\exists$ x,,  $\forall$   $\in$   $\mid$ x ^} `xzZx`Š " }•} {‡}• •} †‡€f`}‡ †.‡Š•x ... | …̂‰S†,, € $f \in \mathbb{S}$ 30B4 € $f \times$ `}  $\check{S}$ †‡…•…‡Š $\in f \times$ , x  $f$  . {Š\,, . . ^%| x †‡ $\infty$  \, , x $\infty$ }  $\{x \cdot \}$   $\infty$  . `E ^} x~Ї€‡x`Š  $f$ } UЉ $f$  "€Š^z€ "x•€z€ †x•}‰ y€ €z€| Z€z€

 $0.1$ }| •, xˆ€Ž, . $\frac{1}{2}$  ( 1C<BC x ˆx ( <BGG  $\{ \downarrow x \in \mathbb{Z} \bullet \in f \in \mathbb{R} \}$   $\land \downarrow \qquad \qquad \downarrow \qquad \qquad \downarrow \qquad \qquad \downarrow \qquad \uparrow \qquad \mathbb{Z}$ " …z} z} $\downarrow^{\bullet}$   $\in$   $\}$   $\hat{S}$   $\sim$   $y$ }  $\ldots$   $\uparrow$   $\downarrow$   $\downarrow$   $\sim$   $x$   $\in$   $CE$ ( 1C<BC …z€Œ | }‡€zx‰x ˆx | ‡Š{xŽ€`€ƒ  $\bullet$  .  $\ddagger \in \mathbb{R}$  ,  $\in \mathbb{Z}$   $\bullet \in f \in \mathbb{R}$  ,  $\forall$  and  $\infty$  }  $\circ$  .  $f$ 

- W C1C<BC (1C<BC^x •…‡€̃,, €Ž•€f  $\in$ , % $\downarrow$   $\uparrow$   $\therefore$  f ?KKG [NNN](http://www.kubuntu.org/getkubuntu) BL9LEKL FI> ><KBL9LEKL W(  $1C ! " (  $1C ! "$$  $\bullet$   $\pm \in$   $\forall$   $\in$   $\neq$   $\forall$   $\in$   $\forall$   $\in$   $\forall$   $\in$   $\forall$   $\in$   $\exists$   $\in$   $\exists$ ?KKG [N@B@L9LEKL](http://wiki.ubuntu.com/UbuntuGNOME/GetUbuntuGNOME) : FD / 9LEKL! ( ) ' ! < M 9 L E K ! ( ) ' W+C1C<BC ( 1C<BC^x +524•.‡€<sup>"</sup>, €Ž•€f  $\in$ , % $\downarrow$   $\cdot$   $\cdot$   $\cdot$   $\cdot$   $\cdot$   $\cdot$ ?KG [OL9LE](http://xubuntu.org/getxubuntu)KL FI> > <KOL9LEKL W C1C $\ltimes$ BC (1C $\ltimes$ BC $\hat{x}$  +
- $\bullet$  .  $\ddagger \in$  ,  $\in \neq \bullet \in f \in$  ,  $\%$   $\circ$   $\downarrow$   $\circ$  .  $f$ ?KG ?<GL9LEKL : FD : FDDLE@P &L 9LEKL ! < K&L9LEKL

 $b \in ... f \in \}$  |  $\{\pm x\} \cdot \cdot \cdot \cdot \cdot \cdot x$ ,  $x \uparrow \cdot \cdot \cdot \cdot \cdot \cdot x$ ,  $x \cdot x \cdot \cdot \cdot \cdot$  $z \neq f$ }, x | x €̂† $\uparrow$ …yxf ,, x` $\uparrow$ …•,, x‰E Š &CF . zŠ| €^%‡€yŠ €Š ex, }•…..| ‰{x | x  $f$  } `} .  $\therefore$   $\mathbf{S}$  } z€,  $\mathbf{x} \in \{ \mathbf{x}, \}$ •…  $\therefore$  ‰ $\{ \mathbf{x} \mid \mathbf{x} \setminus \mathbf{S} \}$ ‡}| …z" … •…‡€ˆ‰€‰€ l …`x †…‰‡x{x •x | € ‰€yŠ•€…ƒ •…`Š \ Š •…‡€ ‰‰ | …• " }  $\in$ xU}, .zx z} $\neq$ e $\in$ x  $f$ ..`}, x`|  $\downarrow$ x~} 8<CF …z} | €ˆ‰‡€yŠ• €`} ˆ} " xˆ‰xzZx

## Qr i evqmml gr t m  $a \r{S\sim} \r{C}$  g }Z•…o …†  $\r{E}$ . | x

 $\max_{i} f_i, x \in \mathbb{R}$   $\leq$   $\leq$   $\leq$   $\leq$   $\leq$   $\leq$   $\leq$   $\leq$   $\leq$   $\leq$   $\leq$   $\leq$   $\leq$   $\leq$   $\leq$   $\leq$   $\leq$   $\leq$   $\leq$   $\leq$   $\leq$   $\leq$   $\leq$   $\leq$   $\leq$   $\leq$   $\leq$   $\leq$   $\leq$   $\leq$   $\leq$   $\leq$   $\leq$   $\le$ ‰‡x`x[ Š…| †}%{…| €,, x •x ( 1C<BC € C1C<BC …| " …̂ " F ‰t€ {…| € , } •x ( 1C<BC ! " +C1C<BC€ C1C<BC

#### %6056

/ [9LEKL](https://libre.lugons.org/wiki/lib/exe/fetch.php?tok=d075cf&media=http%3A%2F%2Fwww.ubuntu.com) •x… †…|.‡x•Šƒ } zx" … …•.‡Š~ } [ } ‡x| " } †…z‡• €•…‡€ˆ‰€( <8BG

o‡}†…‡ŠŽŠ`} $f$  | x +…{, }| x‰  $\hat{f}$  € $f \cdot$ }  $\text{I}-\text{I}-\text{I}-\text{I}-\text{I}-\text{I}$ 

# $[$  t j i uvegHep r

[I<C<8J<](http://www.linuxscreenshots.org/?release=Ubuntu%2014.04) / 9LEKL € z€| }… %6056 †‡}{' }| ?KKG [PFLKL](http://youtu.be/YbXWljOxA9U) 9< 3921 CA) O /  $(1C**EC**  $f_{.}\rightarrow$  %  $\uparrow$  1})\rightarrow$  0) %  $f_{.}\rightarrow$  0)?KG NNN L9LEKL : FD ; [FNECF8;](http://www.ubuntu.com/download) j …‡€̃ " € , € ,•. z€  $?$ KKG  $\exists$  @ $\ge$  L9LEKL : FD L9LEKL KILJKP K8?I I<G8J< ?KGJ N®@L9LEKL:FD.ILJKP.8?I  $, <sub>68</sub>8J <sub>6</sub>$  FK $,$ 6%6056 j SyS, ‰S ( 1C<BC ˆx …•‡S~ }[ } $f$  = j …‡€ ",€, €, •…z€ ‡x| " } †…z‡• € o‡}†…‡ŠŽŠ`} $f$  | x +…{, }| x‰  $\hat{ }$   $\in$   $f$   $\bullet$ }  $\text{I}-\text{I}-\text{I}-\text{I}-\text{I}$  $I < G8K$  %  $II < E$   $\in$   $Z \in ] \dots$  $\{\uparrow\downarrow\}, \{\right. \}$ | ?KG [PFLKL](http://youtu.be/VNzZr4aFPVY) 9< 0( Q4| 8  $*$  03  $C1C \leq BC$   $f_{\cdot} \geq \frac{1}{\theta}$   $\Rightarrow$   $f_{\cdot} \geq \frac{1}{\theta}$   $\Rightarrow$   $f_{\cdot} \geq \frac{1}{\theta}$ ?KKG NNN BL9LEKL FI> [><KBL9LEKL](http://www.kubuntu.org/getkubuntu) j …‡€̃ " € , € , •…z€ ?KG NNN BL9LEKL FI > E<NJ [BL9LEKL](http://www.kubuntu.org/news/kubuntu-14.04) ?KGJ N®@L9LEKL:FD.ILJKP.8?I , <C<8J<( FK<J %L9LEKL / [9LEKL](https://libre.lugons.org/wiki/lib/exe/fetch.php?tok=1a8e4c&media=http%3A%2F%2Fubuntugnome.org) ! ( ) ' ( 1C<BC ˆx ! " …• $\ddagger$   $\ddagger$   $\$ o‡}†…‡ŠŽŠ`} $f$  | x +…{, }| x‰ ^,, € $f$ •}  $\text{I}-\text{I}-\text{I}-\text{I}-\text{I}-\text{I}$  $I < G8J < I 9LEK$   $!$   $!)$  '  $\in$ z**∈**| }… †‡}{, }|  $?$ KG [PFLKL](http://youtu.be/dTNmAorlQBY)  $9 < : .$  (D FIG+ 3)  $(1C~BC$  ! "  $f.~\rightarrow$   $\%~$   $\uparrow$   $\downarrow$   $\gg$   $\%~$  ^x ?K G N @ @ 9LEK : FD / 9LEK ! ( ) ' ! <K/ 9LEKL! ( ) ' ?KKG [L9LEKL>EFD<](http://ubuntugnome.org/ubuntu-gnome-14-04-lts-is-released/) FI> L9LEKL >EFD< CKJ @J I<C<8J<; ?KGJ N®@L9LEKL:FD.ILJKP.8?I , <C<8J<( FK<J / 9LEKL! ( ) ' " 6%6056 [2L9LEKL](https://libre.lugons.org/wiki/lib/exe/fetch.php?tok=5ddf76&media=http%3A%2F%2Fwww.xubuntu.org) ( 1C<BC ˆx +524 …•‡Š~}[ }ƒ  $\downarrow$ x|  $\downarrow$  }  $\dagger$ .  $z\downarrow \cdot \in$ 

ÃÌ È¼üS?NKLFNKNHK@KCJKI NKQOADMP

# [ t j i uvegHepr %6056

o‡}{, }| †…†S, x‡" …̂‰∈ ! ( &CF

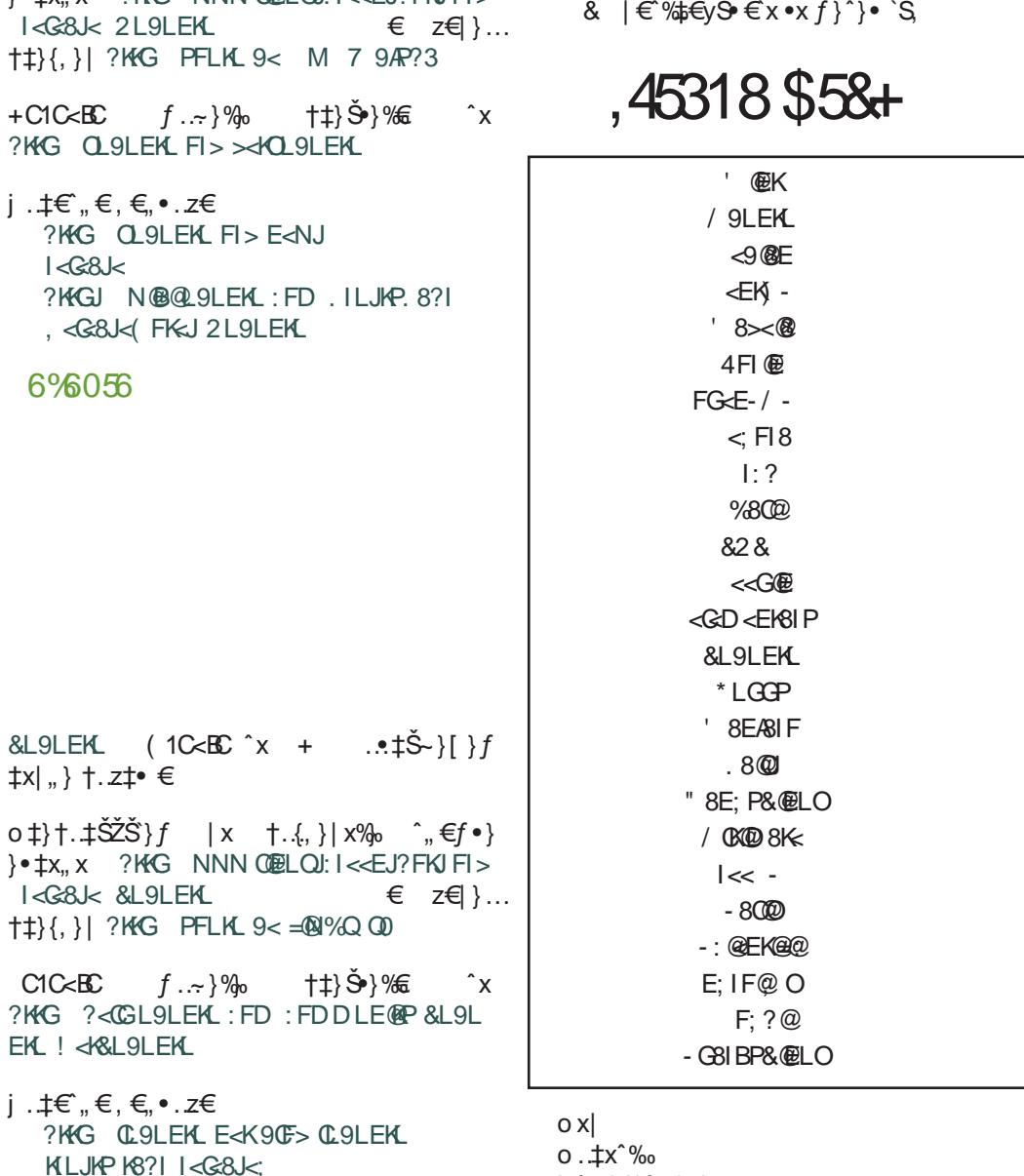

o‡}†.‡SZS`}*f* |x †.{,}|x‰ ^"€ƒ•} }•‡x" x ?KKG NNN [C@ELOJ:I<<EJ?FKJ](http://www.linuxscreenshots.org/?release=Xubuntu%2014.04) FI>

?KKGJ [N@B@L9LEKL](https://wiki.ubuntu.com/TrustyTahr/ReleaseNotes/Lubuntu) : FD . ILJKP. 8?I

, <C<8J<( FK<J &L9LEKL

- i ˆ‰€‡}`‰€" {
- j …‡€• \ }" €†…| x• €ˆx 8AB@=E0B27 8

# <span id="page-27-0"></span>Venr i e

# $\frac{0}{2}$  $\overline{\mathbf{U}}$ X \$7\$ \*\$/ ( ' (7(.12/ (05)3\$/ (813-W ijr

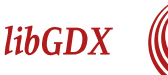

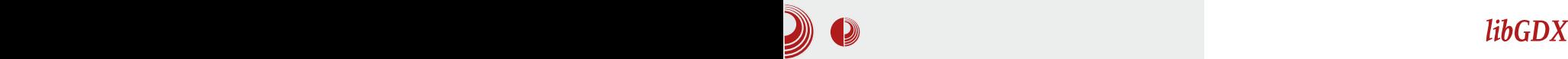

#### Аутор: Гаврило Продановић

**C**вако би од *framework*-а за развој<br>Сигрица на више платформи очекивао вако би од *framework-*а за развој добру апстракцију по питању улазних уређаја да би убрзао свој процес развијања, а LibGDX се са тиме може похвалити. Наш *framework* посједује два основна начина за обраду улаза: први је *pooling* гдіе позивањем методе утврђујемо стање  $\overline{V}$ и и тређаја (нпр. да ли је типка на тастатури спуштена или читање позиција миша), а други је хватање догађаја (енг.  $event$ handling $)$ .

Преко *pooling-*а можемо приступити уређајима уз помоћ неколико основних метода. Да ли је touch screen додирнут, можемо провјерити помоћу **isTouched**() која враћа true ако постоји додир и false у супротном. За multitouch можемо позвати isT<mark>ouched(int index</mark>), гдје index означава који прст желимо провјерити. Да бисмо добили координате додира. постоје *getX() и* <mark>getY()</mark> методе, а за *multi* $to uch$  у аргумент прослиједимо индекс нашег прста/показивача. На  $\textit{desktop-y}$  за манипулацију мишем можемо користити горе претходно наведене методе, а у том случају улаз са миша ће се третирати као single-touch screen. За миш такође постоје додатне методе као што су

### isButtonPressed(int button).

setCursorPosition(int x, int y) **u** 

setCursorCatched(boolean) koja x ata курсор на средину екрана и чини га невидљивим; и на крају setCursorImage којом можемо промијенити досадну бијелу стрелицу у нешто љепше. Све ове методе, осим isButtonPressed, доступне су само на desktop-у, док ова на мобилним платформама додир екрана региструје као клик лијевог тастера миша. Типке са

тастатуре и посебну дугмад на мобилним платформама можемо *pooling-*ом да хватамо уз помоћ isKeyPressed(int key) методе, а *kev* кодови се налазе статичкој класи Kevs.

Pooling може бити згодан у неким ситуацијама, али много практичније је користити хватање догађаја. У  $LibGDX$ -у ћемо догађаје хватати тако што имплементирамо интерфејс Input Processor, а онда инстанцу имплементираног интерфејса поставимо тако што га прослиједимо Gdx.input.setInputProcessor (InputProcessor) методи. InputProcessor декларише следеће методе за имплемен-Tauujy: - touchDown, touchUp u touch Dragged - помоћу њих можемо регистровати када је прст спуштен или дигнут, или да ли га помјерамо по екрану.  $keyDown, keyUp \nvert x \nvert keyTyped - \nvert y \nvert p$ методе прослијеђују  $keycode$ , а  $keyTyped$ ђе се позвати само када се генерише  $unicode$  принтабилни карактер. -  $mouse$ Moved и scrolled се позивају само на  $\textit{desktop}$  платформи. Прва прослијеђује х и у координате, док друга прослијеђује -1 или 1 у зависности од сміера точкића на мишу када се окрене.

Користећи touch као главни улазни vpehaj за контролу игре, природан начин приступа је коришћење неких основних гестова (енг. qesture) једним прстом или помоћу више њих. Као примјер узећемо увећавање помоћу два прста. Унутар LibGDX-а постоји класа GestureDetector која имплементира InputProcessor интерфејс и може да препозна осам основних  $r$   $\overline{z}$   $\overline{z}$  Listener интерфејсу. За гестове који се могу извести једним прстом/показивачем на desktop платформи. GestureDetector

# Venr i e

 $\setminus$   $\cdot$  x  $\check{S}$  x  $\cdot$  | x E  $\circled{O}$  >  $\check{S}$  }  $f \in \bullet$ 

mx  $f_y, y \in f_y, f_y \in f$  Ї} Ux` ∈ f x Š{, xz, . f ^Š  $\uparrow \downarrow \in \mathcal{S} \text{ and } x \cdot \cdot \}, \uparrow \downarrow \ldots f$  %  $\downarrow \in \bullet \ldots f \uparrow x$  x  $\check{Z}$ €%{} [ €Œz€Œ z‡€}|" ..^%€ `}  $f$ .{Š\}  $|\uparrow\downarrow\rangle$ •... > = 8<6 x Š "x• } f 509; 4 E = 09 Š  $f \rightarrow \dagger \uparrow \in \mathcal{C}$  as text  $\mathcal{C}$  and  $f \rightarrow \dagger \uparrow \in \mathcal{C}$  and  $f \rightarrow \dagger \uparrow \in \mathcal{C}$  and  $f \rightarrow \dagger \uparrow \in \mathcal{C}$ "} †..^‰`} 74:>4@ •, x^} •..`} y€ "xf †.*f*. {, } S €f †, }*f* },, ‰ € € •.,, ‰, ., }, x .zx`,, xŽ∈, s• x••}, } $\downarrow$ . *f* }% $\downarrow \in$  •. *f*  $\uparrow$ x^  $f \cdot \neg f$  ...,, x  $f \cdot y \in f$ ,  $\in f$  \$‡}Ux` $\in f$  x • .‡ $\in$ ^%#%E € z€y‡x•€} |x y€f...†‡}"€}, € •‰.y.Z€Š‰nore €{‡xŽŠexy€ $f$ ... x•%&z€‡x, € z€y‡x• €Š *f* ..~}*f* ...*f* }‰| €<br>+? 057<; =0 9(;, †‡..̂, €}| €%€ %\$x`x[ }  $z \in y \uparrow x \bullet \in \S$   $\S f \in \S \circ \S$ ,  $x f x x \bullet ... \sim \S$ ,  $\in f ...$   $\in \mathbb{Z}^*$  (% = ^, ..~ },  $\check{S}$  z $\in \mathbb{Z}$ y $\downarrow \mathbb{X}$   $\in \check{S}$  f ..~ } f ...  $\{\uparrow\downarrow\ldots,\in\}|\in\mathscr{G}$   $\bullet\ddots\}$ , .y $\downarrow\ldots\neq\in\mathscr{G}$   $\bullet\ddots\neq\bullet$  $\hat{z}$ zx•  $\in$  " } † x‡"  $\in$  }, }  $f$  } " ‰ .• " xŽxzx | Š- $\in$ " Š %  $\forall x$  x [ x z€y‡x• € } Š  $f \in \{F\}$ • Š, | x f x x  $\hat{z}$ x $\bullet \in \uparrow$ x $\downarrow$ "  $\in$   $f \in \uparrow$ . zx $\upharpoonright$   $\circ$  Š $f \in \in \uparrow \circ$ Š,  $\downharpoonright$  x f x  $e \ddagger \dot{S} \in x \ddagger \ddagger \dot{S} f$ , ‰., xŽxzx }, }  $f$ , ‰. †. Ž€[ } †. "xzZx[ } Š †}%Z€€, € x•...  $\sim$ },  $\in$ f ...| x ^} z $\in$ y‡x• $\in$ x •xŠ %z $\in$ ,, x •‡x`Š ~}, €f ... †‡}•€, Љ †‡€} •xz‡• }‰x Š %of } \ }, xf + .f .  $\setminus$  ∈ \* (5\*, 3⁄0) 9(;

s•…∈•……| ∈{‡xŽx ‰}yx‰ •x‰tx~∈%∈  $,$  }• € Š, ... • x... • ‰. ^Š  $, x \in F$  x• € € , .•€,•x •x ^}‡z}‡ Š ‰ $f$ } zx $f$   $f$ ..~} † .  $f \, . \, \& \in$  '4FB<>CB 84Bk4@ €  $f$ }‰|.  $x$  $+?$  057<; . , ;#, ?; 57<; • . `x  $\setminus$ 

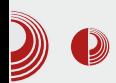

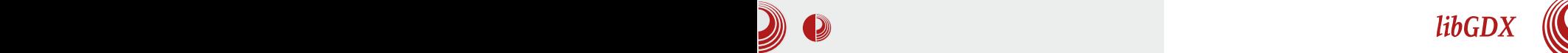

избацити дијалог и питати корисника за унос. Изглед дијалога зависи од платформе, па ће на Android-у да буде voбичајен Android дијалог, а за desktop -Swina дијалог. Уколико одлучите писати своје контроле за унос са тастатуре, на desktop-у, iOS-у и на Android уређајима са физичком тастатуром ће то бити лако изводљиво. За Android-е који немају физичку тастатуру, може се користити  $onScreen$  тастатура, али постоје багови који неће хтјети приказати тастатуру уопште, или одређени виртуални тастери неће функционисати. Од тастатура познато је да stock android или Google-ова тастатура одлично ради. Од баговитих тастатура могу се споменути НТС и Samsung-ове и многе још друге. Овај проблем је присутан и зна да зада главобољу, али да не буде као потпуно обесхрабљење, рећи ћемо да није фаталан и постоје начини да се заобиђе, као што је на примјер додатан Activity у Android пројекту који служи за скупљање уобичајених података.

Можда бисте жељели на desktop-y користити могућности које постоје на мобилној платформи као што су multitouch, акцелерометар и компас, да ли због бржег тестирања или да бисте

створили неку врсту хибридне платформе. У томе ће вам помоћи класе RemoteSender u RemoteInput. RemoteInput имплементира интерфејс  $Input$  тако да све горе што смо до сад навели, јесте подржано. RemoteInput је тај који отвара улазну конекцију и чека да се

повеже неки RemoteSender који имплементира интерфејс InputProcessor и у конструктору узима IP адресу и порт на који треба да се повеже. На Play Store-v постоји  $Gdx$  Remote апликација која вам може уштедјети вријеме.

Гејмери имају још један вид улаза за рачунар, а то су џојстици или *датерад*ови. У LibGDX-у они су подржани преко екстензије *qdx-controllers*. Може се користити *pool*-овање, или се могу регистровати *event listener-и*. Пошто не постоји стандард по питању мапирања дугмади на овим уређајима, биће потребно да корисника проведете кроз конфигурацију џојстика. Тренутно једини мапирани контролер је Оиуа за који не морати провести играча кроз конфигурацију. Ова екстензија може да се користи и на Android уређајима који покрећу најмање 3.1 верзију овог система.

На крају да резимирамо укратко: LibGDX посједује добру апстракцију и богату подршку за различите улазне уређаје. Осим бага са неким *onScreen* тастатурама, можемо рећи да смо у потпуности задовољни како је улаз одраћен у овом framework-у.

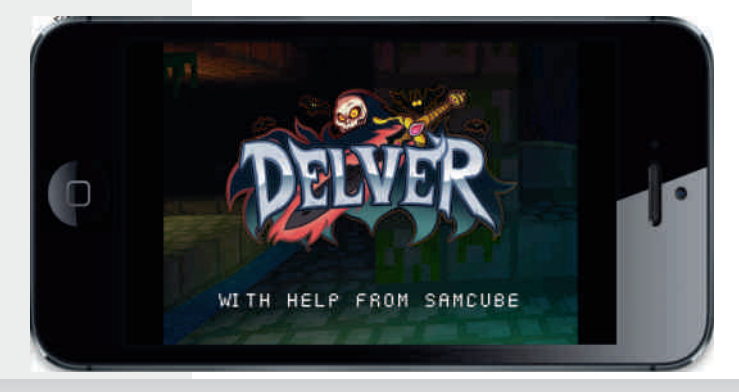

# <span id="page-31-0"></span>[Venr](#page-3-0) i e  $\blacksquare$

# \_gr i wst r ht epunmLj l mn i j r

 $a\overset{<}{ }$ a $\overset{<}{ }$  $a\overset{<}{ }$  $\infty$  c}Z•… $a \in f \in \mathbb{C}$ 

## Ym r gmmp evt mzj

 $S \overset{\dagger\ddagger\ldots}, \dots, f \quad \forall \ddagger \overset{\cdots} \lessdot f \dots \vdots \overset{\ddagger\vdots \lessdot \cdots} \lessdot f \quad \cdots \quad \forall i \in \mathbb{Z} \times \in \mathbb{Z} \dots$ S`, .z,, .*f* {‡x,, x[ S € •.,,%p.,.€ ‰•.x † $\pm$ …{ $\pm x$ f x mxŠŽ $\in$   $\in$   $f$  ... $\pm x$ |  $\in$   $\infty$   $\infty$   $\in$ †x y€ˆƒ……zx` ‰}•ˆ‰Š •…ƒ} \ } y€‰€ ‡}Ž€ … "  $\oplus$ .  $z \in f$  x  $\uparrow$   $\therefore$   $\check{z}$ ,  $\in$  `}| "  $\in$   $f$   $\uparrow$   $\in$ ‰[ }  $f$  $\bullet$  x $\bullet$  ...\ } f ...,, x†€`x% †‡..{‡xf  $\bullet$  .`€ ‡xŽŠ, x †‡…̂} Ž, Š z‡}| " …̂‰•x |}^}‰z‡}| " …̂‰ ●..`} ^} Š,..^} o‡}‰.^.%xzZxƒ... | x y€ zx• } ‡}• }[ } €*f* x, ..."}•Š †}‰ZŠ •..`x y€ ^} ۥz‡• xzx, x | }^}‰†Š‰ € Š [ …̀ y€̂ ‰ Š, …̂€ $\in$  z‡}| " …̂‰ Š " }•Š †‡… $f$  } " Z€zŠ " x•…z€ƒ… `} •y€‡ ˆxy€‡x' € y€ˆ‰} ‰} z‡}|"…^‰≶€ "x ∙‡x`Š y€‰, ‰Š  $\{\ddagger\ddagger\ldots f\}$  ,  $Z \in \Sigma \check{S} \dagger \ldots$  },  $\xi \in \hat{X}$  e.y $\ddagger \ldots \mathbb{C} \check{K}$  }  $| x \quad f x, \ldots \quad \Re x \sim x f \ldots \quad \Im x | x \& \infty$  0..., }  $\{\dot{x}, \dot{x}\}$  x[ x  $\uparrow \dot{\uparrow}$   $\hat{=}$  x  $\uparrow \dot{\uparrow}$  x%  $\hat{\uparrow}$   $\uparrow$   $\hat{\uparrow}$  x%  $\hat{\uparrow}$   $\uparrow$  z} z‡}|"…̂‰∈•…`} ^Š z}\} …| [}{x rŠ  $x^{\wedge}$ %s`} †‡…y, } $f \in \mathcal{C}_0$  z‡}|, ..^% $\in \mathcal{F}_1$ …  $\bullet$ x†x*f* %  $\in$  z}\  $\circ$ x*f* ...[  $\in$ CEz  $\bullet$ y  $\in$  i x| x  $y \in f \dots \uparrow \bullet \check{S}$   $x, \in |x \bullet x|$   $x\%$   $\bullet \Rightarrow f \in f \dots$   $x$ | }^}%¤‡x•, €Ž€‰Œ†‡.. $f$  },, Z€z€Œ •x| x‰•  $y \in y \in \dots \uparrow \dots \uparrow \uparrow \in \in \mathbb{Z}^n$ , ……{ $\uparrow x, \in \mathbb{Z}$ },  $\in z$ }.  $f x$ %} $e \cdot ... y \in f : x \leq f + y \in \mathbb{R}$  +  $e \in x$  "  $x + f \in f + z$ •  $\}$ , x $\}$  %z $\downarrow$ }|, . . . % to hx . zx• z}  $x \in f$ , . . {} | ‡Š{} ˆ€‰Šx• €`} •…‡€ˆ‰} ˆ} " €•…z€

 $m \in \{ \}$  ;  $| \downarrow \downarrow \} U$ ,  $y \downarrow \dots$   $f \} f \cdot \downarrow \in \infty$ , …• x• €`x •…`} €ƒ x`Š €`‰∈ " x• €z o . `}| €, xŽ, €f z‡}| ,, . ^.%€f x ^} †‡€`%Іx

 $\uparrow$ .  $f \cdot \lambda$  Š  $\uparrow \in \mathbb{CE}$   $\lambda$ ,  $\xi$ ,  $\downarrow \in \mathbb{CE}$   $\lambda$ ,  $\downarrow \in \mathbb{CE}$   $\lambda$ ,  $\downarrow \in \mathbb{CE}$   $\lambda$ ,  $\xi$ ‡}| " …{ y‡…`x Š " €•Š € ˆz} z‡}| " …ˆ‰€ Š " €•Šƒ…‡x`Šy€‰€€ˆ‰…{ ‰€†x i " | }•ˆ " ۥx Š †‡…{‡xƒˆ•…ƒ `}•€•Š ˆ} †€• } Š  $\check{S}$ {, x^% $f \star$  •x{ $\downarrow x$ | x $f \times f$   $\uparrow$   $f \cdot \check{e}$   $\downarrow$   $f \cdot \check{e}$   $\downarrow$   $f \cdot \check{e}$   $\downarrow$ .  $\vdash$  ‰.zx~ ∈ ∈ •x "Šf}‡x• ∈Š Ž, x ".zx ., ۥx

n †• % | }•, x‡x• €`x " €•x €•{, }| x . zx•…

wl s l phbql } d^eur mbï odqr yd` >

 $m \uparrow \uparrow$   $x \bullet \ldots, x f \rightsquigarrow \uparrow \downarrow$   $yx \neq \bullet \bullet \therefore \in \setminus f \ldots$ " x∙zx‰∈ o }‡x …|. | }^}%zŽ, x"…zx ‰∈†x & B  $|\}$ •,  $x \neq \in x\$   $f$  … $\{x : zx \bullet \dots$ 

l qw shud^43` >

#### Aì E¼üS?NKLFNKNHK@KCJKI NKQOADMP

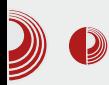

# Увод у програмски језик С

**printf ("Unesite duzinu niza**

**float prosek;**

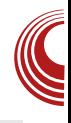

Кад желите да пети члан тог низа има вредност 42:

#### **pera[4]=42;**

Као што видите, све почиње од 0, па пети члан низа има индекс 4. Један од уобичајених почетничких лапсуса јесте приступање члану који не постоји. У овом случају би био члан са индексом 10  $-$  дакле пера[10] не постоји, а ова грешка  $ce$  назива *off by one*.

Можда мислите да одређивање броја чланова низа при декларацији ограничава низове, али, као што смо рекли на почетку, низ је скуп меморијских локација и рачунар мора знати колико меморије треба да резервише. Постоји начин динамичког додељивања меморије низу. То ћемо описати у неком од наредних текстова. Не морају сви чланови низа бити искоришћени. Тако да, ако сте резервисали десет места, можете да искористите десет, једно, али и ниједно.

У програмском језику С вредности елемената низа нису унапред декларисане - дакле, у тим елементима се налази вредност која се налазила на тој меморијској локацији, осим у случају када је низ дефинисан као глобална променљива. Тада сви чланови низа имају вредност 0.  $\overline{a}$ 

Сада када можемо рећи да имате неко теоријско знање о низовима, можемо урадити задатак с почетка текста.

```
#include <stdio.h> int main() {
    int n, niz[100],zbir=0,i;
//definišemo niz od 100 elemenata
```

```
manju od 100");
    scanf ("%d",&n);
    for (i=0;i<n;i++)
// ovo je uobičajan način
unošenja niza
  scanf("%d",&niz[i]);
    for (i=0;i<n;i++)
  zbir=zbir+niz[i];
    prosek=zbir/n;
```

```
for (i=0;i<n;i++)
// pronalaženje i ispisivanje
svih elemenata niza većih od
proseka
  if (niz[i]>prosek)
     printf ("%d ",niz[i]);
```
**return 0;**

```
}
```
Низови такође могу да буду вишедимензионални. Дводимензионални низови се називају матрице. Матрице имају велику улогу пре свега у чувању и обради табеларних података. Да бисте добро владали матрицама, потребно је да имате искуства са вишеструким for петљама. Пролазак кроз матрицу је шаблонски поступак и своди се на употребу две угњеждене петље *for*, од којих је спољна за редове, а унутрашња за колоне. Тако пролазимо кроз матрицу ред по ред. Матрица се дефинише слично као низ, само што има две угласте заграде које означавању индексе рада и колоне. Ако желимо да дефинишемо матрицу 10×10 типа *int*, то би изгледало o<sub>Bako</sub>:

# Venr i e

I gw pdwul f  $d^4$ 3  $^4$ 3 >

q, }  $\in$  †  $\neq$  †  $\exists$   $\exists$   $\exists$   $\exists$   $\forall$   $x \in$   $\in$   $\neq$   $x \in$  $f \times \text{Wie} \rightarrow$ 

&  $qf$  oxgh ?vwg r 1kA  $q$  aw pd  $q$ +,  $\sim$ 

I qw pdwul f d^53` ^53` / p/ q/ I / m>

sul qwi +% qhvl wh gl phq} I mh pdwulfh pdqmh rg 53\$% > vf dqi +% g(g%) p/) q, >

 $i$ ru + $\mathbb{Q}$ = $\mathbb{Q}$ ?p> $\mathbb{Q}$ .., 22xqr chqmh pdwul f h  $i$ ru + m $\circledR$  > m? q > m .. vf dqi  $+$ % q%) pdwul f d^l ` ^m`, >

```
i ru +l \circledR = 1 ?p>l.., ~
                                   22l vsl v
pdwul f h
        iru + m\circledR > m? q > m.,
       sul qwi +% g
% pdwul f d^l ` ^m`, >
        sul qwi +% q% >
  €
  uhwxuq 3>
€
```
nz...`} y€...•‡x‰• Šz.| Š|€`•ЀР...  $, \infty$ . z∈f x ∈ f x%  $\infty$  x f x s ^, } | } \ } f y ‡. `Š \}f ...†..•.x•x%€ "}•} "..z} %OĘ€•} ^x ..z€f ^‰\$\$\*%\$\$‡x*f* x € "}•} ".z} ^‰zx‡€ Š `}∙€∙Š

<span id="page-34-0"></span>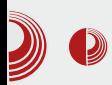

Ослобађање

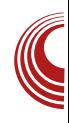

# Утицај математике на настанак и темеље рачунарства (3. део)

# Ограничења, проблеми и њихов значај за криптографију

### Аутор: Недељко Стефановић

 $\bm{M}^{\text{e}\text{h}\text{y}}$  прве резултате спадају и вања неких проблема алгоритмом. Један од таквих резултата је и проблем заустављања који се састоји у томе да за дати програм на улазу, који сам не захтева никакав улаз, одредимо да ли би се тај програм једном пуштен у рад завршио у коначном броју корака.

Други сродан резултат је да није могуће направити програмски језик који би обухватио све алгоритме и чији би се сви програми заустављали у коначном броју корака. Да би неки програмски језик обухватио све алгоритме (заустављиве поступке), он мора да допушта и конструкције као што су бесконачне петље, тј. конструкције које могу да раде, а да се никада не зауставе. Највећи број програмских језика је баш такав, а има и система код којих се жртвује обухватање свих алгоритама зарад универзалне заустављивости. Пример је помоћник у доказивању теорема Aqda.

Осим доказивања да неки проблеми нису алгоритамски решиви, изучава се и алгоритамска сложеност проблема који се могу алгоритамски решити. Сложеност одређеног алгоритма за решавање неког проблема су ресурси (временски или меморијски или и једни и други) за његово извршавање, док је сложеност проблема заправо сложеност најефикаснијег могућег алгоритма за његово решавање. Понекад можемо знати да за неки задатак имамо оптималан алгоритам, али то најчешће није случај јер је то іако тешко доказати.

Понекад је добро што су неки проблеми алгоритамски јако тешки јер не желимо да буду решени. Такви су проблеми разбијања криптографских примитива чије би решавање довело до злоупотреба. Било би јако добро да имамо криптографске примитиве за које имамо доказе да се не могу разбити без одређених израчунатих ресурса који превазилазе снагу било каквог хардвера који се може произвести. Међутим, то није случај, а искључиви разлог је што још увек није достигнут потребан степен развоја

# $Z$ uor f e $De$ l j

ƒx‰}ƒx‰€•} hx ˆx| x ˆ} •‡€†‰…{‡x‹ ˆ• x y}•y}| " …ˆ‰†‡…z}‡xzx }ƒ†€‡€`ˆ•€ ‰x•… •‰.^} x, {.‡€‰f€..y`xzZŠŠŠ Š " xŠŽ,, €f Žxˆ…†€ˆ€ƒx †x x•…ˆ} •x …| ‡} U}" y‡…`  $\{.\,.\,|\in, x, \ldots, \in\}$  `xz $\in$ ...^x †…^%S†•…f  $\{\downarrow x \bullet y \in X \mid x \dots, |x \cap \}$  x, {  $\downarrow \infty$ % $f \circ f x$ %  $y$ }•y}|"  $\notin f$  qzx• x• ...y $\notin y$ . Z} y $\notin$ , ... $\notin f$  x%  $|\cdot$  •  $x \cdot y$  •  $y$   $|$  , . . . % <del>6</del>

j ‡€†‰…{‡x‹ ˆ•} †‡€ƒ€‰€z} ‰‡} yx ˆzx• x•…  $|x y \circ \check{\mathbf{S}} \times \mathbf{e} \times x$  ,  $\mathbf{S} \cdot \mathbf{S}$  .‰}  $y \circ x$  ,  $x + 1$ }  $\bigcup_{y}$  "  $\forall x \in \mathbb{R}$   $\forall x \in \mathbb{R}$   $\forall x \in \mathbb{R}$   $\forall x \in \mathbb{R}$   $\exists x \in \mathbb{R}$   $\exists x \in \mathbb{R}$  $ny \in \mathbb{Z}, \dots$   $\}$  • x... • x  $CB_0z$  • x  $\}$   $\in$   $\mathbb{R}^n$ ,  $\therefore$  f  $\hat{S}$ †…‰}y… $f \quad \hat{S}$ • $\in$ f x | x y $\downarrow$ …̀ •… $\downarrow$ x• $\uparrow$  y $\hat{S}$ } … $\{\pm x, \pm \infty\}$ , †… $\pm \infty$ , ∴ $f \cdot f$  †… ^, …>}, …^%∈  $\{S \times X \mid X \mid \}$   $\{w_0, z\}$ ,  $\{Z \in X \times Y \mid X \in Z$ % $e$ z} †‡.y, } $f$ } ^} • x~} | x †‡ $E$ †x| x`Š •,  $x^{\hat{}} \in \hat{ }$ , …~},, … $\% \in \mathcal{H}$  j x…• $x \times \mathcal{H}$ % $z$  • $x \times \mathcal{H}$  •…  $\uparrow$ } • xzx[ } ̂} ..y  $\in \mathbb{Z}$ , .. $\mathbf{\check{S}} \in f \times | \times y \cdot \dots \cdot + x \cdot x$  $\{\uparrow x \hat{ } \%$  }•^ $\uparrow . , \uparrow .$   $\bullet \in X, , ... \simeq .$   $\ldots$   $\simeq$  ..., ...  $\simeq$   $\ldots \simeq$   $\star$ ົ, …~ }" …̂%§ັ x∙x

qz} †‡€ƒ€‰€z} ˆ} ƒ…{Š ‡x•y€‰€ Š  $\dagger$ .,. $\in$ , . $f \in X$ , ,.. $f \in \{\pm\}$  },  $\check{S}$  , x  $f \times \in$ , x $f \times$ ˆx " }…{‡x" €Ž}" €ƒ †x‡x' }' €•ƒ…ƒ " †‡  $y$ ,  $\bullet \ldots$  x $\lambda \in f$   $\forall$   $\uparrow \ldots$ ,  $f$   $\uparrow \uparrow \ldots$ ,  $\uparrow$   $\lambda$   $\bullet \ldots \in f$ .  $\{\star\}$   $\{\star\}$   $\{\star\$  †‡€zx‰" € • ZŠŽ …| y€‰…zx • x| x `} | x‰ `xz,,  $\epsilon \cdot Z\dot{\Sigma}$   $f \in \cdot x$ † $\downarrow$ xz... ‰} yx | x  $\{\pm 1, z\}$   $\{\pm 1, z\}$   $\{\pm 1, z\}$   $\{\pm 1, z\}$   $\{\pm 2, z\}$  ... y€‰zx •…̀€ .| [€ŒŽ€, € †‡€zx‰€ • ZŠŽ •…` $\in$  ^} ^, x~} ^x | x% for  $x, \in f$  o‡z…  $f \, . \, . \, . \} f \, . \, . \, . \, \dagger \, \ddagger \, . \, y, \} f \, \dagger \, . \, \vdots \} \, , \, \in \mathscr{B} \mathscr{B} \, , \, x \, \vert \, zx$ ˆ' ŠŽx`x X…" } •…| •…`€Œ`} †‡z€ y€‰`}| " x•  $\{\epsilon_{\cdot\eta}\}\bullet\ldots\vdash\epsilon\land\{\epsilon}$  +  $\{\pm z\epsilon\}$  y $\epsilon\text{W}_0\}\vert_{\eta}$ , x $\bullet$  r } ˆ' ŠŽx`} z} ƒ…{Š| x …y‡xUŠ`Š| zx †‡…• }ˆ…‡x †x‡x, }, " …hx‰f ^zx•€ .| ‰ | zx ^, ŠŽx`x  $\{\cdot,\cdot\}$ ,  $\in$ f ...,, x | zx  $\uparrow$ ...^, ŠŽx`x X • x| x `} |‡Š{€ y€‰`}|"x• € • x| x `} |‡Š{€ y€‰  $\{ \} |_{n}$  x• r }  $\dagger$ …|  $\hat{S}$   $\{ \check{Z}x \}$  z}  $f$  .  $\{ \check{S}$   $\uparrow$  x $\uparrow$ x,  $\}$ ,  $\ldots$  $|x \cdot y$ ‡xUŠŠŽ}‰‡€ †‡.•}^.‡x r x•..\} $f \dots$  $\hat{S}$   $^{\circ}$ ‰.•. $\pm x \cdot x \cdot \}$ †x $[x \cdot zx \cdot \ldots \cdot j$ . †. $\cdot$ , Š Žx`} zx " x | zx †…|.^, ŠŽx`x Š ^‰.•. ‡x• x І…̂, €‰ †‡…•}^…‡} …|. •…`€Œ ^zx•€ …y‡xUŠ`} `}| x" " ۥ …| y€‰…zx € ˆz€  $\{\{x \mid x\} \text{ + } x \neq x, \}, \dots \text{ + } \dots \text{ + } \dots \text{ + } \{\hat{S} \text{ + } x \neq x \mid x \text{ } \hat{S} \}$ ‰ z€ $f$   $f$  x•  $\in$ , x $f$  x %  $\uparrow$   $\uparrow$ .y, } $f$   $\uparrow$ }•  $\in$  $\} \in \mathsf{R} \times \hat{\mathsf{R}}, \ldots \quad \mathsf{q}, \in \mathsf{Z}, \mathsf{X} \in \mathsf{R}$  \cdots \cdots \cdots \cdots \cdots \cdots \cdots \cdots \cdots \cdots \cdots \cdots \cdots \cdots \cdots \cdots \cdots \cdots \cdots \cdots \cdots \cdots \cdots \cdo  $\dagger \uparrow \in f$  } ,,  $\infty \in \infty$ , x  $\downarrow x \cdot y \in x$  } ^ $\in f$  } %  $\infty$   $\infty$  $\bullet$  ZŠŽ} zx  $\epsilon \bullet \uparrow \epsilon$ †‰{ $\uparrow$ x $\circ \bullet \epsilon$ CE OE $\bullet \quad \}_n$  {  $70A7 \cdot \check{S} \cdot \check{e} \cdot \check{E}$ 

hx ‰•z} †‡..y, } $f$ } ^} • x~} | x †‡€†x| x`Š  $\bullet$ ,  $x \hat{\in}$ !  $\# \bullet$  .  $x \hat{\in} \bullet$  ,  $xz$ }  $\}$ ,  $\in$ CE $\uparrow$ x $\bullet$ , .  $\{x \check{Z} \in \infty$ 

#### Ãì ȼüS?NKLFNKNHK@KCJKI NKQOADMP

## Утицај математике на настанак и темеље рачунарства

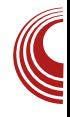

теоријски максимум криптографске безбелности.

За класе *Р* и *NP* се још увек не зна да ли су исте или различите. За решење тог проблема је чак понуђена награда од милион америчких долара и он свакако представља централни нерешени проблем теоријског рачунарства. Ако су те класе једнаке, с обзиром на то да проблеми разбијања увек припадају класи NP, они у том случају припадају и класи P. што значи да је ефикасно разбијање могуће, па би примена криптографије била знатно ограничена и отежана. У супротном остаје могућност да постоји проблем који је применљив на криптографију и има потребне особине. Стога је у сваком случају неопходно решити тај проблем да би се стигло до примена у криптографији.

Мада је машине са неограниченим паралелизмом немогуће направити, оне нужно учествују у формулацијама ставова релевантних истраживања, која се спроводе јер је природа проблема таква. Другачије није могуће доћи до резултата јер је предуслов за неоспоран доказ неког става да став по својој формулацији буде тачан.

Чак и када се то успе, остаје још један проблем. Физичари су открили другачији приступ израчунавању тзв. квантним рачунарима, који мада могу да решавају потпуно исте проблеме као класични (тј. не доводе у питање Черч-Тјурингову тезу), неке проблеме могу да решавају и ефикасније, где спадају и проблеми разбијања неких (не свих) криптографских алгоритама. Стога треба доказати отпорност и на нападе квантним

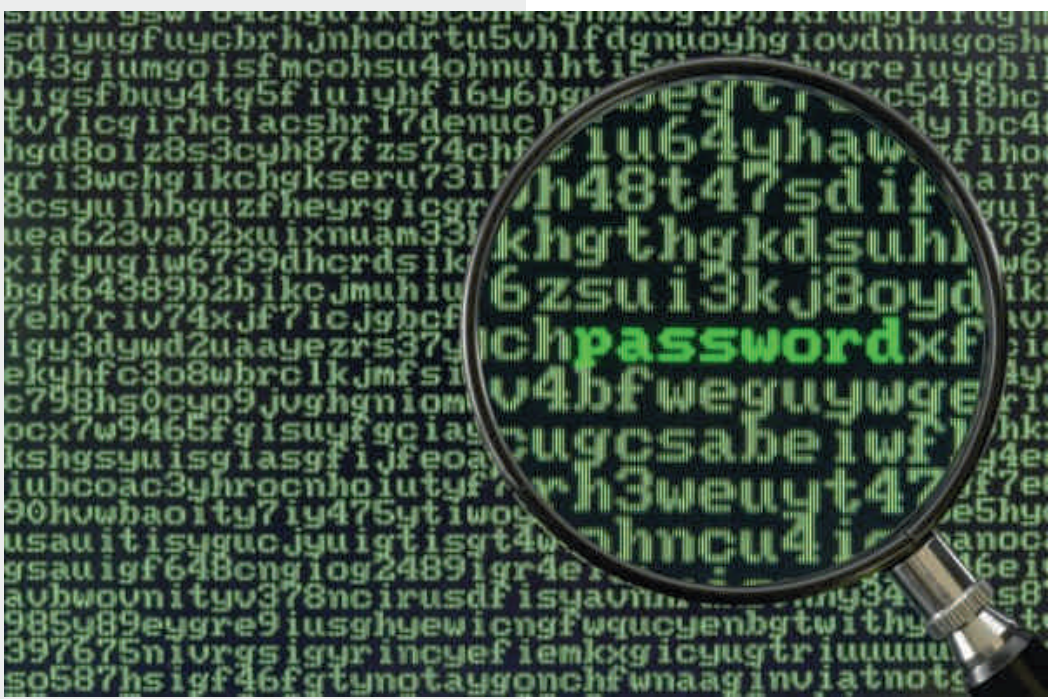

# Zuor feDel j

 $\pm x\check{Z}\check{S}$ ,  $x\ddagger \in f$  x %z  $\pm 1. y$ , } f  $\pm \hat{y}$  .  $\hat{y}$  /  $\pm \hat{y}$ •‡€†‰{‡x< €} • ‰.`}`.• ‰~€•x| x‰•

### $K$   $\vert$  4 i ge st mp j ge

hx  $\bullet$   $\downarrow$ x  $\circ$   $\uparrow$  ...f  $\downarrow$ ,  $\in$  f ...  $\downarrow$  | x,  $\uparrow \downarrow$  xzx $\bullet \in \mathcal{C}$   $\circ$   $\downarrow$ x  $f \times \%$  of  $x\%$   $\oplus$   $\oplus$   $\xi$   $\leftrightarrow$   $\pm f \times$ ,  $\oplus$   $x \bullet \in S$   $\dagger$ .  $f \times$  $x, \{.\pm \epsilon\}$ %  $x$ 

o‡.{‡xf € ^} .y €Ž, ...‰^% 6‡x`Š " x •. " x  $\check{Z}$ , *f* y‡.`Š †‡€*f* }‡x | x| x ^} †‡€*f* }‡€  $\uparrow$ x~Z $\in$ z... y $\in \downarrow$ x`Š ‰•... | x z} $\downarrow$ .zx‰.\x "}۠.Zxzx[ x {‡}••} x•...†.^‰`€ yŠ|} • ‰.  $f \times [x \cdot y \in \mathbb{Z}, \dots, x]$  • ‰.  $\uparrow \uparrow x \cdot y$ .  $e \ddagger \tilde{S}$  ∈  $\uparrow$  Љ`} ( .‡ f x, " x  $\uparrow$  ±. z} ‡ x ^... ‰  $Z\{\downarrow\}$  {| } ^} ~ }  $Z\}$ ,, } ...  $y \in$ , } , } ...  $\uparrow$   $\uparrow$   $\downarrow$   $\downarrow$   $\uparrow$   $\uparrow$   $\uparrow$   $\downarrow$   $\downarrow$ 1 } UЉff † .• ‰. ^Š ZŠJ € † .|, . .~,, ∈<br>{‡}• • xf x | .• .ו} ‰} yx | x †‡. z}‡ ∈  $f x \bullet \in x$ 

s ‰f †.{, }|Š "x`†‡} €f xf ... †‡. z} ‡x  $zx\check{Z}$ } | .• x• x • . `€f x f . ‡x • }, .• І x<sub>n</sub> | .• x•  $Z\check{S}$  ∈f x "x†.‡"... | x Š,...̂} yx• ^zx• ∈ •.‡x• |.•x•x |‡Š{€†‡€‰Š†^Š|.•x ∙€zxŽ€ ‰.‡}ƒх • .`€ xЉƒ x‰€∣..•.х•ŠŠ •x| x%Š %, c, ‡} f Š | } UŠ% of t. • %. ^ }  $\in$  † .  $\&x \in ... |x|$  %  $\in \mathbb{Z}$  • x z}  $\in$ ,  $\&$  $f \times \%$  of  $x\%$   $\mathbb{Z}$   $\bullet$   $\in$   $\mathbb{CE}$   $\%$   $\circ$   $\downarrow \in \mathbb{Z}$   $\times$   $\mathbb{Z}$   $\times$   $\bullet$   $\downarrow$   $\parallel \therefore$   $\%$   $\in$   $\times$   $\ldots$  $\cdot$ , x‰x ^‡}|  $\in$ , x ^Š †.. $f$ ..\,,  $\in$  $\in$  Š | ..•.x $\in$  $\in$ zx[ Š • ∴∈ ‰• U} •x02mzx`Š | .•x• "x  $\check{S}$   $x \cdot \check{S}$   $x, \in$   $, \}$   $\hat{z}$   $x \cdot \check{E}$   $\bullet$   $\downarrow x \cdot \check{S}$  $R$  { $\downarrow x$ ,  $\in \mathbb{Z}$ },  $\check{S}$   $\uparrow xf$  } % % ...  $\downarrow x \check{Z}$   $\downarrow z$ }  $\bullet$  , }  $f . \pm x \mid x \leq y$   $\leq y$   $x \cdot \pm x \cdot z \}$   $x \cdot \pm x \cdot x$ .,, ... • x • %  $f$  x •  $\in$ , x • x ~ } | x `..` } ..^%, ...  $R$  } ` $x$ ^,, .. $V$ 

c. | } \ € ‰ z ∈ † ‡. {  $\downarrow$ x f ∈ ^ Š A014:4 =? ∈ 630 †‡€ Ž} f Š ^Š ^z€ ."€ x•x| } f ^•€ †‡.`}•%∈|.^%І"€•x..^,..y.|.x,,^... %z}‡ . ‰  $\pm$ },, . { • . | x r . . `} Š . z . f ^, ŠŽx`Š Žx• " } ..†Œ|.,, ... `}‡ `} †‡. z}‡x €`†‡xz,, ..^%∈  $\uparrow$   $\downarrow$  .  $\downarrow$   $\downarrow$   $\uparrow$   $\downarrow$   $\uparrow$   $\downarrow$   $\downarrow$   $\$ |}... "xŠŽ,,} †‡.z}‡} |..•.x•x •..`} %€ †  $\{\pm x f \in \pm \pm z\}$   $\pm xzx \S$  q‰{x `} ‰  $f$ . | }, Š.y $\in \mathbb{Z}$ x`},, •x x•x|}f^•} †‡..`}•‰ `}‡ Š <sup>^</sup>І‡.‰*.f* "} y€ y€ ...*f*..{Š\} "xŠŽ, ... †.•€zx[}, x ‡}•Š,‰‰ •.`€ ^} [€*f* x | ..y€x`Š

k..• x z}^‰`} |x ‰• xz †‡€^%І *f* x|x  $\}, \in f \in \mathcal{F}$ ,  $\Theta$  }  $\{ \uparrow \} \bullet \bullet \}$  S  $\Theta$  z.  $\uparrow$ , .  $f \bullet \dot{\bullet}$  S S •}, €, € x †‡€‰)† `} †‡€ $f$ },, Z€z € ,, x |‡Š{} ^..< %a}‡^●} •.. $f$  †..,, },, %o •x...€,, x  $C_{x}$  =  $|z|$  =  $|z|$ •x $\overline{\text{C}\text{C}\text{C}}$ <sub>0</sub>zx  $f$ , .... •zx, € ∈•... zx,, €Š‡x|,, Š^,, x{Š..|. •, x^€Ž,, } €^x*f* €*f* %ff `} | x, }• ... ^• ІZ€ † x ^} • x ^ x| x ‡€∙∈∙x {|} *f* ..~} |..∖ € |... {Šy€‰x ZŠ|^•€Œ ~ €z.‰ "x‡Š•xzx[x ZŠ|^•..{ • | ‡xzZx €, €z}, €•}  $f$  x% $\phi$ ‡€ x, "} • ‰‰

i †x∙ z}‡Š}*f*…|x‰`†‡€‰\$†€*f*x•€‡Š yŠ| Š\,, ..^‰ ƒx| x ,, } ‱....^•..‡Š qzx•€ †.Ž∈[Š | x †‡xz} z∈•} ".z∈Œ{‡}• x•x "}{... • ‰. €`†‡xzZx`Š ^‰‡} qx .*z*€*f*  $\uparrow \uparrow \in \mathcal{C}$  % $\circ \uparrow$  . f , , } f x { $\uparrow x$  ,  $\infty$  x Š  $\hat{S}$  , .  $\therefore$  } , . . . %€  $% \bullet$  ... | x + ..^;%+},, ...  $f$ ...{Š | x yŠ| Š + ‡ x zZ},, }  $\hat{a}_1 \ldots \hat{a}_n$  ,  $\cdots$  ,  $\cdots$  ,  $f_1 \vdots f_n$  ,  $\mathcal{C}_0 \circ \cdots$  ,  $\setminus \setminus \setminus \setminus \setminus \mathcal{C}_0 \in \mathcal{C}_0$ …^%, €∙…€‡x∙z€x`Š^… %a}‡

<span id="page-38-0"></span>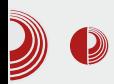

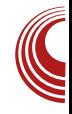

# Демократија захтева слободан софтвер

#### Аутор: Матијас Киршнер Превео и адаптирао: Дејан Маглов

 ${\bf T}$ ехнологија је кроз историју утицала<br>1 на друштво. Читање. писање. аритме- $\perp$  на друштво. Читање, писање, аритметика, пољопривреда, штампа и радио су примери изума који су променили наш начин схватања трговине, уметности и науке. Софтвер је са културолошког стајалишта најважнија технологија 21. Beka. Free Software Foundation Europe (FSF Europe) обавезала се да обезбеди људима у нашем друштву право да обликују ову технологију по својим потребама.

Данас је немогуће замислити свакодневни живот без софтвера. Већина нас не може да проведе ниједан дан без коришћења софтвера. Људи користе софтвер на радном месту (радна станица), на лаптопу и на мобилним телефонима. Софтвер се такође налази и на мање очигледним местима као што су возови, аутомобили, телевизори, вешмашине, фрижидери, и многи други уређаји. Већина од ових уређаја не може да функционише без софтвера. Без софтвера не бисмо могли писати писма, телефонирати, ићи у куповину или путовати као што смо навикли. Софтвер је централни инструмент нашег друштва. Када други контролишу алат тако важан за нас као што је софтвер, они могу да

изврше велики утицај на наше акције. Ко контролише претраживач, који ми користимо, одређује шта ћемо пронаћи. Онај ко контролише нашу електронску пошту, има прилику да нас цензурише. Једноставно речено, контрола комуникационог сервиса подразумева способност одлучивања ко може да размењује, шта и са ким. Слично, онај који одлучује како софтвер функционише, има велики утицај на то како живимо и шта радимо.

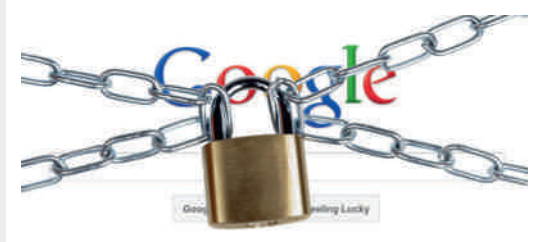

У модерним демократијама моћ је одвојена. Ми делимо власт на законодавну, извршну и судску власт и свака има своју посебну институцију. Осим тога ми делимо одговорност на неколико нивоа надлежности, односно на централну владу, регионалне владе и локалне самоуправе. Кључна функција слободе штампе је да нас штити од формирања информативног монопола, где би превише моћи било концентрисано у рукама мањине. Кључна корист ефика-

# [Zuor](#page-3-0) f eDeI j and f i qmst r i qmst r i qmst r i qmst r i qmst r i qmst r i qmst r i qmst r i qmst r i qmst r i

^,, } | }  $f \cdot .$ \*  $\downarrow x$ %€} `} | x  $f \cdot .$   $\sim$  } % | x%€ y€, ... • x• zŠ ‹ Š" •• €`Š Š" Љx‡ | }ƒ…•‡x‰ˆ•…{ ^€^%of  $x \in zx \rightarrow f$ ,  $x \in \exists \setminus f$  †.,  $\in \mathcal{C}$   $\in \mathbb{Z}$ •. f † $\sharp$ …‰ $z_n \in \mathcal{S}$  o ..., }| [ x  $\sharp$   $\sharp$   $\check{Z}_n \in \mathcal{S}$   $\rbrace$ • ZŠŽ,  $x \cdot x \cdot \text{CEx\%s[ } \text{ } x \text{ x+ } f \text{ }, \text{ } | \text{ } f \text{ ...}$ •‡x%€} nz…`} €| }x, •…`€^Š| …^%€{, } ^z}  $x \times z} \$  •  $x \neq \mathcal{X} \in \mathcal{X}$  =  $\{ \}$  |  $\{ f \cdot f : x \neq f \}$ i | } x, `} ^‰z.  $\pm \infty$  +  $\pm \infty$  = | }  $f .$ • $\pm x$ % $\pm$ } •.  $| \cdot \cdot \cdot \rangle$   $\in$   $\in$  {, }| x | x , x‡.  $| \cdot \cdot \cdot \rangle$   $\in$   $\in$   $x \cdot \cdot \cdot$   $\in$ z, x<sup>^</sup>‰ x Š <sup>^</sup>‰x‡€ •…{…| `} " x z, x^‰  $, \infty$  % ^}  $, \} f$   $[ \times y \times \frac{1}{f}$   $, \infty$  %  $\infty$   $\geq \check{S}$   $\check{Z}$ , ... r …,, €} †‡…y, }  $f \times 1$ ...†…Ŷ‰∈ •…, ^},, •Š …•…,  $x \cdot \infty$ , x, ,  $\in \mathbb{CE}$ ,  $\mathcal{C}$ ,  $\left\{ \infty, \mathcal{C} \right\}$ ,  $x \cdot \dots$ }  $\infty$  $\hat{f}$ } | x  $\check{S}$  $\updownarrow$   $\bullet \in$   $x, \in \check{S}$   $\hat{z}$  $\in$ f  $\therefore$ %,  $\in$ f  $\hat{S}$  $\sum$   $\sum$ }  $z \in f$  x …zx• zx | }  $f \cdot z$   $\sum x \in f$   $\sum$  } | x ˆ‰z…‡€ˆxƒ…†‡…y' }ƒ †‡€ƒ †‡} z

c}… $f x$  } … $\uparrow x$  , … • $x$  | }  $f$  . • $\uparrow x$ % $\in \mathcal{S}$  | x î..<%za}‡ •‡€‰€Ž,,€ |‡Š•‰z},,€ €,^%pŠ  $f$ , ‰ yŠ| } †…| •…, ‰…. $f$   $f$  x, } { $\{\ddot{S}\}\}$  $f \ldots f \in \mathsf{x}$  nz| }  $\rightarrow$   $\mathsf{Z} \times \mathsf{Z}$   $\rightarrow$   $\mathsf{Z} \times \mathsf{Z}$   $\rightarrow$   $\mathsf{Z} \times \mathsf{Z}$   $\rightarrow$   $\mathsf{Z} \times \mathsf{Z}$   $\rightarrow$   $\mathsf{Z} \times \mathsf{Z}$  $\epsilon$ <sup>∞</sup>‰… zx~ $\epsilon$   $\epsilon$  •x },,}‡{ $\epsilon$ Š •ZŠŽ,} ^€‡. z€,, } Œ(x,, Š € , }• . z} r …^Š • ZŠŽ,, €  $\bullet$  },, % $\sharp \in f$  .  $\lambda \in \check{S} \mid X, X \bullet \lbrack \dots \rbrack$  }  $f \cdot \star \sharp X$ % $\check{G} \in X$ "} †….€‰Žx‡€ †‡€ƒ †‡}z m} ^xƒ…| x  $, x \bullet x \bullet . f \check{S}, \Leftrightarrow x \bullet \Leftrightarrow x \bullet xz \in \Leftrightarrow ...$  ^... %  $x \leftrightarrow x \star z \star z$  $z\} \setminus \bullet$ xz $\in \in \in \mathbb{Z}$ ,  $\in \bullet \in \mathcal{E}$  ... $\infty$ ,  $\infty$   $\infty$   $\Rightarrow$   $\infty$   $\setminus$ | ‡Š• ‰zx & C@⇒4 ~}, € | x • x^%Іx  $\{\epsilon, \mathcal{X}_0\}$  •  $\pm \epsilon$ ,  $\epsilon$  x  $\pm x\overline{2}$ Š, x $\pm x$  x  $\pm x$   $\pm x$ €•y…‡€ | x Š yŠ| Š\ " …ˆ‰€ •…" ‰‡…' Š " x|  $\hat{z}$ …‹ ‰} $\updownarrow$ … $f \in f$  x`Š ^z∈ e $\updownarrow$ Š• ‰…… $\}$  ^f }  $\hat{y} \in |x|$  +  $\hat{z} \in \mathbb{R}$  +  $\hat{z} \in [x, y]$  +  $\hat{z} \in [x, \dots]$ . †‡€zx‰" €Œ €" ‰}‡}ˆx • x| x `} Š †€‰x[ Š  $x, x\%$ ‰•…z $x \sim x, x \sim x.$ • ‰.`} ^… %z} $\pm$ 

mx• }  $| \ddagger \r{S}$ • ‰.. $f . \ddagger x | x . y$ }•y} $| \in |x \r{~}zx$ •... €ƒx †‡€' €•Š | x …y' €•Š`} ˆ…‹ ‰z}‡ †…  $\hat{z}$ ……` f } $\uparrow \in$  r … $\uparrow \uparrow$ }‰..^‰zZx | x  $\in$ f xf … ˆ' …y…| Š | x •…‡€ˆ‰€ƒ…ˆ…‹ ‰z}‡ •x y€' … •…`Š ˆz‡ŒŠ | x †‡…ŠŽxzxƒ…• x•…ˆ…‹ ‰z}‡  $\{\{x \mid x \in [x, \{x \mid x\}]\}, \in f \ldots \in \mathcal{X} \mid \{\pm \mathcal{S} \in f \times \mathcal{S} \in \mathcal{X}\}, \forall x \in \mathcal{X}\}$  $\dots$   $\vdots$ 

F[ t egr qe nr t m| Jj I j o‡}| ˆ‰xzZx ˆ' …y…| ŠŠ†…‰‡} y} ˆ…‹ ‰z}‡x •x y€' …  $\cdot$ …Š^z‡OŠy} $\cdot$   $\{ \pm x, \pm \angle$ [ x , x  $\pm \pm \angle$ f} $\pm$ •xy‡x" } •…‡€• \ }[ x Š•…ƒ}‡• €`x' " }  $\epsilon \in \{\hat{z}_1, \hat{z}_2, \hat{z}_3\}$  ^  $z \downarrow z$  r  $\ldots$   $y\} \cdot y$  US }  $f$  . {Š\,,, ..^% $\dagger$ ..`}|  $\in$ ,  $\bullet$  Š| x | ..†‡ $\in$ ,, ..^ $\in$  $\bullet$ x`}| " $\in \in$ F[  $t$  egr qe st r w{ egel j  $r$  ... }  $\uparrow \downarrow xz...$  , x ˆ' …y…| І‡…ŠŽxzx[ x • x•…ˆ…‹ ‰z}‡  $\langle \xi, \bullet \bullet \in \mathbb{R}, \Theta \rangle$  .  $\langle \xi, \phi, \dots, \Theta \rangle$ .  $\langle \xi, \phi, \phi \rangle$ . • ‰…†‡}| ˆ‰xzZx ˆ‡~ •x ‡x•Šƒ} zx[ } ‡x| x ‡xŽŠ" x‡x F[ t egr qe i j Hj I j q, ..y.. $|x|$  }Z}[ x ^.. $\langle$  %za}‡x .. $f$  .. $\{ \check{S} \check{S} \}$  | x  $f$  .. $\sim$  }  $f$  ... †… $f \cdot f \cdot \in$  | ‡Š{€ $f \times \%$ •…• ‰ y€ $f \cdot ...$ " x`y. Z€^..< ‰}‡|}, €, €^x [ €f x F[ t egr qe wqest j Dj I j mx  $\cdot$   $\pm x$   $\cdot$   $\stackrel{\sim}{\sim}$ |  $\ddagger$ Š• ‰… $f$ … $\ddagger$ x € $f$  x‰ $\hat{ }$ ; …y… $|\dot{S}|$  x  $f$  .  $\downarrow \in \infty$  Š`} ^ . . ( %  $\downarrow \neq f$  } [  $\times$  { $\times$  Š ^ z‡OŠ  $\widetilde{S}$ , x†‡} U}[ x  $\in$ †‡ $\in$ , x{…Uxzx[ x ,  $\in \mathbb{Z}$ ,  $\in$ f †…‰‡} yxƒx

q…‹ ‰}‡ •…`€ †…• ‰Š}…z} Ž}‰€‡€^, …y…  $|\}$  `} ^% o^, ..y..| x, ^... % a}  $\ddagger$ 

 $e$ }  $f .$ •‡x‰•.. $f$  | ‡Š• ‰zŠ ^Š †..‰}γ" €  $\sum_{i=1}^{N}$  %  $\binom{N-1}{i}$   $\sum_{i=1}^{N}$   $\binom{N}{i}$   $\binom{N}{i}$   $\binom{N}{i}$   $\binom{N}{i}$   $\binom{N}{i}$   $\binom{N}{i}$  $x, x\%$  `} ^, ..y.. $\vert x, \rangle$  ^...  $\langle x, \rangle$   $\vert x \rangle$   $\downarrow$ 

k€‰}‡x‰Š‡x

 $?$ KGJ  $=$ J $\le$   $F$ ]  $>$   $=$   $\le$ J $F$  $=$ KN8I $<$  J $F$ : @KP  $:$   $\le$ D $F$ :I8: P<E ?KDC

# orfrigmstrxjum geoez

<span id="page-40-0"></span>a Љ‡ h, x‰, cx<sup>2</sup>.z€

88. `} Šz}• y€...€, %pt}^x,, %p, `}•€• •x 500; 4E=39 `}‡ E41 | € x`,, } ‡ € f x % b} y x  $\dots$ x.. $\uparrow \uparrow \in \bigoplus \downarrow x$ | ∈ EZW x`‰zx s f  $\downarrow \dot{S}$  && 509;  $4E = 08$  , x z $\downarrow$  CE  $\circ$   $\circ$   $\uparrow$   $\in$  % $\bullet$   $\in$   $\Rightarrow$  B  $AB@>56 \in \exists C < 30B \times 56 \text{ i }$  + x • 50 ; 4 E=<sup></sup>**④**.  $z \in \hat{S}$ ŠŠ, xz, . .  $f$  z},  $\in \infty$   $\{x + 1\}$ z $\infty$  } }, } f }, x% i • % d ± x •, . {x ^} + .  $xz \in x$ ".zx €| }`x Y *f* €, €*f* x, € % <del>a</del>Ž• € 5 $\circ$ , 4E= $\circ$ 

, 07 = E41 34 D4 =>; 4 < B % of `}  $\uparrow$  +  $\uparrow$   $\uparrow$  +  $\uparrow$   $\uparrow$   $\downarrow$  × "x†‡xz€ 5 $@:$  4E= $@:$  € •x ^z.:} € •x †.‰#}y} |‡Š{€Œ •.`€ ^x|‡~€ ^xf...  $\ldots$ ,  $z_n$ } }, } f }, % p }  $\bullet$  \$ % % % % x } #C@ 5 6  $\hat{x}$ | x z}\ † . †Š x‡,, € f €, €f x, € ‰Z  $\hat{z}$  $50:4E=09$ 

### $Z$  uat  $V$

#C@  $\hat{x}$  x|  $\uparrow$   $\sim$   $\in$   $\hat{x}$  x  $f$  ... . .  $\hat{x}$  ,  $\hat{z}$  } }, }  $f$  },  $\%$  Y % ft. { $\{\downarrow x \in \S$  6 ®  $\left\{x, \downarrow f\}$  |  $\S f \in \S$  } } , {, 10B- $\lt A$  %w},  $\epsilon f$ ,  $\epsilon$ }

 $j$  .. $f$  +  $\uparrow$   $k$   $\in$   $k$   $\uparrow$   $k$   $\uparrow$   $k$   $\uparrow$   $k$   $\downarrow$   $k$   $\downarrow$   $k$   $\downarrow$   $\uparrow$   $k$   $\downarrow$   $\downarrow$  $\hat{x}$  xf ... 9

 $:$  PH

# orfrigmstrxjum geoez

### $strv$ t jfe

#C@4^} f ..~} | €‡}•‰...ŠŽ€‰‰ ^x E41 x  $\{\ddagger\ddagger\}$  • ...  $y\ddagger$  • ..{, ( #  $\ddagger$  8 0.  $\ddagger$ ) y, ... `} | | | | | | | | | | ∈ | | | | Š 7403 ^%фх" €• }

?ol qn uho@/ww ohvkhhw/% kuhi @%kwws=22| x| 1| dkr r dsl v1f r p2sx uh2318132sxuh0pl a1f vv%A

hy. {  $f x$ , }  $z$ },  $\in \mathbb{Z}$  $\in$ , }  $\{x\% \circ \mathbb{Q} \circ \mathbb{Q} \circ \}$  , }  $y \in$  $\frac{1}{2}$  vx,  $\frac{1}{x}$  x  $\frac{1}{x}$  x  $\frac{1}{x}$   $\frac{1}{x}$   $\frac{1}{x}$   $\frac{1}{x}$   $\frac{1}{x}$   $\frac{1}{x}$   $\frac{1}{x}$   $\frac{1}{x}$   $\frac{1}{x}$   $\frac{1}{x}$   $\frac{1}{x}$   $\frac{1}{x}$   $\frac{1}{x}$   $\frac{1}{x}$   $\frac{1}{x}$   $\frac{1}{x}$   $\frac{1}{x}$   $\frac{1}{x}$   $\frac$ 

Ⅰ ..~ } ^} € | €‡}•‰...†‡}Š∙}‰ ^x , €,•x 56

## t i Dmgel j

**④**;  $4E = \circled{0}$  }  $\therefore f \in \circ \mathbb{Z}$ , ‰  $\therefore |X \cap$  , x  $\circ \dots$  $f : \rightarrow$   $\check{S}$   $\sharp$   $\}$   $\in$ %  $\bullet$  x $\bullet$   $\dots$   $\vdots$   $\circ$ %  $\sharp$   $\star$ ,  $\sharp$   $\}$   $\in$   $\star$   $\star$ ,  $\sharp$   $\sharp$   $\star$ %  $\cdot \cdot \in .|$ . ^%  $x_n$  }  $\uparrow \downarrow .$   $\{ \downarrow x f \} \uparrow x$  hx  $| \in x$  ,  $|$  $\downarrow$  %  $\circ$  R&98  $\circ$  C834QV5 6 x  $\circ$  x  $\uparrow \downarrow$ .  $\downarrow \downarrow$  x  $f$   $\downarrow \downarrow$  $\epsilon$ -z.  $\pm$ ,  $\epsilon$ -.  $\pm$   $\delta$   $\cdot$  B C1  $\pm$  +  $\cdot$  $\cdot$  $\epsilon$ % $\pm$  $\epsilon$   $\delta$ f  $\delta$  5 6

 $C834@.f \quad f \rightarrow \%$   $f \mid x\% = y \cdot \check{S}$ 898  $\dagger$ .•x $|\in$ , } ‰ °‰ ‡x $|\in$ Š ∈ ̂, ∈Ž, ...•x•... y€% ti€ x{.l€ € #C@ ^z.`€f t.‰}  $yxfx$ 

 $a \cdot ... zxf$  }  $\uparrow$  .  $\langle x \uparrow x \rangle$  y, x y  $\in$  ...  $\star x \cdot zx$  | ...  $x \frac{9}{90}x$  $\dagger$ .. $f$ .. $\lambda$   $\dagger$  $\ddagger$ .. $Z \in \mathcal{C}$ %  $\mathcal{C}$ % ?KG  $GL < J$ J  $\circledast$  JK8IK

## TenHw en

#C@ `} z}..f x • . $\pm \in \%$ , 50; 4E=@ •x ...} •  $\hat{z} \in \hat{z}$  =  $\hat{z}$  =  $\hat{z}$  | x  $\hat{z}$  | x  $\hat{z}$  | x  $\hat{z}$  | x  $\hat{z}$  | x  $\hat{z}$  | x  $\hat{z}$  | x  $\hat{z}$  | x  $\hat{z}$  | x  $\hat{z}$  | x  $\hat{z}$  | x |  $\hat{z}$  | x |  $\hat{z}$  | x |  $\hat{z}$  | x |  $\hat{z}$  | x | .,, } • ∴€, } ~ }, } | x % p. • } z‡ } *f* } , x  $\{\pm xzz\}$  | } • },  $\{500; 4E=00 \times 1, ..., 5 \}$  $hx^{\hat{}}$ , Š-Š), x• І‡}†. ‡Š•Š †‡€f xЉ

k€,•.z€

5 6 ? KG > < KOFFKJK 8G: FD 5 6 ? KKG = FLE: 8K@E QLI9 : FD

- 
- 56?KG GLI<JU @
- 56 ? KKG PL@P8? FF8G@ : FD GLI<  $GLI < D$   $E: JJ$
- 56?KG PL@@RL9@JB@9L@<  $DF: < GLI$
- 56 ? KGJ > @ 29 : FD PL @ GLI <

<span id="page-43-0"></span>Uqvj t qj v p t j k j mnr pwqmezmlj

# Rqnt msvr geqe j oj nvt r qune sr | ve i j r

 $a \overset{*6}{\in} a \overset{*6}{\in} a \overset{*6}{\in*****************$ 

**O** ∴•‰…^*f* ... ^} Š †‡…• , .*f* |}, Š<br> **O** Š ‡ x‰…І…• , x, ∈ ^x . z x = z∈*f* z∈| .*f* S•‡x‰…S†…•,, x, € ˆx …zx• z€ƒ z€| …ƒ  $, \bullet \neq \uparrow \bullet \in \}$  ^x| x \ } f ... f x, ... | }% $Z, \in \}$  $\uparrow \updownarrow \ldots \in \bullet \updownarrow \ldots \updownarrow \updownarrow \ldots \circ \updownarrow \in \text{Hom}(\mathbb{R}, \mathbb{R})^*$ •…‡€• \ }[ x }"•‡€†•€} •x • €‹ ‡. zx[ } €  $\hat{\epsilon} \in \hat{S}$ †" …̃" Š ‡x• f } " Š } , }•‰‡…, ^•} †…• ‰ o‡},  $\{...\bullet\%$ <sub>0</sub>.,, x<sup>^</sup>%z∈f ...,, x†..f  $\}, \mathsf{\check{S}}$ }f ... " }•… €•…^‰x‡€ o‡zx ^‰x‡ `} z}‡. zx‰...  $yx, x, x \; \mathsf{Z} \in \mathscr{C}$   $\mathsf{K} \cdot \mathsf{H} \in \mathsf{F}$   $x \; \uparrow \downarrow$   $\mathsf{W} \in \mathsf{H}$   $\mathsf{K} \cup \mathsf{H}$   $\downarrow$   $\mathsf{H} \cup \mathsf{H}$ …|  $... \in \hat{ }$  , x { }, }  $\uparrow \infty$  {  $\infty$  } • ZŠŽ} zx  $mx \in f \}$   $\uparrow \downarrow$  ,  $\} \bullet \dots$   $\in$   $\{ \dots, \} | \} Zx \dots y \times ZZ \}$ ,  $\}$  $%$ <sup> $\%$ </sup>  $\%$  [?KKG](http://goo.gl/7yxTfa) >FF >C PO =8  $\&$   $\&$   $\bullet$  .  $f$ } &  $\leq$   $\pm$  34  $\{.\mathsf{z}.\mathsf{z} \in \mathsf{z}_0 \ldots\}$  ,  $\cdot \mathsf{z} \in \mathsf{z}_1 \in \mathsf{z}_2$  + •€."€•} € •x•…|…̂•…Ž€‰ aƒ}‡€Ž•…`  $y$ }•y}| " …̂ " …̀ x{} " • €€ • €‹ ‡ŠŠ\ € ^z…Š }, }•‰…, ^•Š †…• ‰̃ •…‡€̂%} $\&i \in \#$  # • ‰… `} Š ‡}| Š x, € ^} ‰•…U} ^Š{}‡ $\in$  } | x ^} •. $\downarrow \in \mathcal{C}$  %  $y$  +,  $x\% \in \infty$  :8:4 † $\downarrow \downarrow x$ f  $8 = 34@$  ? KG > FF > C- M+  $@$ G • x {},} ‡€ˆx[ } • ZŠŽ} zx € †‡€zx‰" …{ € `xz" …{ • ‰  $\{.\hat{}. \hat{=} \cdot \mathbb{R}, \&\in \mathbb{R}$ 34<  $\forall$ ,  $\in \mathbb{R}$  x  $| \times$ ,  $\in \}$  , xz $\}$  ... mx‡xz, ... .z... "€} †‡z€ †Š‰ | x ^} ^€‰Šx• €`x {, …yx, " …{ " " x| •…‡x " " }ІŠ  $\langle \ \rangle$ , …‰•…‡€̃,  $\infty \in \mathbb{R}$  \xz} &< $\infty$ 34< x •…‡ $\in$  %  $\bullet$  × , xz…U}[ } •…‡ $\in$  " $\in$  × , x †…{‡}• x<sub>"</sub> †Š‰ †x …z…f †‡€ $\in$ .f  $\cdot$ • $\downarrow$ }} }  $f$  ...  $\uparrow$ x~[ Š | x  $\uparrow$ } • ZŠŽ} z $\in$   $f$  . $\downarrow$ x`Š

 $\{\},\} \dagger \in X\%$  ; x zx•  $\therefore$   $f \times \in \mathbb{R} \in \mathbb{R} \times \hat{B}$ ƒ…‡x ŽŠzx‰€ †‡€zx‰" € • ZŠŽ e‡Š{x ˆ‰zx‡ `}  $|x \hat{ } \rangle$  , }  $\therefore$   $x[ x\% _{0} +\frac{1}{4}z\epsilon _{0} \}$  ,  $x \implies 8.4$ Š^, Š{} • x| x ^Š Š †€‰[ Š †‡€zx‰..^‰€ ˆ€{Ї" …ˆ‰†…| x‰x• x r x•…ˆ} " x †‡€ƒ}‡  $\hat{f}(x^y\hat{w})|_{y}$  ...  $\therefore z \in \text{ECE} \implies 0.84 \times 1, \in \text{X} \times 10^{-10}$ <B02B; 08: [?KKG](http://goo.gl/Z4n8pW) >FF >C4 E G1 •x • €‹ ‡. zx[ } }, }•‰‡. "^•} †.•. ‰ z}\ {x^€  $\{\exists x \in \mathbb{R}^n : x, y \in \mathbb{R}^n : y \in \{1, y, x \in \mathbb{R}^n, \frac{1}{2}, \frac{1}{2}, \frac$ ˆ} … [ …` †…Ž}' … †€ˆx‰€ [?KKG](http://goo.gl/YKXo7l) >FF >C [3%2F](http://goo.gl/YKXo7l) C % + ... | x `} " x`^€{Ї" €€ • ‰‡}y}‡ˆ•€ " xŽ€, R̄z} †‡}•…  $\mathcal{C}_0$ # $f \in K$ , x, x $V \in K$  • x †. $\check{Z}$  $\mathcal{C}_0$  $\in$ • } † $\ddagger$ }•…  $, \}$ • $\in \mathbb{C}$  | ...  $x\%$  x × • x 3449B $\Rightarrow$  x†,  $\in \mathbb{R}$   $\times$   $\in \mathbb{R}$ †…†Š‰' 7C<34@18@3 x

 $qx | x f \dots > f \dots | x \uparrow \downarrow \downarrow \downarrow f \dots, x \in \hat{\mathsf{R}}$  %,  $x \in \hat{\mathsf{S}}$  $b \in \}$  zxf  $\dagger$ .‰}y,  $\in \hat{ }$ , }| }\  $\in \dagger\ddagger$ . { $\downarrow$ xf  $\in$ W < $C# \bullet$   $\hat{E}$  \, x z} \  $\in$   $\{x, x \bullet [$   $\in$   $C\in$ 8<CF| € % ‡€yŠ• €`x z}\ Š• ZŠŽ}"Š^x*f* Š  $\epsilon$ , ^‰, x•  $\epsilon$  Š…†} $\pm x\%$ z, . { ^ $\epsilon$ ^% $f$  x ‰•…  $|x \rangle$  z},  $\Longleftrightarrow x$  z}  $\downarrow$ .  $zx\%$ .  $\lambda x | x \{x \} \setminus$  $\epsilon f$  x‰ $\epsilon$ , ^‰,  $\epsilon$ ‡x,, .{ •‰ $f$ . ~}‰  $\{\pm 1. z\} \downarrow \in \mathscr{G}$  Š% $\downarrow \uparrow \in$ , x, Š^, }| }\ ... •… $f \times_{n} |$  … $f$ 

j sj 00yhuvl r q

W' 7C<34@18@3 [?KKG](http://goo.gl/RLdzIR) >FF >C, &; Q#, X

Ãì ¸ ȼüS?NKLFNKNHK@KCJKI NKQOADMP

" €} …yxz}•,, …| x ‰ yŠ| } …zx`†‡…{‡x*f* †x ‰x•…ƒ…~}‰} •…‡€ˆ‰€€ :0EA 08: •…`€ $\pm$ }| …z<sub>"</sub> …€| } Š• ' 08A€, € 243=D4  $\epsilon \in \epsilon$ . }• $\epsilon$ |  $\pm \text{S}$  $\epsilon \Rightarrow$ 4< A=C@24+ $\pm$ …{ $\pm \text{xf}$  $o$  ‡}% $E|$ ., ...†‡. z}‡ $E$ ‰•..`}  $\hat{=}$ {Ї,, ..^.,, }  $| \dots |$  x‰} •x } , •‡€†• € $\text{Š}$ †.  $| \downarrow \downarrow \sim$  xzx W <86; 08 ?KHG >FF >C\$ JQK3 }•^%<sub>%</sub>,•€x•x ' 7C<34@8@x, €€•x | ‡Š{} †‡…{‡xƒ} †…†Š‰243=D4x •…`Š ƒ…~}‰} €" ˆ‰x' €‡x‰€€• ' 7C<34@18@3 x ' ==:AN 33 =<AN †x ‰‡x~€‰€  $| < 86$ ; 08J

 $mx \bullet$ …,  $\bullet$  ‰. ^%  $\in$ , ^%,  $\in \{ \pm x, \pm \pm \ldots \}$  y<sub>n</sub> }  $x\uparrow, \infty$ •  $\in$ } " $x\uparrow \downarrow xz \in \mathcal{C}_0$  " $x, \ldots$ { }, }•% $\phi$ . "^•}  $\dagger$ …• ‰  $\in$   $\in$  Š, }^ $\in$ ‰ z}\  $\dagger$ …̂‰`}\ $\in$  @10B4 <4E 022=C<B N ; 08 € " x•…, • ‰… †…†Š, €‰ ‰†,, x †.Zx … x| ‡}^€ }' }•‰‡…" ˆ•} †…• ‰} € • €‹ ‡Š •…`x `…` …| {…zx‡x f…~}‰ †‡€‰€°<sub>"</sub>, Љ∈ %403 ; 4AA064A b€\} ŠŽ€‰, x ˆzx zx∙ x †…• ‰ ˆx  $\hat{}$   $\uparrow$   $\downarrow$   $\downarrow$   $\downarrow$   $\uparrow$   $\downarrow$   $\sim$  %  $\downarrow$   $\downarrow$ o …‰f `} †…‰} y " ... | x " x†‡xz€‰ †x‡ • ZŠŽ} zx •…`€ \ }‰} •…‡€ˆ‰€‰€ •x  $\bullet \in \{ \pm .2X[ \ \}$   $\bullet$  %  $\circ$  , x, . { s•. ,  $\in$  ... •…‡ $\in$  % $\oplus$ % $\oplus$   $z \in$  } "x, ..{x •x ^zx• $\in$  \ } zxf y€‰∈†…‰}y" € †…̂}y" € • ZŠŽ}z€ x, € †…x•… • x| x " x†‡xz€‰ †‡z∈ ∈ †. Ž, }‰  $| x {x \cdot . \pm \epsilon^{\sim}}$ %€%, | ..| xzx[ } ,, . z∈Œ, x, ..{ $x \in$  $\{\},\} \uparrow \in X[ \}$  • ZŠŽ} zx • x  $\in \%$  ( , } \ } y  $\in$ %  $\{\pm 1.4, \}$   $f$ 

 $qx | x \rbrace$  †. $%$ } y,, .. $x \rbrace$  {},, } $\uparrow \infty$  } $%$   $\uparrow \downarrow z \in \uparrow x \uparrow x$ • ZŠŽ} zx • ‰… \ }‰} Їx| €‰€ ۥ ' 7C<34@18@3x {|} y€%d}yx, …|x €ƒx%} …†• €Š " >4<# # s [ },, .*f* †x| x`Š\ } *f*  $f$ },, €Š …| xy}‡€‰ 4G 0<064; 4<B n‰ $\pm \in$  } zxf ^ }, z∈  $\pm \cdot \cdot \cdot \pm \in$  Š [ }{…z€ƒ …†• €`xƒx Š z‡ŒŠ †‡…•…‡x †…‰‡x~€‰} …†• €`Š 4<4@0B4 †x …" | x ! 4E 4G#08@

o‡} "}{… •‰. †‡€‰° "}‰ 4<4**@B**4  $f.$ ‡x‰ †.†Š, €‰ †.Zx •x ^€{Ї,, ..^,, Š ‹ ‡x•Š #0AA>7@0A4 •…`x †‡}| ˆ‰xzZx , …•€,•Š •x †‡€°‰Š† zx• }*f* †‡€zx‰..*f*  $\bullet$  ZŠŽŠ  $\bullet$ x ...  $\downarrow$   $\downarrow$  U,  $\in$   $\pi$  x,  $\ldots$  },  $\bullet$  % $\circ$ ....  $\bullet$  } †…• ‰ € †‡…z}‡€‰ | x , € `} †‡€• x•x" € " x' …{ }' }•‰‡…" ˆ•} †…• ‰} …" x` •x •…`€ {}" }‡€• }‰} • ZŠŽ} z} †…Z} 22=C<BN( A4@  $q \in \{ \pm \dots \& \in \pm \times \& \text{ with } y \times |x|, \}$ ^xŽŠzx‰ €, € •x†€• }‰ `}‡ \ } zxƒ Ž}^‰.  $y \in \mathscr{C}$   $\left\{ \begin{array}{ccc} +. & \text{def} \\ \text{def} & \text{if } x \in \mathbb{Z} \end{array} \right\}$   $\left\{ \begin{array}{ccc} x & \text{if } x \in \mathbb{Z} \end{array} \right\}$  $f$   $f$   $x$ % $f$   $\hat{S}$   $, \hat{S}$   $\hat{S}$   $\hat{S}$   $\hat{S}$   $\hat{S}$   $\hat{S}$   $\hat{S}$   $\hat{S}$   $\hat{S}$   $\hat{S}$   $\hat{S}$   $\hat{S}$   $\hat{S}$   $\hat{S}$   $\hat{S}$   $\hat{S}$   $\hat{S}$   $\hat{S}$   $\hat{S}$   $\hat{S}$   $\hat{S}$   $\hat{S}$   $\hat{S}$   $\hat{S}$   $\hat{$  $\left\{\cdot,\cdot\right\}$  •‡ $\in\left\{ \cdot,\cdot\right\}$  • ZŠŽ $\left\{ z\right\}$  s•.  $\in\left\{ \cdot,\cdot\right\}$  x x †‡€‰∈̃ "}‰ 4<4@D64 ‡xŽŠ,x‡ \} †.*Ž*}‰€  $|x \{\},\} \uparrow \infty$  }  $y \in \mathcal{C}_\omega$   $\mathcal{C}_\omega$   $\circ Z \simeq Z \simeq Z$  $\bullet$  ‰.`}  $\bullet$ x| …z…Zxzx`Š\ x  $\dot{S}$  + E\_x  $\bullet$  ZŠŽ} zx •…` $\in \setminus \} \in \mathcal{C}_0$   $\in \infty$  †  $\mathcal{C}_0$   $\infty$   $\infty$  x mx`y. Z  $\setminus$   $\setminus$ | x …z} …†• €`} ˆz} …ˆ‰xz€‰} • x• z} ˆŠ  $\dagger$ …|  $\ddagger x \cdot \dot{S}f$  } zx,, }  $\ddot{S}$  …  $\in$  … ^% +  $\ddot{Z}$  %  $\in$  $\left| \ldots, x^{\dagger} \right|, \in \}$  •.  $\downarrow \in \mathbb{R}$ ,  $\leftrightarrow$  .  $\text{CExy} \downarrow \text{S}$   $f \ldots$  $|x \uparrow z\rangle \langle x \check{S}| \check{S} {\sim} \in, \check{S} \bullet Z \check{S} \check{Z}$  zx  $, x \qquad \forall \check{S} \check{S}$  $\{ | x \text{ z# } f \}$   $\in$  ‰  $x \uparrow f$   $x$  },  $x | z$   $\{ .|. \in \}$ ^... ^xf ...`}|,, x ,, x†..f },, x †‡} ,, }{.... %.  $\uparrow \downarrow \in \mathscr{G}$  (  $\downarrow$  3% 4  $\lt$  4  $\circ$  B4 |  $\circ$   $f$  }  $\in \downarrow$  x  $\circ$   $\circ$   $\downarrow$   $\circ$   $\downarrow$   $\circ$   $\downarrow$   $\circ$   $\downarrow$   $\circ$   $\downarrow$   $\circ$   $\downarrow$  $\Im x \in \mathbb{R}$   $x \in \mathbb{Z}$   $\cong$   $\Im x$ <sup>2</sup>  $\Im x$   $\Im x$ <sup>2</sup>  $\longrightarrow$   $\Im x$ <sup>2</sup>  $\longrightarrow$   $\Im x$ <sup>2</sup>  $\longrightarrow$   $\Im x$ <sup>2</sup>  $\longrightarrow$   $\Im x$ <sup>2</sup>  $\longrightarrow$   $\Im x$ <sup>2</sup>  $\longrightarrow$   $\Im x$ <sup>2</sup>  $\longrightarrow$   $\Im x$ <sup>2</sup>  $\longrightarrow$   $\Im x$ <sup>2</sup>  $\longrightarrow$   $\Im x$ <sup>2</sup>  $\longrightarrow$   $\Im x$ <sup>2</sup>  $\longrightarrow$   $\Im x$ <sup>2</sup>  $\longrightarrow$   $\Im x$ <sup></sup> ˆ' …z€ƒx €ˆ†…| 4<4@0B4 | Š{ƒ}‰x € †‡€†‡}*ƒ* €‰ ^} | x x•‰5z,, …^Ї‹Š}‰ " }‰…ƒ …‰zx‡x`‰} ˆz} x†' ۥ x• €`} •…`} zxƒ †x| " Š " x †xƒ}‰ †Šˆ‰€‰} " }•€ z€| }…€  $f \simeq 5 \cdot x \cdot ... y \in \downarrow x \check{z} \check{S}, x \uparrow \in f x ... z \check{\in} ...$ ˆ‰}†}" }" ‰‡…†€`} …•…`…` ˆƒ…†‡€Žx' € Š  $\{\dagger\ldots,\dagger\quad}$  |}, Š  $\in$   $\{\dagger\oplus\dagger\ddagger\neq\theta_0\quad$  "}•Š  $\{\bullet$  ^% $\downarrow$ ,  $\circ$   $f\}$ ,  $\downarrow \in \circ$   $\bullet$   $x \circ$ ,  $x \in \circ$  % $[$  } †. z}  $\sharp Z \in \subseteq \subseteq \subseteq \uparrow$ . | x‰ x ,, x • . ,, {} , }  $\sharp \in \times$ [ x  $\bullet$  ZŠŽ} zx Šz∈ $\{S( \& f \}$ f $\cdot \downarrow \in \} \in \{ \infty \}$  x

# Uqvj t qj v pt j k j mnr pwqmezmlj

o … •xz‡• }‰•Š •‡}€‡x[ x • ZŠŽ} zx †…• x•x\ } zxƒ ˆ} †…‡Š• x •…`x †‡}†…‡ŠŽŠ`} | x •‡}€‡x‰} € ˆ}‡‰€‹ ۥ x‰Š ˆ' ŠŽx`Š | x  $\overline{\epsilon}$ •{Šy $\overline{\epsilon}$ ‰ •ZŠŽ}z}  $\epsilon \in \overline{\epsilon}$ CE "}•… ^x• x n yxz}•, ... †‡€Œx‰€ € ^xŽŠzx`‰  $\hat{i}$  +  $\hat{j}$  +  $\hat{k}$  +  $\hat{k}$  $\langle x, .zx \bullet \rangle$  ‰} yx | x ŽŠzx‰ Š z}• $\in \hat{X}$  $}, \bullet \downarrow \in \uparrow \bullet \in .f$  zx $\bullet} \uparrow \bullet \bullet \mathcal{C}$ ,  $\uparrow \bullet \bullet \uparrow \downarrow$ , x~}f...  $zxf \mid x \in \widehat{\text{CESt}} \mid \dots \times \widehat{z} \simeq x\%$ <sub>0</sub> Š  $\rightarrow \epsilon + \pm x \cdot x$  $|\xi\rangle \cdot \mathcal{C} \neq \hat{S} f + \hat{N} y$ , ...  $x \cdot z$ , xf,  $y \cdot \hat{C} \in$ \ }‰} †…ˆ' } †‡}ˆ" €ƒ€‰€ " x ( & €' €  $\bullet$ x | ...  $x\%$ %}  $f$  }  $\ddagger$ } ...† $\bullet$ x  $f$ ..~}‰ | €‡}•‰…‡€`Šƒ • €‹ ‡…zx‰€ †x {x ‰}• …" | x  $\uparrow \downarrow$ }^,,  $\in$ f $\in$ %6

 $qx | x \ y \in \check{S} \ .$ % $x \neq 1$ ,  $f \ \ \dagger \ . \ . \ \ \dagger \check{S} \ \ \ \Rightarrow \& \# \ \ \#$ 4G 0<064; 4<Bx % $\frac{1}{9}$  yx, ... | x zxf ^} †…`xz€ ".z€ †…| x‰• ^x zx• € $f$   $f$ }`, .. $f$ • ‰…`} Šˆ‰zx‡€ zx• †x‡ • ZŠŽ} zx l …~}‰} †‡€ $f$ }‰‰∈ | x . " € $f$  x €  $\hat{c}$  z. `. 4G •. {x y€ %#} yx, ... % •..U} | x •x† ∈• }% € €  $\hat{x}$ XŽŠzx‰,,}{|} m} $f \therefore$ ‰ •x‰zx‡x‰∈ …zx` †‡…•…‡ `}‡ zxƒ ‰‡} yx •x ˆ' }| }\ € •…‡x• q, }| }\ x ^‰x‡ `} ‰•…U} zx~,, x € …| ., . . ^. € ˆ} " x …y`xzZ€zx[ } zx• }{ `xz" …{ • ZŠŽx " x

Ãì ¸ ȼüS?NKLFNKNHK@KCJKI NKQOADMP

## $Rqvt$  msvr geqe j oj nvt r qune sr  $|$  ve

`}| x,, …| ^} ‡z} ‡x `xz,, €Œ• ZŠŽ} zx nz…`}  $z$ }… $f$  x •… $\pm \infty$  ,…`} $\pm$  ,, }  $f$ … $\pm x$ ‰  $\pm \pm \frac{3}{2}$  x $f$  x ‡x•ƒ}[ €zx‰€ • ZŠŽ} z} x•…ˆ‰} €Œ…y…`} ..y`xz€, € " x ^}‡z}‡ `xz,, €Œ• ZŠŽ} zx ,, }{… `}  $\dagger$ .‰} y,, ... | x ^xf ... † ‡}‰ x~ €‰ ^} ‡z} ‡ ... †…| x• €ƒ x • x €ƒ }`, Ž€ € ` xz,, € • ZŠŽ  $\sim$ },  $\infty$ ‰ nz...f.. $\sim$ }‰ Їx| $\infty$ %€ ‰∞...•‰  $\{\ \}$ ‰ Š …‰.‡}". $f \uparrow \vdash$ …‡Š " >4<# # RQ O Q Q '  $\uparrow \uparrow \in \mathscr{C}$   $\mathscr{S}$   $\mathscr{S}$   $\uparrow \uparrow \in \cdot$   $\in \cdot$ ƒ€•х "х •ZŠŽ}z} •…`} ˆ‰ І‡xz… •‡}€‡x' € € …| xy‡x‰€ …†• €`Š ( # " #( , & ' " R , & %) % nˆ‰xz€‰}  $94G$ 44 $Q$ 04 $Q$  x yŠ $}$  }  $\dagger$  .  $| \, \text{\texttt{tx-}} \, \text{\texttt{S}} f$  } zx, € I >  $=$ : A9A 94G44@4@A<4BJ۠‡€‰€°, €‰

o‡}| •‡x` | x y€‰ ^} Šz}‡€ € | x .z... •x€ˆ‰x ‡x| € ƒ…~}‰} †…ˆ' x‰€ } " • ‡€†‰zx" Š €, € | €{€‰, " …†..‰€̂x,, Š  $\dagger$ …‡Š•Š xЉ $f$ x‰ $\bullet$ … $f$  " >4<# #  $\dagger$ …y…‰  $34.4 \cdot \mathcal{I} \in \{ \}$  .  $\downarrow f \times \mathbb{C}$ ,  $\times$  [ Š . | {. z.  $\pm \in \mathcal{S}$ ) o‡z…€•xy}‡€‰ €• ' 7C<34@8@ x …†• €`Š "  $>A \star #$   $\uparrow$  x 4G V<064; Z x B  $\uparrow$  x ...,  $\downarrow$  x  $\leftrightarrow$ [ }{…z€Œ…†• €`x 4GA4@D4@•x‰€ƒ &40@27 5=@  $4GA \in \%$ \$ Š, }  $^e\mathcal{C}_0$   $\in f$  },  $x| \neq$   $^s$   $^s$  34:4  $\pm$ .y. ‰ 8; < $\< E$  [>ELGG;](mailto:adele-en@gnupp.de) < ,, x ^} $\downarrow$ z} $\downarrow$ Š `xz,,  $\in \mathbb{C}$ E• ZŠŽ} zx cx• `xz,,  $\in \infty$ ZŠŽ  $f : \sim \}$ ‰ †…ˆ' x‰€ †‡€ƒx…• Š € • x… BB027; 4<B ) \* ( \*! \*  $\frac{1}{2}$  j 3  $\frac{1}{2}$  ( !f  $\frac{1}{2}$  ( .  $\frac{1}{2}$  $|\;\rangle\hat{~},\;\infty$  •,  $\infty$  " x zx•  $f\;\rangle$  ,  $\hat{~}$  x • . {x • xZ}  $\%$  \_ - ( \* / &# % 3- 3 ' #& • ‰…\ } …‰z…‡€‰€ " …zŠ †…‡Š•Š € Š• ZŠŽ€‰€ Š

 $\mathbf{B}$ 927; 4<Bzx• `xz,  $\in \cdot$ ZŠŽ s•… $\in \cdot$ ...^‰ z}\ ^z..`•ZŠŽ ..y`xz€ € " x ^}‡z}‡ `xz, €Œ  $\bullet$  ZŠŽ} zx "  $\in$ } †…‰} y " … | x {x  $\bullet$  xZ}‰ †…‡Š•…ƒ z}\ ˆxƒ…‡}• €‰} †‡€ƒx…• Š | x {x †…‰‡x~€" x ˆ}‡z}‡Š

 $mx$ •…, ‰ $\{x \setminus\}$  [ } " x x| ‡} ̂x y $\in \mathcal{S}$   $f$  } "  $\in \mathcal{S}$ 4G V<064; Z<Bx ۥ •…{x ‰‡} yx | x  $|\rangle$ <sup>\*</sup>,  $\epsilon f$  |  $\dot{S} f$  }‰ $f$   $f \epsilon x \cdot \epsilon y$ ,  $\epsilon y$  ,  $\gamma$ [ }" Š x| ‡}ˆŠ € | x €•xy}‡}‰} …†• €`Š &86<  $94G + |\}^{\circ} \in \mathcal{A}_{0}$ ,  $\in \mathcal{I}$ ...  $\uparrow$ .  $z\}$   $\uparrow$   $\uparrow$   $x \in \check{S}$ ,  $\uparrow$   $\uparrow$   $\mathcal{A}_{0}$  $zx \cdot \check{S} \hat{S} \in \check{S}$ ;  $\hat{S}$ ,  $\hat{S} \cdot \check{S} \cdot \check{S}$   $\hat{S} \cdot \check{S}$   $\hat{S}$   $\hat{S}$   $\hat{S}$   $\hat{S}$   $\hat{S}$   $\hat{S}$ ˆ} ˆxŽŠzx' € s•…' €•… " €ˆ‰} ˆxŽŠzx' € ˆ€{Ї" …ˆ" Š ‹ ‡x•Š ƒ…‡x\ }‰} | x †‡xz€‰} " …z} • ZŠŽ} z} € ^‰‡} | x …y‡€• }‰ †x ^z} ۥ †…Ž}‰• x

 $nz...$ } …̂ …zx • …̀ x zxf `} † …‰} y , x | x y€^‰^z.`Š}, }•‰."^•І.• ‰̃…̂€{Їx, € • €‹ ‡…zx[ }ƒ mx‡xz" … †…• ‰… `} …z… }' }•‰‡…" ˆ• x †…• ‰x € †…‰‡} y" …`} | z…`} | x y€ ‹ Š,••€…, €`x, x *f* …‡x‰ †…• ‰zx‰€  $\hat{S}$  …,  $\{x \hat{X} \mid \hat{S} \}$  ^‰ $x, \}$   $x \cdot ...$  $\sim$ },  $\in$   $|x \cdot \in$   $\pm$ Š} ^z.`Š  $\dagger$ …• ‰  $\in$  •x‰.`} †…‰} y" ... | x ^} " x`†‡} †‡. yŠ| € ^z}^‰  $f$ } UŠ ZŠ $f$   $f$   $\leq$   $f$   $\leq$   $f$   $\le$ †…Ž}‰€Ž}• \ } •…‡€ˆ‰€‰€

# <span id="page-47-0"></span>Uqvj t qj v p t j k j mnr p wqmezmlj

2\$&+(

## rt en ir  $11^*$ . (e i j r

 $a\tilde{S}/a\dot{I}$  e}`x,  $v\tilde{S}/xZ$ 

 $\begin{array}{ll}\n\bullet & \dots & \circ \circ_{\text{co}}\{x \mid x\} & \text{to } x \\ \n\bullet & \text{to } x + \infty, & \dots & \infty, & x + x \leq x, & y \leq x + x \leq y, & \dots & \infty \\
\bullet & \text{to } x & \bullet & \bullet & x \leq x, & y \leq x + x \leq y, & \dots & \infty\n\end{array}$ " x†€`x" … € " x ∙‡x`S ..y`x• [ }" … S  $C24 < 4$   $\rightarrow \pm \infty$ , Š hx • $\pm x$  .  $\rightarrow \infty$   $\leftrightarrow x$ f ... Uqi j nu•…`€`} ˆ‡~ C24<4

r x` Uqi j nu •…`€ " €} …y€Žx " <34F  $\hat{z}$ }  $z \in \{ \cdot \}$  ^x{, }| xzx`Š\  $\in$  C24<4  $z \in \{ \cdot \}$  ...| x `} ‰. …, … • ‰. Ž∈, ∈ " && •x`}| " ∈• Š †‡€*f* xЉ Uqijnu "x*f* | x`} …†•%Š †‡}| ̂‰zŠ | x = = 6:4 "€} `}| €, € €  $\check{S}, \in \mathbb{Z}$ } $\uparrow \checkmark$ ,  $\uparrow \in \checkmark$  \* xy, ...  $\uparrow \dots \checkmark$   $\uparrow \in \mathbb{Z}$  % yx, F  $|x \hat{\ }$  z.  $\pm f$  ... %x...  $\pm \pm f$   $f \pm xf$  ... " xz}ˆ‰€ €" • €| }" ‰•…`€ ˆ} | }ˆ€…Š j €" € € •…`€ y€ ‰}}yx, …| x †‡}| ^‰z€ •, x^€Ž, …  $\{xyz[\}$  f…,  $\therefore$   $\in$  f x • x•… Š  $\} \bullet \ldots$ ;  $f \circ \epsilon f$ ,  $x \circ x f x$  ‰ $\ldots \epsilon S'$   $\uparrow \epsilon$ 

 $\{ \wedge \} | ... \wedge \wedge \wedge \wedge z ... f \dots | : \mathcal{S} \cdot f \longrightarrow \mathcal{S} \rightarrow \dots f \dots f \dots \}$ •  $f \uparrow x, \in \}$  •  $x...$  • ‰…  $\}$  =6:4  $\bullet$   $\neq$  ...  $\langle\hat{\phi}\rangle\setminus\epsilon, x \quad \check{Z}.z\}\check{Z}x, \hat{y}z$   $\hat{z}$   $\langle\hat{z}, x \rangle$ 

• $\ddagger \mathbf{\check{S}} \in X, \dots \{ | \}, \mathbf{x} \in \mathcal{R}, \mathcal{A}_{\mathbf{S}} \}$ %•… $\ddagger \in \{ \} | \mathbf{x} \times \mathbf{x}$ ‰.`} †‡}‰‡x{x †‡€f xЉ p}•Š ‰‰.z..{  $f_{\cdot}$  …,  $\uparrow$  …,  $\in$  % $\neq$  ...  $\uparrow$  …,  $x \bullet x$   $x = 6.4 x$  `} €•‡…| €… 083C `}| €" ˆ‰z}" € †‡}‰‡x~€zxŽ •  $\pm \in \setminus$ ,  $x f \dots \check{S}$  j  $\in$ ,  $\xi$  x  $, x f x$  | x  $\rightarrow$  \*x † $\text{tf}$ } $\text{t}$  І ‰}yŠ C24<4 ‹ x $f \in \mathcal{F}$ }  $\mathbb{C}^{\infty}$   $\in$   $\mathbb{C}^{\infty}$   $\mathbb{C}$  ,  $\mathbb{C}$   $\mathbb{C}$   $\mathbb{C}$   $\mathbb{C}$   $\mathbb{C}$   $\mathbb{C}$   $\mathbb{C}$   $\mathbb{C}$   $\mathbb{C}$   $\mathbb{C}$   $\mathbb{C}$   $\mathbb{C}$   $\mathbb{C}$   $\mathbb{C}$   $\mathbb{C}$   $\mathbb{C}$   $\mathbb{C}$   $\mathbb{C}$   $\mathbb{C}$   $\mathbb{C$  $\hat{f}$  ...  $|\hat{f} \times \hat{S}$   $\hat{f}$   $\hat{x}$   $\hat{S}$   $\hat{f}$   $\hat{S}$   $\hat{S}$   $\hat{S}$   $\hat{S}$   $\hat{S}$   $\hat{S}$   $\hat{S}$   $\hat{S}$   $\hat{S}$   $\hat{S}$   $\hat{S}$   $\hat{S}$   $\hat{S}$   $\hat{S}$   $\hat{S}$   $\hat{S}$   $\hat{S}$   $\hat{S}$   $\hat{S}$   $\hat{S}$   $\hat$ R†‡}‰‡Žx' €VŠ 0D0†‡…{‡xƒˆ•…ƒ `}•€•Š

i x•…  $y \in$  .  $z$ |} ‰} yx, … | x •  $\in \mathbb{I}$ …•… ‡x•*f* x‰‡x*f* ... Uqi j nu ‰` †…`x*f* ... •…*f*  ${..z. \pm \in f ... \rightarrow . \pm ... \rightarrow} |xf f)^{\rightarrow} \cdot \in +. \cdot \cdot \cdot$ • x\  $\{f$  ...  $\{x \in \mathbb{Z}\}$   $\{f$  ...,,  $x, y \}$  • ...%,  $\}$   $\mathbb{E}^*$  • ...  $\uparrow x \cdot f$   $x\%$   $\downarrow x$  } … $\uparrow \bullet \%$   $\circ x\%$  $\chi$ , .... ^ %  $\downarrow x$  ${..., yx, ..., {\dots} x \quad x \quad hx \bullet \% \circ \hat{+} \cdot f \in } f ... z...$ •x• ‰. `} ‰. ‰. €•... y€‰... Š .zx•...  $\mathsf{R}\sharp x \bullet \sharp x \cup_{j,\ldots} f \lor \in \check{R} \bullet$ ,  $x \cup_{j,\ldots} f \lor \hat{} \bullet \ldots \sharp \ldots \sharp x$ y€´ f …‡}•, € € ^‰, | x‡| €•. zx,, . f ^z}‰ €" ‰}‡" }‰ ‰}Œ" …' …{€`x n" … • ‰… Ž€" € €" ‰}‡" }‰ І‡xz…`} ‰x uor f r i e " &&  $\{ \bullet \}$   $\{ \bullet \}$   $\{ \}$   $\{ \}$   $\{ \}$  .  $\{ \bullet \}$  % ^% $\{ \bullet \}$  ,  $\{ \bullet \}$  ,  $\{ \bullet \}$  x  $\in$ % $\sim$ [ x • x †…y…Z• x[ Š …•…̂"  $\in$  x f, x|  $\in$ CE " xŠŽ" ۥ x •…`€ ˆ‰‡}ƒ} …ˆ‰zx‡€zx[ Š • €Zx  $, x\rightarrow 0$   $, f \times \rightarrow 2$   $\uparrow$   $\downarrow$   $\down$ r x•…`} € ‡…U}, ! ( 8<CF † ‡€ f xЉ

m} z}  $\downarrow$  .  $zx\%$ <sub>9</sub>. . .• x,  $x\{x[\}$  ^  $xf$  . . $\dagger$  ..~  $\downarrow\%$ .  $zx[\}$ %8270 @3x 0BB74E x &B0::; 0 < x …^% x = € …  $\rightarrow$   $\rightarrow$   $\leftarrow$  A=C@4,  $\leftarrow$   $\leftarrow$   $\cdot$   $\rightarrow$   $\rightarrow$   $\leftarrow$   $\leftarrow$  4  $\leftarrow$  4 $\leftarrow$  4 $\$ 

## $2\frac{84}{8}$  68(0(

 $\hat{z}$ } •…••  $\Theta$ } Š •},  $\epsilon$ , Š | x`Š " xf x …y€Ž, € $f \; Z\overset{\sim}{\mathsf{S}}$   $\in$   $f \times f$  … $\overset{\sim}{\mathsf{S}}$ , , … $\overset{\sim}{\mathsf{S}}$   $\times$   $\overset{\sim}{\mathsf{S}}$  ,  $\} \cdot \mathsf{S}$  ... …| z…`€f … …| {, …yx, € % $\vec{z}$ •…f …, …†…  $\in \mathscr{C}$  $\{ \in \mathbb{Z}^{\bullet} \}$   $\therefore$   $\therefore$   $z \}$   $\in$   $|x + \tilde{z}, \}$ f  $\dots$   $|x$  $\downarrow x \bullet f \in \mathsf{Z} x f \dots z \dots f$  {, xz. f  $\uparrow \downarrow \in f$   $x \check{S}$  / 00

n " … • ‰. Ž∈, ∈ ‰ ‹ xf …• ∈ C24<4 Uqi j nu ^†}• $\epsilon x, , \epsilon f, \epsilon \in \{ \epsilon \}$  z $\epsilon$ • } Š^‹ } $\sharp \epsilon$ † $\downarrow$  {‡x*f* €‡x[ x x, {…‡€%5 x z}\ †‡}| ^‰zZx …•…̂" <del></del>e Š †‡zŠ , €, €Š ‹ ‡…, ‰ y…‡y} • …̀… $f \ y \in \%$ ) yx, F  $\hat{z} \in |x|$   $\hat{z}$  z…|  $\in f$  ... x, € • x•…,, x• € Ž€‰..•€ †‡x‰ k€bpf Žxˆ…†€ˆ € ˆxƒ€ƒ ‰€ƒ • ‰…Ž€‰x`Š •‡x`  $\hat{ }$  }‡€x, x … C24<4  $f \in \hat{f}$  .  $|$  x ^ $f$  . • . ‡x• y,  $\epsilon$ ~} †…y}|  $\epsilon$  †‡ $\epsilon$ *f* xЉ

[#C1:82](http://en.wikipedia.org/wiki/GNU_General_Public_License) 824<A4 • x…•xz}• ‰x[ } †€…" €‡ˆ•…{  $\bullet$  .  $\downarrow$ x $\bullet$   $\times$   $\bullet$  .  $\circ$   $\circ$   $\circ$   $f$  .  $\circ$   $\circ$   $\downarrow$   $\uparrow$   $\downarrow$   $\in$   $\circ$   $\circ$   $\circ$   $\downarrow$   $\circ$   $\downarrow$   $\circ$   $\downarrow$   $\circ$   $\downarrow$   $\circ$   $\downarrow$   $\circ$   $\downarrow$   $\circ$   $\downarrow$   $\circ$   $\downarrow$   $\circ$   $\downarrow$   $\circ$   $\downarrow$   $\circ$   $\downarrow$   $\circ$  ‰€ƒ C24<4 Uqi j nur p j x•… y€ˆƒ… . y`x^,,  $\epsilon$ ,  $\epsilon$ %`  $\epsilon$ % $\epsilon$  Uqi j nu f .  $\pm$ xf ...| x ^} z‡x‰€ƒ…" x †…Ž}‰x• ˆ}‡€`x' x € | x …†}‰  $\hat{}$  †… $f$  },, }  $f$  ...  $|x$  } C24<4 І‡xz… †‡…€  $\bullet \in \mathsf{x} \dots \in \bullet \implies 4 \times \%$  \big \cdot \cdot \cdot \cdot \cdot \cdot \cdot \cdot \cdot \cdot \cdot \cdot \cdot \cdot \cdot \cdot \cdot \cdot \cdot \cdot \cdot \cdot \cdot \cdot \cdot \cdot \cdot \cdot \cdot \cdot \cdot \cdo •…` $\in$   $\in$   $\{x | \in \mathbb{R}^3 : |x| \in \mathbb{R}^3 : 5 \neq 6:4 : z, f \neq x \in \mathbb{Z}^3 \}$ . ‰€ƒŠ

 $m$ }• x• ……̂‰`}  $f \dots$ • x% $\Delta$ ; ∈ Ž∈[ }, ∈• .. $f$  | x  $\hat{i}$   $\hat{z}$   $\hat{z}$  $\hat{S}, x \in \{x : x \in \mathbb{R} \times \mathbb{R} \}$ \*x,, x  $\hat{S}$ •́… •  $\in \{1, \ldots, n\}$  $\bullet$ x ‰ y‡€Zx,,‰} Šf.z}  $\bullet$   $\neq$   $\bullet$ , x†x`Š\  $\in$ 

0:  $\Rightarrow$  ?MGJ 98C: FE FI >  $\therefore \pm \{x_n \in \mathcal{S}\}$  • x'}|,  $\bigoplus x \in \mathcal{S}$  zx• x  $\pm \therefore f \cdot \lambda$  , xf `}  $\overline{|\cdot y \cdot | \cdot | \cdot \cdot | \cdot \cdot |}$  x

j …" {‡}ˆ " } y€ y€' …ƒ…{Š\ } …‡{x" €•…zx‰€ y}• ZŠ| € •…`€ \ } z…' …" ‰€‡x‰€ " x [ }ƒŠ  $\epsilon$  †…f .  $\lambda \epsilon$  ,  $xf$  |  $x \rightarrow 0$ :  $\Rightarrow$  .  $\downarrow \downarrow \sim \epsilon$ 

8C FE^} …̂ x[ x ,, x zx• І..f . \ l … $\epsilon$ f .. zx^ | x ‡x• f  $\epsilon$ <sup>\*</sup>,  $\epsilon$ ‰ .. z…, ., ‰‡x[ Š,, x 0:  $\Rightarrow$  9  $\leftarrow$  < FE; 8J< l ... }‰ ^} †‡€xz€‰ ^, x[ } f Z; 080 "x A<E8 58K6 98C: FE 5; FK6FI >

 $: 08 \, \text{m} \times \hat{ } 0.25 \, \text{m} \cdot \text{m} \cdot$ o …• xZ€‰}

i *f* } ۠‡}•€*f* } "x| €*f* x• h}  $fZx$ ; 08:

 $b\ddagger...f$ ..y  $\in$ , ...

 $c$ },  $\in \mathbb{Z} \in \mathbb{Z}$ , x  $f \times \in \mathbb{N}$ 

 $m \cdot \sqrt[6]{\omega} ...$   $y \in 1...$   $\pm \frac{3}{2} \in$ 

 $b \in \{0, \ldots\}$  ^xf ... | x z.,..,,% $\phi \neq \{ \sim \}, \}$  | x  $_n$ }• ‰., .z...,, xŠŽ}  $\in$  | x  $\dagger$ .f ... i.. Š qz}  $\{-. \&\} \vee, \{\cdot, \cdot\} \in \{ \cdot, \cdot, \cdot \}$  z.,..,,% $\downarrow \in \{\} | \cdot, \vee \in \mathcal{E}, x \in \mathfrak{S}$ f $\}^{\circ}$ % x Љ $\mathfrak{S}$ •.,, $\{\cdot\} \wedge \{\cdot\}$ €ƒx‰€†…| ‡• •Š•……‡| €" x‰…‡x z…' …" ‰}‡x

p…• •x †‡€`xzŠ`}

 $uzx, x zxf • %<sub>0</sub>^0, %...$ ;  $\check{\mathsf{SZ}} \in \{ |x \hat{ } \rangle \}$  † $\check{\mathsf{I}} \in X \in \mathsf{S}$ ‰ •x z….., ‰ $\check{\mathsf{SZ}}$  ;  $x \hat{ } \in \mathsf{S}$  x 0:  $\Rightarrow$  9